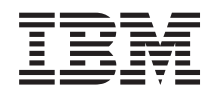

Système d'exploitation i5/OS Note aux utilisateurs de l'i5/OS

*Version 6.1*

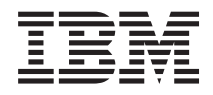

# Système d'exploitation i5/OS Note aux utilisateurs de l'i5/OS

*Version 6.1*

#### **Important**

Avant d'utiliser le présent document et le produit associé, prenez connaissance des informations figurant à la section [«Remarques»,](#page-88-0) à la page 75.

Réf. US : RZAQ-9000-05

LE PRESENT DOCUMENT EST LIVRE EN L'ETAT SANS AUCUNE GARANTIE EXPLICITE OU IMPLICITE. IBM DECLINE NOTAMMENT TOUTE RESPONSABILITE RELATIVE A CES INFORMATIONS EN CAS DE CONTREFACON AINSI QU'EN CAS DE DEFAUT D'APTITUDE A L'EXECUTION D'UN TRAVAIL DONNE.

Ce document est mis à jour périodiquement. Chaque nouvelle édition inclut les mises à jour. Les informations qui y sont fournies sont susceptibles d'être modifiées avant que les produits décrits ne deviennent eux-mêmes disponibles. En outre, il peut contenir des informations ou des références concernant certains produits, logiciels ou services non annoncés dans ce pays. Cela ne signifie cependant pas qu'ils y seront annoncés.

Pour plus de détails, pour toute demande d'ordre technique, ou pour obtenir des exemplaires de documents IBM, référez-vous aux documents d'annonce disponibles dans votre pays, ou adressez-vous à votre partenaire commercial.

Vous pouvez également consulter les serveurs Internet suivants :

- v <http://www.fr.ibm.com> (serveur IBM en France)
- v <http://www.can.ibm.com> (serveur IBM au Canada)
- v <http://www.ibm.com> (serveur IBM aux Etats-Unis)

*Compagnie IBM France Direction Qualité Tour Descartes 92066 Paris-La Défense Cedex 50*

© Copyright IBM France 2008. Tous droits réservés.

**© Copyright International Business Machines Corporation 2008. All rights reserved.**

## **Table des matières**

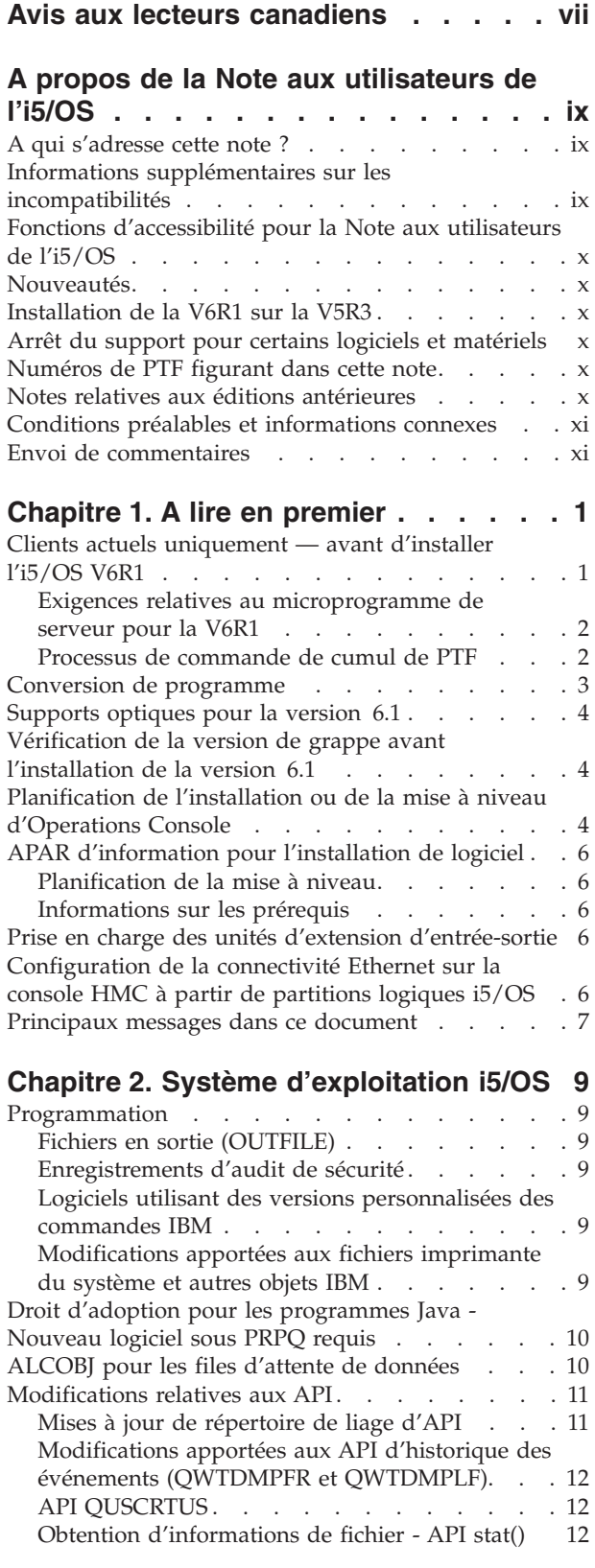

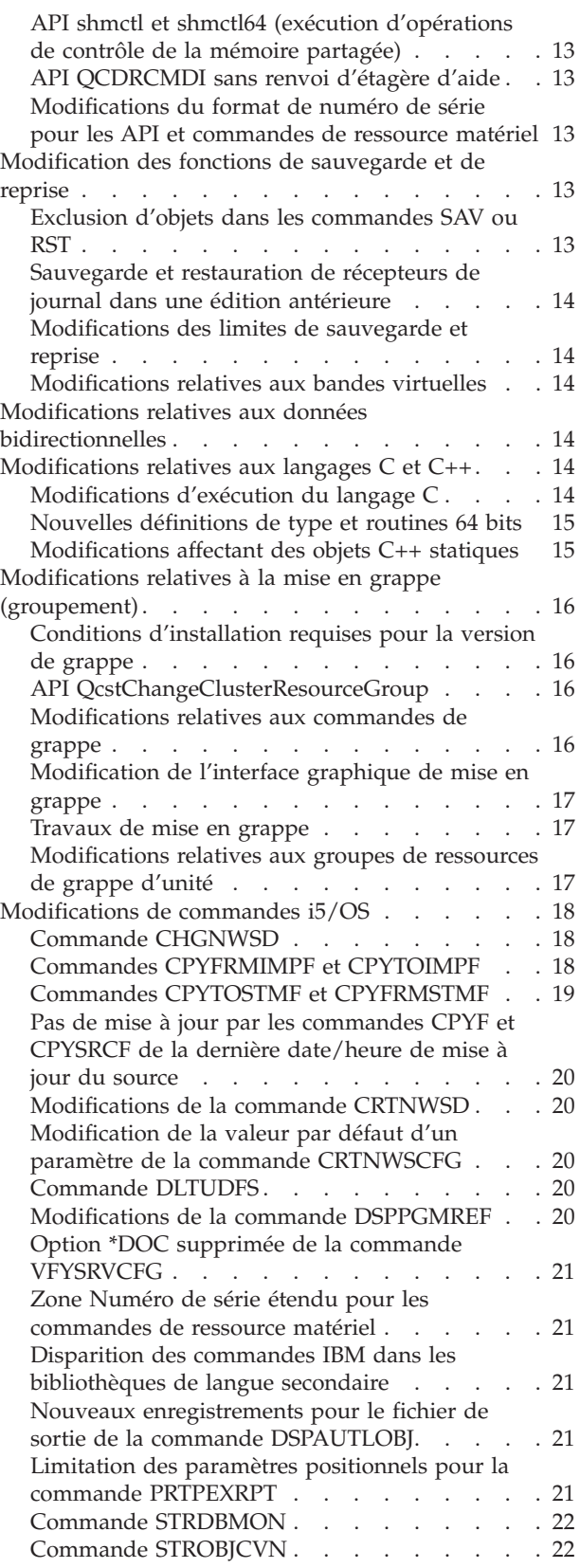

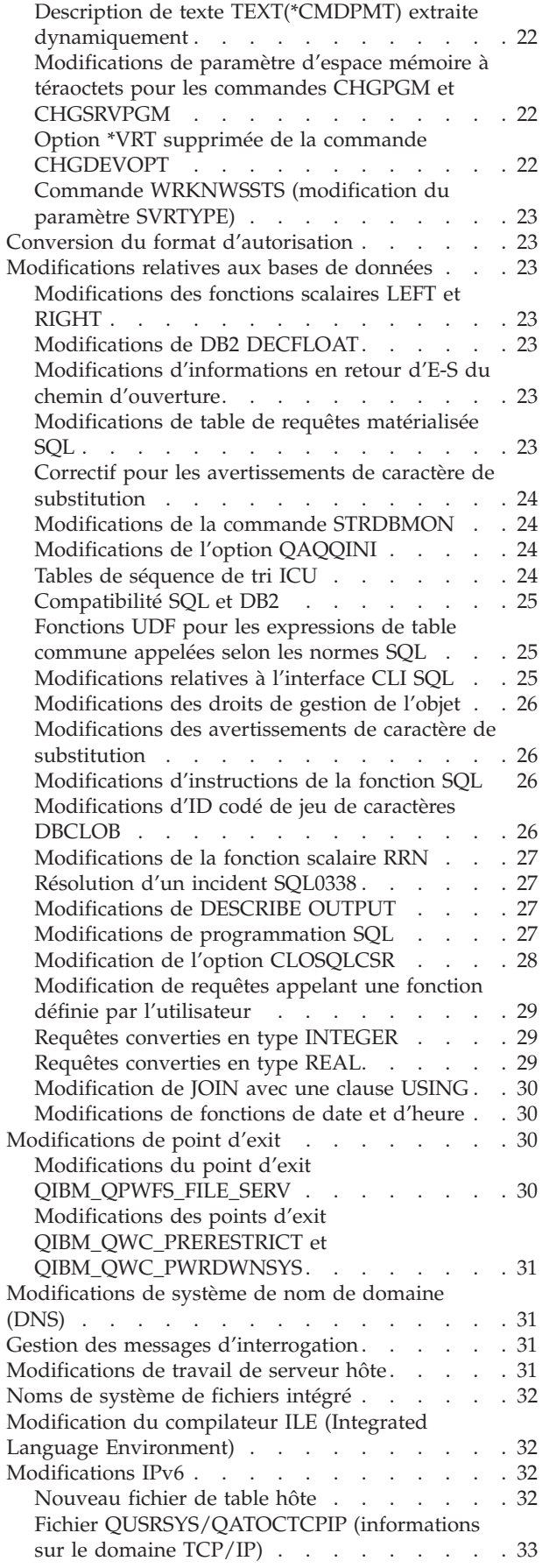

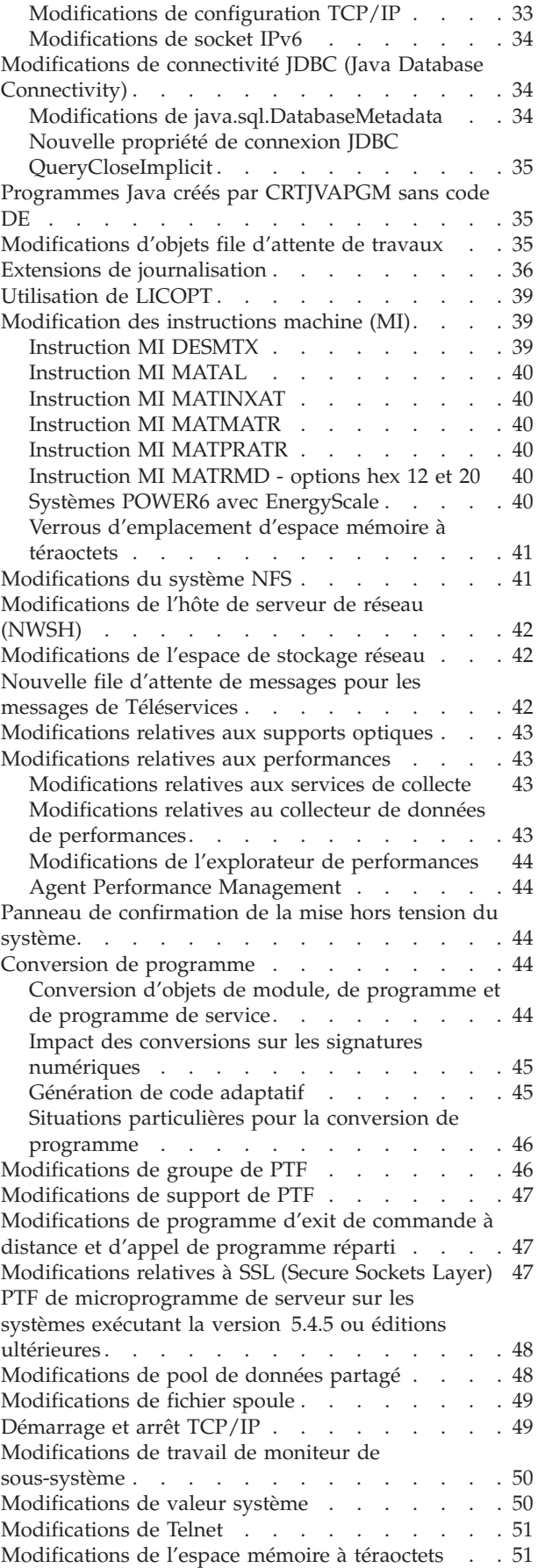

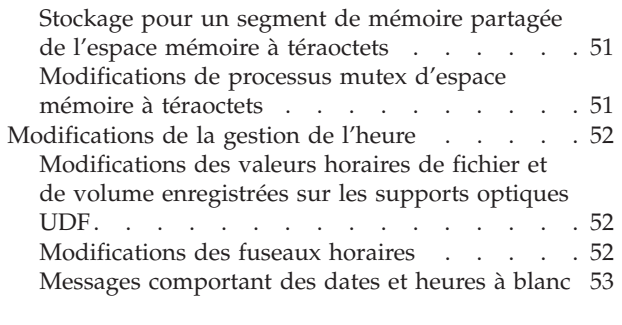

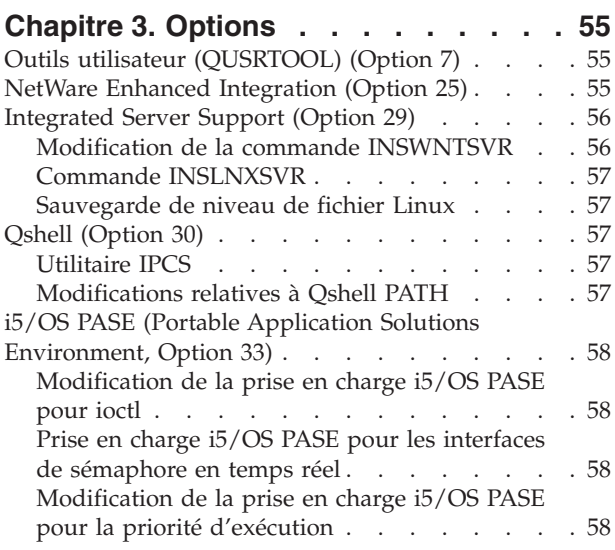

### **Chapitre 4. [Logiciels](#page-72-0) sous licence . . . [59](#page-72-0)**

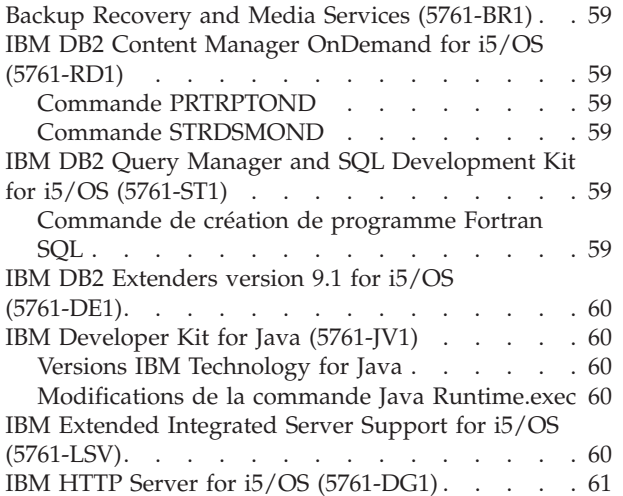

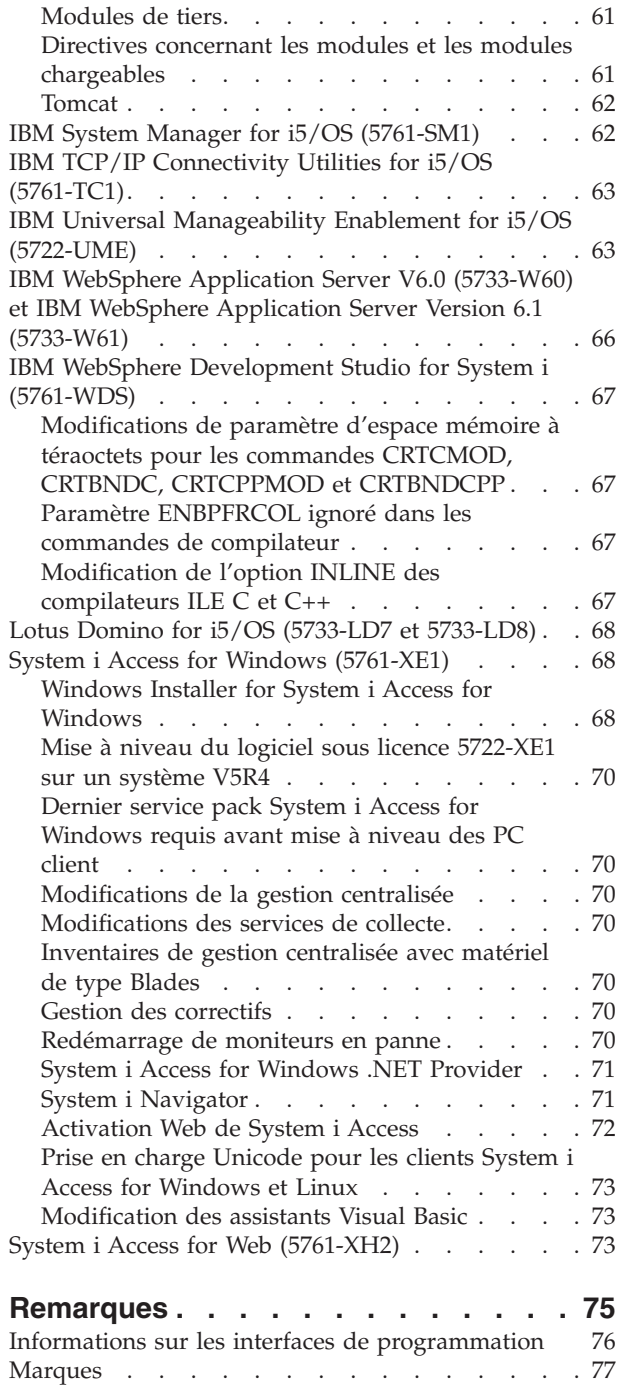

[Dispositions](#page-90-0) . . . . . . . . . . . . . . [77](#page-90-0)

## <span id="page-8-0"></span>**Avis aux lecteurs canadiens**

Le présent document a été traduit en France. Voici les principales différences et particularités dont vous devez tenir compte.

### **Illustrations**

Les illustrations sont fournies à titre d'exemple. Certaines peuvent contenir des données propres à la France.

#### **Terminologie**

La terminologie des titres IBM peut différer d'un pays à l'autre. Reportez-vous au tableau ci-dessous, au besoin.

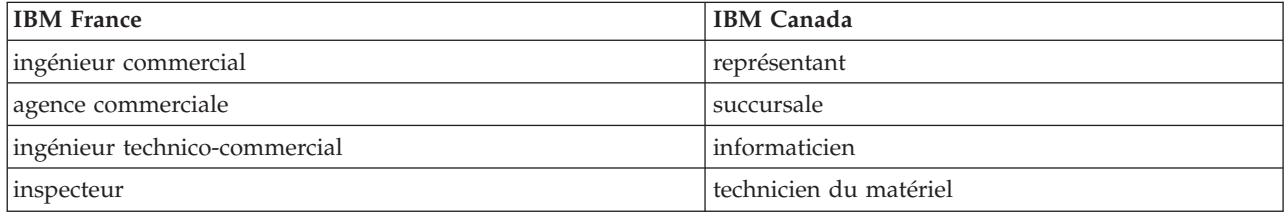

### **Claviers**

Les lettres sont disposées différemment : le clavier français est de type AZERTY, et le clavier français-canadien de type QWERTY.

#### **OS/2 et Windows - Paramètres canadiens**

Au Canada, on utilise :

- v les pages de codes 850 (multilingue) et 863 (français-canadien),
- le code pays 002,
- le code clavier CF.

### **Nomenclature**

Les touches présentées dans le tableau d'équivalence suivant sont libellées différemment selon qu'il s'agit du clavier de la France, du clavier du Canada ou du clavier des États-Unis. Reportez-vous à ce tableau pour faire correspondre les touches françaises figurant dans le présent document aux touches de votre clavier.

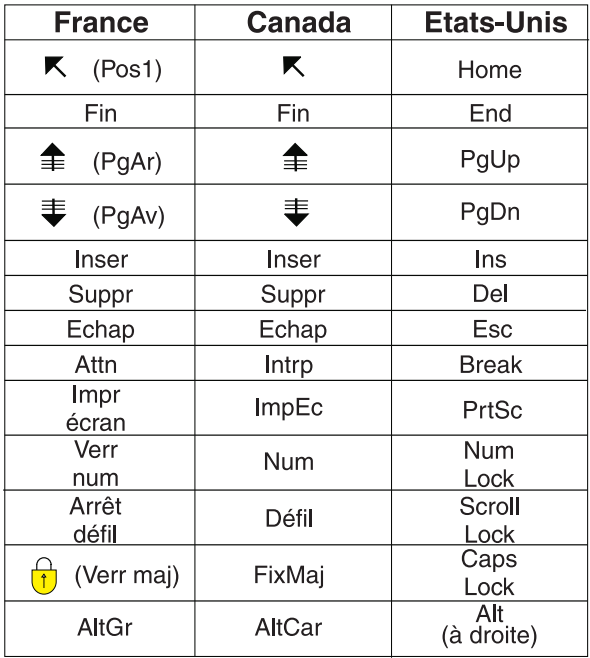

#### **Brevets**

Il est possible qu'IBM détienne des brevets ou qu'elle ait déposé des demandes de brevets portant sur certains sujets abordés dans ce document. Le fait qu'IBM vous fournisse le présent document ne signifie pas qu'elle vous accorde un permis d'utilisation de ces brevets. Vous pouvez envoyer, par écrit, vos demandes de renseignements relatives aux permis d'utilisation au directeur général des relations commerciales d'IBM, 3600 Steeles Avenue East, Markham, Ontario, L3R 9Z7.

#### **Assistance téléphonique**

Si vous avez besoin d'assistance ou si vous voulez commander du matériel, des logiciels et des publications IBM, contactez IBM direct au 1 800 465-1234.

## <span id="page-10-0"></span>**A propos de la Note aux utilisateurs de l'i5/OS**

Le présent chapitre décrit les modifications de la version 6.1.0 (V6R1) susceptibles d'affecter vos programmes ou le fonctionnement du système. Consultez-le pour préparer l'installation de la nouvelle édition et utiliser cette dernière.

## **A qui s'adresse cette note ?**

La présente note contient des informations essentielles pour différentes personnes. Elle est constituée de quatre chapitres :

- v Le chapitre intitulé **A lire en premier** contient des informations qui doivent être prises en compte avant d'installer la V6R1. Ce chapitre s'adresse aux programmeurs système et d'applications et au responsable de la gestion de systèmes.
- v Le chapitre intitulé **Système d'exploitation i5/OS** contient les modifications de la nouvelle édition concernant les fonctions de base de ce système d'exploitation. Ce chapitre inclut les modifications apportées aux fonctions de gestion de système, comme la configuration et la personnalisation du système, ainsi que celles qui sont susceptibles d'avoir une incidence sur le fonctionnement ou la présentation de la nouvelle édition. Ce chapitre s'adresse à tous les utilisateurs d'ordinateurs IBM System i.
- v Le chapitre intitulé **Options** fournit des informations relatives aux modifications de la nouvelle édition qui affectent des options de programme spécifiques du système d'exploitation. Ce chapitre s'adresse à tous les utilisateurs d'ordinateurs System i.
- v Le chapitre intitulé **Logiciels sous licence** présente des modifications de la nouvelle édition qui pourraient avoir une incidence sur les applications existantes. Ces modifications peuvent également affecter des applications sauvegardées sur un système V6R1 et qui doivent être restaurées sur un serveur exécutant une édition antérieure. Ce chapitre s'adresse aux programmeurs d'applications et aux programmeurs système utilisant les ordinateurs System i et les différents logiciels sous licence, ainsi qu'aux entreprises équipées de réseaux complexes et aux entreprises de développement d'applications utilisant des systèmes à différents niveaux d'édition.

## **Informations supplémentaires sur les incompatibilités**

Après la publication de la Note aux utilisateurs de l'i5/OS, les mises à jour apportées à ce document seront disponibles dans la version Internet en anglais de l'i5/OS Information Center sur le site Web suivant :

http://www.ibm.com/systems/i/infocenter/

Les modifications techniques apportées au texte sont signalées par une ligne verticale sur la gauche.

Pour obtenir d'autres informations relatives à l'incompatibilité qui n'étaient pas disponibles au moment de la publication de cette note, reportez-vous aux lettres d'accompagnement de PTF (modification provisoire du logiciel), aux informations de PSP (planification de maintenance préventive) et aux APAR (rapports officiels d'analyse de programme) sur le site Web de support pour IBM System i : http://www.ibm.com/systems/support/i

#### Cliquez sur **Technical Databases**.

## <span id="page-11-0"></span>**Fonctions d'accessibilité pour la Note aux utilisateurs de l'i5/OS**

Les fonctions d'accessibilité permettent à un utilisateur physiquement handicapé (mobilité ou vision restreinte) d'utiliser correctement des logiciels.

La Note aux utilisateurs de l'i5/OS V6R1 est également disponible au format fichier texte sur le site Web de support pour IBM System i. Cliquez sur **Technical Databases > Preventive Service Planning (PSP) > All Preventive Service Planning Documents by Release > R610**.

### **Nouveautés**

Comme il s'agit de la première révision de la Note aux utilisateurs de la V6R1, toutes les informations sont nouvelles.

## **Installation de la V6R1 sur la V5R3**

Si vous installez l'i5/OS V6R1 par-dessus la V5R3, vous devez également lire la *Note aux utilisateurs* de la version 5.4. Elle contient des informations sur l'incompatibilité des nouvelles fonctions et améliorations ajoutées à la version 5.4. Vous pouvez les commander à l'aide de la commande suivante :

SNDPTFORD SF98016

La Note aux utilisateurs est également disponible dans les informations PSP, sur le site Web de support IBM System i :

http://www.ibm.com/systems/support/i

Cliquez sur **Technical Databases > Preventive Service Planning (PSP) > All Preventive Service Planning Documents by Release**.

## **Arrêt du support pour certains logiciels et matériels**

Il est essentiel de lire attentivement toutes les remarques concernant les nouvelles éditions logicielles. En particulier, vous devez prendre connaissance de l'arrêt du support pour certains produits et dispositifs logiciels et matériels. Ces informations sont fournies dans les documents d'annonce System i. Pour obtenir les informations les plus à jour sur les produits et dispositifs qui ne font plus l'objet d'un support, ainsi que les solutions de remplacement proposées, reportez-vous au site Web de planification System i : http://www.ibm.com/systems/support/i/planning/migrationupgrade.html

Sélectionnez le lien **Migration & mises à niveau** pour plus d'informations.

### **Numéros de PTF figurant dans cette note**

Les numéros de PTF cités dans cette note peuvent avoir été remplacés depuis.

### **Notes relatives aux éditions antérieures**

Vous pouvez commander les éditions antérieures du document *Note aux utilisateurs* à l'aide de la commande SNDPTFORD. Vous pouvez également les consulter sur le site Web de support IBM System i : http://www.ibm.com/systems/support/i

Cliquez sur **Technical Databases > Preventive Service Planning (PSP) > All Preventive Service Planning Documents by Release**.

## <span id="page-12-0"></span>**Conditions préalables et informations connexes**

Utilisez l'i5/OS Information Center comme point de départ pour la recherche d'informations techniques concernant le System i.

Deux méthodes permettent d'accéder à l'Information Center :

- Site Web suivant : http://www.ibm.com/systems/i/infocenter/
- CD-ROM livrés avec votre commande : *i5/OS Information Center CD*, SK3T-4091.

L'i5/OS Information Center contient des conseils et des rubriques essentielles, telles que Java, TCP/IP, la fonction de serveur Web, les réseaux sécurisés, les partitions logiques, la haute disponibilité, les commandes CL et les interfaces de programmation d'application système (API système). Il comporte également des liens vers des Redbooks IBM connexes, ainsi que vers d'autres sites Web IBM, tels que la page d'accueil IBM.

Avec chaque nouvelle commande de matériel, vous recevez le CD-ROM suivant : *System i Access for Windows DVD*, SK3T-4098. Ce CD-ROM contient le produit IBM System i Access for Windows. System i Access Family offre un ensemble puissant de fonctions client et serveur pour connecter des PC aux ordinateurs System i.

### **Envoi de commentaires**

Vos commentaires nous permettent d'améliorer la qualité de nos documents et jouent un rôle important lors de leur mise à jour. Si vous souhaitez rédiger un commentaire à propos de cette note ou de toute autre documentation i5/OS, remplissez le formulaire correspondant situé au dos.

- v Pour envoyer un commentaire par courrier, utilisez le formulaire correspondant et l'adresse indiquée au dos.
- v Si vous préférez envoyer vos commentaires par télécopie, utilisez l'un des numéros suivants :
	- Etats-Unis, Canada et Porto Rico : 1-800-937-3430
	- Autres pays : 1-507-253-5192
- v Si vous préférez envoyer vos commentaires par courrier électronique, utilisez l'une des adresses suivantes :
	- Commentaires sur les manuels :
		- RCHCLERK@us.ibm.com
	- Commentaires relatifs à l'i5/OS Information Center :
		- RCHINFOC@us.ibm.com

Veillez à mentionner :

- v le nom du manuel ou de la rubrique de l'i5/OS Information Center,
- v le numéro de référence du manuel,
- v le numéro de page ou la section de manuel sur laquelle porte votre commentaire.

## <span id="page-14-0"></span>**Chapitre 1. A lire en premier**

## **Clients actuels uniquement — avant d'installer l'i5/OS V6R1**

Chaque source d'information ci-après contient des informations supplémentaires que vous devez lire et maîtriser avant d'installer cette édition. Toutes les sources répertoriées dans cette liste figurent sur le CD-ROM *i5/OS Information Center CD*, SK3T-4091 ou sur le site Web suivant :

http://www.ibm.com/systems/i/infocenter/

**Remarque :** Après l'édition de l'i5/OS Information Center, des mises à jour seront disponibles dans la version Internet anglaise. Pour consulter ces mises à jour, cliquez sur **Mises à jour depuis l'annonce de la V6R1** sur la page d'accueil de l'Information Center.

Accédez à la version Internet ou placez le CD dans l'unité de CD-ROM de votre PC pour visualiser son contenu. Les instructions font référence à plusieurs sources :

- v La rubrique **Installation, mise à niveau ou suppression de l'i5/OS et des logiciels associés** de l'i5/OS Information Center explique comment pré-installer, installer et mettre à niveau l'édition du système d'exploitation, une partie de l'édition ou les logiciels sous licence associés. Vous pouvez également commander une version imprimée du PDF (SC11-1279, code dispositif 8004) lorsque vous commandez des mises à niveau logicielles ou du nouveau matériel.
- v Les informations de PSP (planification de maintenance préventive) concernent les incidents logiciels pouvant se produire au cours de l'installation de la nouvelle édition. La référence PSP de la Note aux utilisateurs de l'i5/OS V6R1 est SF98026. Vous pouvez les télécharger par le biais des Téléservices, à partir du site Web de support IBM System i :

http://www.ibm.com/systems/support/i

Vous pouvez également obtenir les informations de PSP auprès de votre centre de support logiciel. Les informations de PSP comprennent les éléments suivants :

– L'identificateur PSP des informations se rapportant à l'installation de la V6R1 est SF98020. Les informations de PSP décrivent les toutes dernières informations d'installation et sont regroupées par zone produit. Pour les recevoir par le biais des Téléservices, entrez la commande suivante sur une ligne de commande i5/OS :

#### SNDPTFORD SF98020

– L'identificateur PSP des informations concernant les incidents détectés depuis la mise à disposition du dernier cumul de PTF est SF99610. Ces informations décrivent toutes les PTF publiées depuis la sortie du cumul de PTF en cours. Vous trouverez également des informations sur tous les incidents HIPER (incidents généralisés à impact élevé) connus qui ne sont pas inclus dans le dernier cumul de PTF. Pour les recevoir par le biais des Téléservices, entrez la commande suivante sur une ligne de commande i5/OS :

#### SNDPTFORD SF99610

– L'identificateur PSP des informations se rapportant à l'installation du matériel de la V6R1 est MF98610. Consultez ces informations avant d'installer de nouveaux modèles System i ou de nouvelles unités matérielles. Pour recevoir ces informations via les Téléservices, tapez la commande suivante :

#### SNDPTFORD MF98610

<span id="page-15-0"></span>– L'identificateur PSP des informations se rapportant aux mises à niveau du système et aux migrations de données est SF98169. Ces informations décrivent les rectifications de mise à niveau et de migration. Consultez-les avant de mettre à niveau votre modèle de système ou de faire migrer des données entre des systèmes. Pour les recevoir par le biais des Téléservices, entrez la commande suivante sur une ligne de commande i5/OS :

### SNDPTFORD SF98169

- Stratégie de maintenance par PTF System i. Une stratégie de maintenance par PTF est recommandée pour tous les clients System i. En effet, elle peut permettre de réduire l'impact d'une indisponibilité ou d'incidents programme inattendus sur le fonctionnement du System i. Pour plus d'informations sur la stratégie de maintenance System i, procédez comme suit :
	- 1. Accédez à l'adresse : http://www.ibm.com/systems/support/i.
	- 2. Sous la catégorie Popular links, cliquez sur **Fixes**.
	- 3. Cliquez sur **Guide to fixes**.
	- 4. Cliquez sur l'onglet **Server maintenance**.
	- 5. Cliquez sur **Create a maintenance strategy**.

## **Exigences relatives au microprogramme de serveur pour la V6R1**

Avant d'effectuer la mise à niveau vers la dernière édition, vérifiez que le niveau du microprogramme de serveur est pris en charge. Le microprogramme de serveur doit être à un certain niveau pour garantir la prise en charge de la V6R1. (N'inclut pas les modèles System i 8*xx* prenant en charge la V6R1.)

Pour des informations sur les niveaux de microprogramme existants, accédez à la rubrique suivante de l'IBM Systems Hardware Information Center. Cliquez sur **Service client, assistance et résolution des incidents > Mises à jour > Gestion des mises à jour > Affichage des niveaux de microprogramme existants**.

Pour des informations sur la vérification des exigences en matière de microprogramme pour la nouvelle édition, accédez à la rubrique suivante de l'i5/OS Information Center. Cliquez sur **i5/OS et logiciels associés > Installation, mise à niveau ou suppression de l'i5/OS et des logiciels associés > Mise à** niveau ou remplacement de l'i5/OS et des logiciels associés > Préparation de la mise à niveau ou du **remplacement des logiciels > Préparation du système pour la mise à niveau ou le remplacement du logiciel i5/OS > Vérification des exigences de la nouvelle édition en matière de microprogramme**.

Dans les éditions antérieures, les correctifs du microprogramme de serveur étaient distribués sous forme de PTF pour le microcode sous licence. Depuis la V5R4M5, les correctifs pour le microprogramme de serveur sont distribués sous forme de PTF pour un logiciel sous licence i5/OS. L'identificateur produit utilisé dépend du modèle de système que vous exécutez. Exemple : 5733-905 pour les modèles POWER5. Vous pouvez déterminer l'identificateur utilisé pour les correctifs de microprogramme de serveur à l'aide de la commande DSPFMWSTS (Afficher l'état du microprogramme).

## **Processus de commande de cumul de PTF**

Vous ne recevrez pas de cumul de PTF avec votre logiciel. Pour assurer la cohérence des cumuls de PTF et pouvoir obtenir les dernières PTF, IBM a mis en place une seule source de distribution. Cette source de distribution est la maintenance corrective.

Lorsque vous commanderez le cumul de PTF pour la V6R1 (SF99610) à partir de la maintenance corrective, vous recevrez le dernier cumul de PTF, ainsi que les PTF DB (Database) Group et HIPER (High Impact Pervasive) à installer avec votre mise à niveau logicielle.

<span id="page-16-0"></span>Si une longue période s'est écoulée depuis la réception de votre commande, un cumul de PTF plus récent peut être disponible. Vous pouvez commander des cumuls de PTF en utilisant la commande SNDPTFORD (Envoyer une commande de modification provisoire du logiciel) ou l'application Fix Central, ou en contactant votre fournisseur de services logiciels. Nous vous conseillons de vérifier que vous disposez du dernier cumul de PTF. Pour connaître le numéro du dernier cumul de PTF disponible pour votre édition logicielle, visitez le site Web de support IBM System i à l'adresse : http://www.ibm.com/systems/support/i

### Cliquez sur **Technical Databases > Preventive Service Planning - PSP**.

Pour plus d'informations, consultez le document Preventative Service Planning (SF98020) correspondant à l'édition du système d'exploitation que vous installez.

Si vous ne disposez pas du dernier cumul de PTF requis pour l'installation de votre système d'exploitation, commandez le cumul 7 à 10 jours avant d'installer le logiciel pour tenir compte du délai de livraison. Pour savoir comment commander des PTF, visitez le site Web de support IBM System i. Cliquez sur **Technical Databases > PTF Ordering**. Sinon, vous pouvez également télécharger le cumul de PTF via FTP en précisant cette option dans Fix Central. Elle permet de recevoir plus rapidement que les 7 à 10 jours requis par la poste.

### **Conversion de programme**

Pour la V6R1, une conversion est nécessaire pour tous les programmes créés sous des éditions antérieures qui utilisent l'interface machine i5/OS. Cette conversion met à niveau et régénère les programmes afin de délivrer une intégrité système étendue, des performances améliorées et de nouvelles fonctions en tirant partie de nombreuses fonctionnalités des nouveaux système d'exploitation et processeur. La conversion d'un programme nécessite la disponibilité de ses données de création. Pour la V5R1 ou les éditions ultérieures, les données de création des programmes sont disponibles lors de la conversion. Ces données de création peuvent toujours être utilisées pour la converstion lorsqu'un programme et les modules associés ont été créés pour la version 5.1 ou une édition ultérieure.

La préparation de ces conversions de programme au niveau des bibliothèques peut avoir un impact significatif sur le temps de planification nécessaire avant la mise à niveau. Après la mise à niveau, certaines opérations de conversion peuvent influer considérablement sur les performances si des objets de programme ne sont pas convertis avant le premier accès au programme.

D'autres types de conversion s'effectuent également pour la V6R1, notamment la conversion des programmes Java dans les répertoires, des fichiers spoule et des noms de système de fichiers intégré dans les systèmes de fichiers non sensibles à la casse.

IBM fournit la commande ANZOBJCVN (Analyser la conversion de l'objet) pour les versions 5.4 et 5.3 de l'i5/OS afin de vous aider à planifier ces conversions. Cet outil vous permet d'identifier des difficultés éventuelles lors de conversions, et d'estimer les temps de conversion.

Pour débuter la préparation de vos systèmes pour les conversions de la V6R1 répertoriées ci-dessus, procédez comme suit :

- 1. Consultez l'APAR d'information II14306 pour connaître les commandes et les fonctions incluses avec les PTF de conversion. Cet APAR d'information est disponible depuis les informations de planification de maintenance préventive (PSP) sur le site Web de support IBM System i. Cliquez sur **Technical Databases > Authorized Problem Analysis Reports (APARs)**.
- 2. Lisez la publication IBM Redpaper *i5/OS Program Conversion: Getting ready for i5/OS V6R1*, REDP-4293, disponible sur le site Web suivant :

http://www.redbooks.ibm.com

Cette publication inclut également les numéros de PTF à utiliser pour le chargement de la commande ANZOBJCVN.

<span id="page-17-0"></span>Pour plus d'informations sur la conversion de programme, consultez également la rubrique **Installation, mise à niveau ou suppression de l'i5/OS et des logiciels associés** de l'Information Center, ainsi que le site Web de planification de mise à niveau System i :

http://www.ibm.com/systems/support/i/planning/upgrade/index.html

Pour plus d'informations sur les conversions de nom de système de fichiers intégré, voir [«Noms](#page-45-0) de système de fichiers [intégré»,](#page-45-0) à la page 32.

### **Supports optiques pour la version 6.1**

Le support optique du système d'exploitation i5/OS version 6.1 est le DVD. Si vous utilisez un support physique pour installer la version 6.1, vous devez posséder un lecteur de DVD. Les éditions antérieures nécessitaient environ 13 CD-ROM. La version 6.1 est disponible sur trois supports optiques. Certains logiciels sous licence indépendants se trouvent sur CD-ROM. Pour une description des supports de la version 6.1, voir **Etiquettes et contenu des supports**.

## **Vérification de la version de grappe avant l'installation de la version 6.1**

Si vous utilisez des grappes ou la fonction de haute disponibilité, assurez-vous que la version de grappe est bien celle en cours avant d'installer l'i5/OS version 6.1 sur votre système. La mise en grappe (ou groupement) prend en charge une seule différence de version de grappe. Une grappe V5R4 doit avoir une version de grappe de 5 pour vous permettre d'installer la version 6.1.

## **Planification de l'installation ou de la mise à niveau d'Operations Console**

Si vous effectuez une mise à niveau vers la V6R1 et que vous souhaitez remplacer une console existante par Operations Console, mettez à niveau le système avant d'effectuer la migration de la console. Cela évitera tout conflit entre la console existante et Operations Console. Pour savoir comment mettre à niveau le système d'exploitation, cliquez sur **i5/OS et logiciels associés > Installation, mise à niveau ou suppression de l'i5/OS et des logiciels associés > Mise à niveau ou remplacement de l'i5/OS et des logiciels associés**.

### **Informations prérequises pour les utilisateurs d'Operations Console qui effectuent une installation ou une mise à niveau vers la V6R1 :**

Avant de mettre à niveau ou d'installer la V6R1 du microcode sous licence ou du système d'exploitation, procédez comme suit :

- 1. Pour toutes les installations et mises à niveau, vous devez établir une connexion entre le système et le PC Operations Console sous l'ID utilisateur d'outils de maintenance 11111111 (8 x 1). Le mot de passe par défaut correspondant est 11111111. Toutefois, il a pu être modifié après une installation précédente. L'ID utilisateur par défaut permet de réauthentifier la connexion client au système. Lorsque vous recevez la mise à niveau d'une édition du système d'exploitation, les ID utilisateur des outils de maintenance fournis sont arrivés à expiration (sauf l'ID utilisateur 11111111). Pour réauthentifier la connexion client sur le système, indiquez l'ID utilisateur des outils de maintenance 11111111 (huit fois 1) et le mot de passe par défaut identique ou le mot de passe que vous avez peut-être associé à l'ID utilisateur par le passé. Ceci est particulièrement important pour les installations automatiques.
- 2. Il est recommandé de passer à la version 6.1 de System i Access for Windows avant de mettre à niveau le système d'exploitation. Pour plus d'informations, voir la rubrique **Installation de System i Access for Windows** de l'i5/OS Information Center.
- **Remarque :** Si vous ne respectez pas les instructions ci-dessus, la console risque de ne pas fonctionner correctement pendant l'installation ou la mise à niveau.

**Important :** Pendant la procédure de chargement initial (IPL) manuelle du système, si aucune console n'a été indiquée auparavant, deux écrans supplémentaires confirment la définition du type de console. Le premier vous demande d'appuyer sur F10 pour accepter le type de console actuel et le deuxième indique qu'aucune valeur n'existait précédemment (elle est remplacée par un zéro), puis la nouvelle valeur est affichée. Appuyez sur Entrée pour sortir et définir automatiquement le type de console. La procédure de chargement initial continue vers l'écran IPL ou installation du système. Cette condition a plus de chances de se produire lors de l'installation d'une nouvelle partition, mais elle peut également survenir lors de la première procédure de chargement initial manuelle de la V6R1. Par exemple : procédure de chargement initial en mode A suite à la restauration du microcode sous licence pendant la mise à niveau ou l'installation lorsqu'une valeur de console égale à zéro est trouvée.

### **Migration vers Operations Console avant la mise à niveau de votre modèle de système**

Si vous prévoyez d'utiliser Operations Console sur votre nouveau modèle System i (migration depuis un autre type de console), il est important que vous configuriez le nouveau PC Operations Console avant de commencer la mise à niveau du modèle System i. Si les instructions de mise à niveau nécessitent des fonctions de console sur le nouveau modèle System i, vous pourrez exécuter toutes les fonctions requises sans passer par votre console en cours. Les fonctions d'Operations Console correspondant à la connectivité que vous prévoyez d'utiliser doivent être spécifiées lorsque vous commandez votre nouveau modèle System i.

#### **Nouveaux modèles**

Si vous possédez un modèle System i 5xx qui utilise une console HMC (Hardware Management Console), vous pouvez remplacer la console HMC par Operations Console (ou inversement). Pour plus d'informations, consultez la rubrique **Gestion des consoles, interfaces et terminaux > Changement de consoles, d'interfaces et de terminaux** de l'**IBM Systems Hardware [Information](http://publib.boulder.ibm.com/eserver) Center**.

Les ports Ethernet imbriqués des modèles POWER5 5xx (excepté 595) seront désormais les ports par défaut à utiliser pour la console Operations Console (réseau local) sur les systèmes non gérés par la console HMC. Le modèle System i 825 est le seul modèle utilisant un port imbriqué pour Operations Console.

#### **Transfert du contrôle de la console à un autre utilisateur**

Si vous utilisez Operations Console et que vous exécutez une console d'émulation 5250, vous pouvez utiliser la nouvelle option **autorisant la reprise et le remplacement d'une console par une autre** de la fenêtre de sélection de la console. Si nécessaire, cette option permet aux personnes qui utilisent des consoles locales sur un réseau de prendre le contrôle de la console d'un autre utilisateur.

#### **Reprise**

L'option **autorisant la reprise de la console et son remplacement par une autre console** contrôle également une nouvelle fonction de reprise, qui permet de récupérer la console sans perte de données ou de travaux. Pour plus d'informations sur cette option, voir la rubrique **Operations Console** de l'i5/OS Information Center.

## <span id="page-19-0"></span>**APAR d'information pour l'installation de logiciel**

Lorsque vous planifiez l'installation ou la mise à niveau de l'i5/OS, veillez à lire le document Information APAR II14310 for V6R1 dans les informations PSP (planification de maintenance préventive).

Par exemple, si vous effectuez une mise à niveau à partir de la version 5.3, vous devrez charger et appliquer certaines PTF pour pouvoir accepter les contrats de licence logiciel en ligne. Si vous utilisez des catalogues d'images de CD-ROM pour effectuer une mise à niveau à partir de la version 5.3 ou de la version 5.4, certaines PTF sont obligatoires. Ces deux étapes préparatoires sont décrites dans la rubrique Installation, mise à niveau ou suppression de l'i5/OS et des logiciels associés de l'Information Center.

Pour consulter l'APAR d'information II14310, accédez au site Web de support IBM System i : http://www.ibm.com/systems/support/i

Cliquez sur **Technical Databases > Authorized Program Analysis Reports (APARs)**.

## **Planification de la mise à niveau**

Le site Web IBM System i Support: Planning (http://www.ibm.com/systems/support/i/planning/) fournit des liens vers différents outils et informations de planification. La page concernant la **planification de la mise à niveau et le mappage de niveau pour l'i5/OS et l'OS/400** indique quelles éditions de l'i5/OS ou de l'OS/400 sont prises en charge par chaque modèle System i, iSeries et AS/400 RISC.

Le site Web IBM System i Support: Planning - Migration and upgrades (http://www.ibm.com/systems/ support/i/planning/migrationupgrade.html) inclut des présentations de produit, des instructions et des informations sur les produits ou les fonctions susceptibles de ne pas être pris en charge sur les prochaines éditions du systèmes d'exploitation i5/OS ou sur les prochains modèles System i.

## **Informations sur les prérequis**

Pour plus d'informations sur les exigences relatives aux fonctions dont votre système est actuellement doté ou que vous prévoyez d'ajouter, voir le site Web IBM Systems (http://www.ibm.com/systems/). Recherchez la section **IBM Prerequisite**.

## **Prise en charge des unités d'extension d'entrée-sortie**

Vous pouvez obtenir les informations les plus récentes sur les logiciels prérequis par les nouveaux dispositifs d'E-S et les nouvelles unités d'extension d'E-S disponibles sur le site Web de support IBM System i :

http://www.ibm.com/systems/support/i/planning/upgrade/future.html

## **Configuration de la connectivité Ethernet sur la console HMC à partir de partitions logiques i5/OS**

Suivez la procédure d'installation pour configurer la connectivité Ethernet depuis des partitions logiques i5/OS sur la console HMC pour les systèmes gérés par cette dernière. Vous pouvez configurer la connectivité Ethernet de différentes façons :

- En utilisant une carte Ethernet détenue par la partition logique.
- v En utilisant le réseau local virtuel inter-partitions logiques fourni par Hypervisor. Ce réseau local virtuel doit disposer d'une route vers un réseau local client réel utilisant un pont ou une partition de routage qui détient une carte de réseau local.

<span id="page-20-0"></span>Les systèmes POWER6 comportent des dépendances de service matériel liées à cette configuration de connectivité, de façon à pouvoir utiliser la fonction de service matériel sur la console HMC. Pour les systèmes POWER6, la console HMC est la seule source prise en charge pour les procédures de service matériel.

Pour plus d'informations, cliquez sur **Gestion de la console HMC** > **Installation de la console HMC** dans l'IBM Systems Hardware Information Center.

## **Principaux messages dans ce document**

Chacune des rubriques de ce document fournit des informations de compatibilité importantes dont vous devez prendre connaissance avant d'installer la nouvelle version. Certaines de ces rubriques ont un plus grand impact sur un nombre plus important de clients que d'autres rubriques ; vous devez étudier ces rubriques de manière rigoureuse. Dans la version 6.1, les rubriques suivantes sont particulièrement importantes :

- «ALCOBJ pour les files d'attente de [données»,](#page-23-0) à la page 10
- v [«Sauvegarde](#page-27-0) et restauration de récepteurs de journal dans une édition antérieure», à la page 14
- v «Commandes [CPYFRMIMPF](#page-31-0) et CPYTOIMPF», à la page 18
- v «Disparition des commandes IBM dans les [bibliothèques](#page-34-0) de langue secondaire», à la page 21
- v «Modification de la commande [INSWNTSVR»,](#page-69-0) à la page 56
- v [«Modifications](#page-44-0) de système de nom de domaine (DNS)», à la page 31
- «Noms de système de fichiers [intégré»,](#page-45-0) à la page 32
- [«Modifications](#page-45-0) IPv6», à la page 32
- v «Extensions de [journalisation»,](#page-49-0) à la page 36
- «Conversion de [programme»,](#page-57-0) à la page 44
- [«Modifications](#page-62-0) de fichier spoule», à la page 49
- «System i Access for Windows  $(5761-XE1)$ », à la page 68

## <span id="page-22-0"></span>**Chapitre 2. Système d'exploitation i5/OS**

Le présent chapitre décrit les modifications apportées au système d'exploitation i5/OS et à ses fonctions. Les modifications apportées aux fonctions de gestion du système, telles que la configuration et la personnalisation du système, sont également incluses.

## **Programmation**

## **Fichiers en sortie (OUTFILE)**

Dans cette édition, les applications utilisant le paramètre LVLCHK(\*YES) peuvent être affectées par les modifications apportées aux fichiers de sortie système fournis par IBM. Les commandes et API IBM qui génèrent les fichiers de sortie de base de données ajoutent de nouvelles zones à la fin des formats d'enregistrement pour fournir les informations complémentaires sur chaque version. En fait, l'ajout de nouvelles zones dans le format d'enregistrement, même à la fin de l'enregistrement, modifie la valeur de vérification de niveau du fichier. L'application utilisant le paramètre LVLCHK(\*YES) risque d'échouer et de renvoyer une erreur de vérification de niveau. Si une erreur de vérification de niveau se produit, examinez l'application afin de déterminer le fichier système utilisé par l'application. Dans chaque édition i5/OS et System i, de nouvelles zones ont été ajoutées aux fichiers base de données IBM.

## **Enregistrements d'audit de sécurité**

Les modifications apportées à l'audit de sécurité pour cette édition peuvent affecter des applications qui lisent ces enregistrements d'audit. Les actions qui n'ont pas fait l'objet d'un audit dans les éditions antérieures peuvent désormais y être soumises. Les enregistrements d'audit existants peuvent avoir été modifiés par l'ajout de nouvelles zones dans une zone réservée de l'enregistrement d'audit ou à la fin de ce dernier. Des zones existantes peuvent contenir de nouvelles valeurs. Les applications qui lisent les enregistrements d'audit doivent être modifiées afin de tolérer ces types de modifications.

## **Logiciels utilisant des versions personnalisées des commandes IBM**

Dans cette édition, certaines fonctions du système d'exploitation i5/OS utilisant des commandes CL IBM non qualifiées par une bibliothèque sont susceptibles d'être modifiées dans une édition ultérieure de façon à désigner une bibliothèque spécifique, \*NLVLIBL ou \*SYSTEM, comme qualificatif de bibliothèque. Les applications qui utilisent des commandes personnalisées au lieu des commandes IBM peuvent ne pas fonctionner comme dans les éditions antérieures. Ces applications doivent être modifiées pour utiliser le point d'exit d'extraction de commande (QIBM\_QCA\_RTV\_COMMAND) ou le point d'exit de modification de commande (QIBM\_QCA\_CHG\_COMMAND) qui permet au programme d'exit de prendre le contrôle et éventuellement de modifier la commande utilisée.

## **Modifications apportées aux fichiers imprimante du système et autres objets IBM**

La valeur du paramètre MAXRCDS pour les fichiers imprimante QSYSPRT et QPSAVOBJ a toujours été 100 000. Lors d'une mise à niveau, la valeur par défaut reste inchangée pour les fichier imprimante du système. La personnalisation des fichiers imprimante fournis par IBM est perdue lors d'une mise à niveau d'édition. Pour conserver ces modifications, vous devez réexécuter vos modifications sur ces fichiers à chaque édition.

Les modifications apportées à de nombreux types d'objets IBM sont perdus lors de la mise à niveau car la copie de l'objet dans la bibliothèque de logiciel IBM est remplacée par la nouvelle copie de l'objet.

## <span id="page-23-0"></span>**Droit d'adoption pour les programmes Java - Nouveau logiciel sous PRPQ requis**

Ceci s'applique uniquement aux applications Java exécutées via la machine virtuelle classique (Classic Java Virtual Machine). IBM Technology for Java Virtual Machine ne prend pas en charge le droit d'adoption à partir de programmes Java.

Par défaut, le droit d'adoption Java est désactivé dans la version 6.1. Les applications Java dont les modes natifs dépendent du droit d'adoption des programmes Java ne fonctionnent plus dans la version 6.1. Si vous possédez des applications Java en mode natif basées sur le droit d'adoption à partir de programmes Java, deux choix s'offrent à vous :

- 1. Modifier l'application de sorte qu'elle ne dépende plus du droit d'adoption de programmes Java. Cette solution est fortement recommandée par IBM à ses clients. La documentation relative aux méthodes privilégiées de modification des applications Java est disponible dans l'ensemble de rubriques Java de la catégorie Programmation de l'i5/OS Information Center, à l'adresse suivante : http://www.ibm.com/systems/i/infocenter.
- 2. Commander le produit PRPQ 5799-AAJ qui permet d'activer le droit d'adoption Java dans la version 6.1. IBM ne recommande pas cette solution car PRPQ devrait être retirer dans une édition future. Si le produit PRPQ 5799-AAJ est installé, le droit d'adoption Java sera activé uniquement pour les applications Java exécutées avec la machine virtuelle classique (Classic Java Virtual Machine). IBM Technology for Java Virtual Machine ne prend pas en charge le droit d'adoption à partir de programmes Java.

Si vous ignorez si certaines de vos applications Java reposent sur le droit d'adoption à partir de programmes Java, vous pouvez effectuer une recherche dans l'i5/OS Information Center pour plus d'informations sur les ressources disponibles pour vous assister dans les démarches à effectuer après abandon du droit d'adoption.

Pour les programmes Java créés dans des éditions antérieures à la version 6.1 à l'aide de la commande CRTJVAPGM (Créer un programme Java) et en indiquant USRPRF(\*OWNER), ces programmes peuvent être sauvegardés et restaurés dans la version 6.1. Toutefois, les attributs de droits adoptés des programmes ne seront pas utilisés, à moins que le produit PRPQ 5799-AAJ ne soit installé. Si PRPQ est installé, les attributs de droit d'adoption des programmes Java seront utilisés. Les attributs de programme Java créés sous la version 6.1 avec la version 5.3 ou 5.4 comme édition cible seront stockés dans le programme Java. Si ce programme Java est sauvegardé sous la version 6.1 ou une version ultérieure et restauré sur un système V5R3 ou V5R4, ces attributs d'adoption seront utilisés comme ils le sont actuellement dans ces éditions.

## **ALCOBJ pour les files d'attente de données**

Pour la version 6.1, il est possible de modifier une file d'attente de données de sorte que les opérations de file d'attente de données puissent appliquer le verrou obtenu avec la commande ALCOBJ (Allouer un objet). Dans les éditions antérieures, un verrou obtenu via la commande ALCOBJ était ignoré par les opérations de file d'attente de données.

- v Si une file d'attente de données est créée et modifiée à l'aide de l'API QMHQCDQ (modifier la file d'attente de données), il n'est pas possible de la sauvegarder dans une édition antérieure à la version 6.1.
- v Certaines applications peuvent avoir utilisé la commande ALCOBJ (Allouer un objet) dans le passé, mais certains programmes utilisant les files d'attente de données de ces mêmes applications peuvent avoir utilisé les files d'attente sans spécifier la commande ALCOBJ. Si la file d'attente est modifiée de façon à utiliser le nouvel attribut verrouillable, le programme qui n'utilisait pas ALCOBJ (et même ceux qui l'utilisaient) peut désormais détecter les erreurs de verrouillage qui n'étaient pas visibles par le passé.

### <span id="page-24-0"></span>**Blocage et nouvel incident potentiels lors de l'utilisation de la nouvelle fonction ALCOBJ :**

Il est possible qu'un blocage permanent survienne lors de l'utilisation de l'API QMHQCDQ (modifier la file d'attente de données) pour modifier des attributs de file d'attente de données afin d'appliquer un verrouillage de la file d'attente de données. Si l'option d'application du verrouillage de la file d'attente de données est activée, si une unité d'exécution obtient un verrou exclusif sur l'unité d'exécution avec la commande CL ALCOBJ, puis exécute une opération de réception (retrait de la file d'attente) avec attente, et si aucun des messages disponibles ne satisfait la réception, l'unité d'exécution passe à l'état de blocage permanent. Cette situation survient parce qu'il n'existe aucun travail ou unité d'exécution pouvant effectuer une opération d'envoi (ou mise en file d'attente) car l'unité de réception en attente détient le verrou exclusif sur l'unité d'exécution (obtenu via la commande ALCOBJ). Pour récupérer après un blocage, annulez le travail.

Il est possible qu'un nouvel incident survienne lors de l'utilisation de l'API QMHQCDQ (modifier la file d'attente de données) pour modifier les attributs de file d'attente de données afin d'appliquer un verrouillage de la file d'attente de données. Cette situation peut survenir si les conditions suivantes sont vérifiées dans l'unité d'exécution 1 :

- v L'option d'application du verrouillage de la file d'attente de données est activée
- v La file d'attente de données est journalisée
- v L'unité d'exécution 1 effectue une opération d'envoi (ou mise ne file d'attente) qui se traduit par une extension de la file d'attente de données (et un verrouillage interne durant l'opération d'extension)

Simultanément, l'unité d'exécution 2 tente d'effectuer une opération de réception (ou retrait de la file d'attente).

Dans ce scénario, l'unité d'exécution 2 échoue car le verrou de la file d'attente de données est en conflit avec le verrouillage détenu par l'unité d'exécution 1. Cet incident peut être corrigé. L'unité d'exécution 2 devra essayer à nouveau d'effectuer une opération de réception (retrait de la file d'attente), laquelle ne sera plus en conflit avec l'unité d'exécution 1 une fois l'opération d'extension terminée.

## **Modifications relatives aux API**

## **Mises à jour de répertoire de liage d'API**

Les programmes de service qui exportent les API associées aux modules d'exécution C et C++ ont été ajoutés au répertoire de liage système QUSAPIBD. De ce fait, si vous avez développé vos propres exportations de procédure avec un nom identique à celui de ces API, il est possible que le message de diagnostic CPD5D03 (définition fournie plusieurs fois) et un incident de liaison soient générés. Si cette erreur survient, vous devez renommer vos exportations de procédure. Une solution palliative temporaire consiste à retirer du répertoire de liage QUSAPIBD le programme de service qui exporte le nom en double à l'aide de la commande RMVBNDDIRE (Enlever un poste de répertoire de liage) ou WRKBNDDIR (Gérer les postes de répertoire de liage).

Utilisez la commande DSPSRVPGM (Afficher un programme de service) avec DETAIL(\*PROCEXP \*DTAEXP) pour afficher la liste des exportations concernant ce programme de service. Il est possible que vous receviez le message CPD5D03 pour les exportations de données et les exportations de procédure. Voici la liste des nouveaux programmes de service :

- QC2SYS
- v QC2IO
- QC2NIO
- QC2UTIL1
- QC2UTIL2
- QC2UTIL3
- <span id="page-25-0"></span>• **QC2IFS**
- QC2NIFS
- QC2POSIX
- QC2NPOSX
- QC2ULOCL
- QC2VLOCC
- QC2VLOCL
- OC2ASYSIG
- OC2TS1
- OC2TSI
- OC2NTSI
- OC2TSU
- OC2TSV
- **QC2TOOLS**
- QC2TSO
- QC2NTSO
- **QC2TSP**
- QC2NTSP

## **Modifications apportées aux API d'historique des événements (QWTDMPFR et QWTDMPLF)**

Pour utiliser les API QWTDMPFR (vider l'historique des événements) et QWTDMPLF (vider l'historique des événements de verrou), un demandeur doit désormais posséder les droits spéciaux \*SERVICE. En outre, la valeur par défaut des droits publics pour l'API QWTDMPLF est passée de \*EXCLUDE à \*USE.

## **API QUSCRTUS**

Dans la version 6.1 du système d'exploitation i5/OS, la valeur par défaut du paramètre Alignement d'espace optimal de l'API QUSCRTUS (Créer un espace utilisateur) est passée de 0 à 1, devenant ainsi la valeur par défaut. Cette modification réduit la quantité maximale d'espace disponible pour les espaces utilisateur créés avec la valeur par défaut. Vous pouvez extraire par programme la taille maximale d'un espace aligné de manière optimale à l'aide de l'option Hex 0003 de l'instruction MI MATMDATA (Matérialiser les données machine).

**Recommandation :** Les avantages liés aux performances de l'utilisation d'espaces alignés de manière optimale pouvant varier dans le temps, IBM recommande la création d'un espace utilisateur avec espace aligné de manière optimale même si une application ne bénéficie pas d'une amélioration de ses performances liées à cet usage pour une édition particulière.

## **Obtention d'informations de fichier - API stat()**

L'API **stat()**, lorsqu'elle est émise pour un objet du système de fichiers QfileSvr.400, renvoie désormais l'ID groupe principal sur le système éloigné pour l'objet. Le système de fichiers QFileSvr.400 étant utilisé pour accéder aux objets d'un système éloigné, l'ID groupe principal peut ne pas exister sur le système sur lequel l'API **stat()** est appelée. En outre, il est possible que l'ID groupe principal existe mais ne fasse pas référence au même profil utilisateur que celui du système éloigné. Par le passé, cette valeur était toujours définie sur zéro dans les informations renvoyées par l'API **stat()**.

## <span id="page-26-0"></span>**API shmctl et shmctl64 (exécution d'opérations de contrôle de la mémoire partagée)**

Il est possible que l'API **shmctl()** renvoie un nouveau code d'erreur, EOVERFLOW, lorsque la commande IPC\_STAT est exécutée. Cette erreur survient lorsque la taille de segment de mémoire partagée ne peut pas être correctement représentée dans la zone **shm\_segsz** de la structure **shmid\_ds**. Notamment, les tailles supérieures à 4 294 967 295 octets (4 Go − 1) ne peuvent pas être correctement représentées. Dans ce cas, pour obtenir la taille, vous devez utiliser la nouvelle API **shmctl64()**.

## **API QCDRCMDI sans renvoi d'étagère d'aide**

L'API QCDRCMDI (extraire les informations de commande) ne renvoie plus d'informations d'étagère d'aide. Le décalage des informations d'étagère d'aide et la longueur des informations d'étagère dans les formats de retour CMDI0100 et CMDI0200 sont toujours définis sur zéro.

## **Modifications du format de numéro de série pour les API et commandes de ressource matériel**

**Modification d'API :**

Pour prendre en compte les numéros de série plus long, une zone Numéro de série étendu a été ajoutée à la fin de la structure de données des API suivantes :

- QGYRHRI, QgyRtvHdwRscInfo (extraire les informations de ressource matériel)
- v QRZRRSI (extraire les informations de ressource)
- QRZSCHE (rechercher un poste de ressource matériel)

Lors d'une exécution sur du matériel prenant en charge le nouveau format, la zone de l'ancien numéro de série est définie sur une version extraite du numéro de série au format 11S pour les API répertoriées ci-dessus. Dans tous les cas de figure, la zone Numéro de série étendu contient l'ancien numéro de série à 10 caractères ou le numéro de série au format 11S complété par des blancs vers la droite. Il est recommandé aux utilisateurs de ces API d'utiliser la nouvelle zone Numéro de série étendu pour les interfaces d'API ou \*OUTFILE en cours.

### **Modification de commandes :**

Les commandes suivantes, concernant l'affichage et l'impression, ont été également modifiées de façon à utiliser le format de numéro de série plus long :

- v Commande DSPHDWRSC (Afficher les ressources matériel sorties écran, \*PRINT et \*OUTFILE)
- Commande WRKHDWRSC (Gérer les ressources matériel)
- Commande WRKHDWPRD (Gérer le matériel)

Pour les commandes répertoriées ci-dessus, la zone du numéro de série contient le numéro de série au format 11S lorsqu'elles sont exécutées sur du matériel prenant en charge ce nouveau format. Lorsque le matériel ne prend pas en charge le nouveau format, l'ancien format à 10 caractères est utilisé.

### **Modification des fonctions de sauvegarde et de reprise**

## **Exclusion d'objets dans les commandes SAV ou RST**

Dans les éditions antérieures, lorsque vous indiquiez des objets à exclure à l'aide du paramètre OBJ pour les commandes SAV ou RST, les objets des systèmes de fichiers définis par l'utilisateur (UDFS) démontés n'étaient *pas* exclus.

De la même façon, si vous aviez précédemment spécifié l'exclusion d'objets à l'aide du paramètre PATTERN dans les commandes SAV ou RST, les objets provenant de systèmes UDFS démontés correspondant au PATTERN n'étaient pas exclus.

<span id="page-27-0"></span>Dans la V6R1, ces objets sont désormais exclus de l'opération de sauvegarde ou de reprise.

## **Sauvegarde et restauration de récepteurs de journal dans une édition antérieure**

Dans la V6R1, pour sauvegarder et restaurer sur un réseau des récepteurs de journal entre un système V6R1 et des systèmes exécutant des éditions antérieures, vous devez appliquer les PTF suivantes sur les systèmes d'édition antérieure :

- SI27618 pour la version 5.3
- SI27617 pour la version 5.4

Vous devez également appliquer ces PTF si vous prévoyez d'utiliser des journaux à distance entre un système version 6.1 et un système exécutant une édition antérieure.

## **Modifications des limites de sauvegarde et reprise**

Vous ne pouvez pas utiliser des fichiers sauvegarde avec la valeur \*NOMAX spécifiée au paramètre MAXRCDS pour effectuer une opération de sauvegarde vers une édition antérieure si le nombre d'enregistrements du fichier sauvegarde est supérieur à 2 146 762 800.

L'API QSRLSAVF peut renvoyer une valeur supérieure à 2 146 762 800 dans la zone des enregistrements au format SAVF0100. Cette zone a été modifiée (zone INT remplacée par UNSIGNED) afin de s'adapter à la valeur plus grande. Si vous utilisez cette API, vous devez effectuer une recompilation afin d'utiliser une zone UNSIGNED.

### **Modifications relatives aux bandes virtuelles**

Si vous exécutez la commande SAVSYS (Sauvegarder le système) en utilisant un volume de bande virtuel trop petit pour installer le système, le message d'interrogation CPA370B est émis. Pour les opérations de sauvegarde sans opérateur, vous devez ajouter un poste de liste de réponse (commande ADDRPYLE) pour répondre automatiquement à ce message.

### **Modifications relatives aux données bidirectionnelles**

Les services d'agencement bidirectionnel du système ont été mis à jour vers une version étendue. Cette mise à jour peut entraîner des résultats de conversion différents si des données bidirectionnelles sont traitées.

### **Modifications relatives aux langages C et C++**

## **Modifications d'exécution du langage C**

Les modifications d'exécution du langage C suivantes sont destinées à améliorer la conformité aux normes ANSI et POSIX.

La sortie de la famille de routines **printf()** a été modifiée lorsqu'une une valeur en virgule flottante INFINITY ou NaN est obtenue. Dans les éditions antérieures, HUGE\_VAL et \*NaN étaient utilisées pour représenter ces valeurs spéciales. Dans la version 6.1, INFINITY et NAN sont utilisées pour ces valeurs spéciales afin de correspondre aux spécifications ANSI et POSIX.

La sortie de **strfmon()** et **wcsfmon()** a été modifiée lorsqu'une valeur en virgule flottante INFINITY est obtenue. Dans les éditions antérieures, HUGE\_VAL était utilisée pour représenter cette valeur spéciale. Dans la version 6.1, la valeur INFINITY est utilisée.

<span id="page-28-0"></span>La sortie de la famille de routines **printf()** a été modifiée lorsqu'un zéro négatif (valeur en virgule flottante de zéro et bit du signe défini) est obtenu. Dans les éditions antérieures, le signe était ignoré avec une valeur de zéro et 0 était indiqué en sortie. Dans la version 6.1, la sortie est -0 pour se conformer aux spécifications ANSI et POSIX.

La famille des routines **printf()** et **scanf()** n'accepte et n'ignore plus F et N comme modificateurs de taille. Dans les éditions antérieures, les caractères F et N étaient autorisés comme modificateurs de taille et étaient ignorés. Dans la version 6.1, ces modificateurs ne sont plus autorisés.

La famille des routines **printf()** et **scanf()** n'accepte et n'ignore plus un modificateur de taille ll pour les indicateurs de conversion décimaux. Dans les éditions antérieures, le modificateur de taille ll était accepté et ignoré pour les indicateurs de conversion décimaux. Dans la version 6.1, le modificateur de taille ll est autorisé uniquement pour les indicateurs de conversion d, i, o, u, x, X et n.

De nouvelles définitions de type et macros ont été ajoutées au fichier d'inclusion <math.h>. Les définitions de type **float\_t** et **double\_t** et les définitions de macro INFINITY, NAN et HUGE\_VALL ont été ajoutées pour répondre aux normes ANSI et POSIX. Le code d'application contenant les définitions des éléments ci-dessus peut nécessiter des modifications afin de supprimer les définitions locales et utiliser les définitions standard dans le fichier d'inclusion <math.h>.

De nouvelles macros ont été ajoutées au fichier d'inclusion <limits.h>. Les définitions de macro LLONG\_MIN, LLONG\_MAX, et ULLONG\_MAX ont été ajoutées pour répondre aux normes ANSI et POSIX. Le code d'application contenant les définitions des éléments ci-dessus peut nécessiter des modifications afin de supprimer les définitions locales et utiliser les définitions standard dans le fichier d'inclusion <limits.h>.

## **Nouvelles définitions de type et routines 64 bits**

De nouvelles définitions de type heure 64 bits et de nouvelles routines horaires 64 bits ont été ajoutées aux fichiers d'inclusion <time.h> et <sys/types.h>. La définition de type **time64\_t** et les routines **ctime64()**, **ctime64\_r()**, **difftime64()**, **gmtime64()**, **gmtime64\_r()**, **localtime64()**, **localtime64\_r()**, **mktime64()** et **time64()** ont été ajoutées afin de permettre à l'exécution en langage C de prendre en charge les dates au-delà de 2008. Le code d'application contenant les définitions des éléments ci-dessus peut nécessiter des modifications afin de supprimer les définitions locales et utiliser les définitions standard dans ces fichiers d'inclusion.

### **Modifications affectant des objets C++ statiques**

Les applications contenant des objets C++ statiques ou liées à des programmes de service contenant des objets C++ statiques peuvent avoir un comportement différent sous la version 6.1 si le constructeur d'un objet statique C++ appelle la fonction d'exécution C Runtime **exit()** ou s'il échoue de façon anormale. Les causes possibles d'un échec anormal incluent un appel de la fonction d'exécution C Runtime **abort()**, un message d'exception non traité, un signal non contrôlé ou l'émission d'un objet C++ sans clause d'interception correspondante.

Ce comportement a été modifié pour les deux cas de figure suivants :

v Le groupe d'activation dans lequel un constructeur s'exécute correspond au groupe d'activation de la fonction **main()** de l'application et le constructeur appelle la fonction d'exécution C **exit()**. Dans les éditions antérieures, l'application quittait en mode silencieux sans exécuter d'étape de la fonction **main()** de l'application et sans écrire de message dans l'historique de travail. Dans la version 6.1 et les éditions ultérieures, l'application reçoit le message MCH3203 f/AiEagerActivator avec un poste vlog associé.

Il est recommandé de ne pas appeler la fonction d'exécution C **exit()** à partir du constructeur d'un objet C++ statique.

v Le groupe d'activation dans lequel un constructeur s'exécute ne correspond pas au groupe d'activation de la fonction **main()** de l'application et le constructeur échoue de façon anormale. Dans les éditions

<span id="page-29-0"></span>antérieures, tous les constructeurs tentaient de s'exécuter. Le groupe d'activation associé aux constructeurs ayant échoué de façon anormale étaient détruits, de même que le groupe d'activation associé à la fonction **main()** de l'application. A partir de la version 6.1, dès qu'un constructeur échoue de façon anormale, plus aucun constructeur ne tente de s'exécuter et tous les groupes d'activation créés suite à l'appel de la fonction **main()** de l'application sont détruits. Désormais, le groupe d'activation de la fonction **main()** de l'application n'est pas détruit si le groupe d'activation existe déjà dans le travail.

## **Modifications relatives à la mise en grappe (groupement)**

## **Conditions d'installation requises pour la version de grappe**

Pour plus d'informations sur les conditions d'installation requises pour les versions de grappe, voir [«Vérification](#page-17-0) de la version de grappe avant l'installation de la version 6.1», à la page 4.

## **API QcstChangeClusterResourceGroup**

Une nouvelle restriction a été placée sur l'API existante QcstChangeClusterResourceGroup (Change Cluster Resource Group, modifier le groupe de ressources en grappe). Un groupe de ressources en grappe du domaine d'administration ne peut pas être modifié avec cette API. Une tentative de modification d'un groupe de ressources en grappe du domaine d'administration donne lieu à un message CPFBBC0. Vous devez utiliser l'API QcstChangeClusterAdminDomain pour modifier un domaine d'administration de grappe.

## **Modifications relatives aux commandes de grappe**

La commande CHGCLUCFG (modifier une configuration en grappe) du système d'exploitation i5/OS a été supprimée. La commande de remplacement dans le logiciel sous licence 5761-HAS est CHGCLU (Modifier la grappe) et inclut des fonctions supplémentaires.

Les commandes de grappe ont été déplacées de QSYS vers le nouveau produit IBM System i High Availability Solutions Manager (5761-HAS). Le niveau source V5R4 de ces commandes existe dans la bibliothèque QUSRTOOL.

### **Commandes de grappe :**

- v ADDCLUNODE (Ajouter poste de noeud de grappe)
- CHGCLU (Modifier la grappe) (anciennement CHGCLUCFG)
- CHGCLUNODE (Modifier poste de noeud de grappe)
- CHGCLUVER (Modifier la version de grappe)
- CRTCLU (Créer une grappe)
- DLTCLU (Supprimer une grappe)
- DSPCLUINF (Afficher informations sur la grappe)
- ENDCLUNOD (Arrêter un noeud de grappe)
- v RMVCLUNODE (Enlever poste de noeud de grappe)
- STRCLUNOD (Démarrer un noeud de grappe)
- WRKCLU (Gérer la grappe)

### **Commandes de groupe de ressources en grappe :**

- v ADDCRGNODE (Ajouter un poste de noeud de groupe de ressources en grappe)
- CHGCRG (Modifier un groupe de ressources en grappe)
- CHGCRGPRI (Modifier le groupe de ressources en grappe principal)
- CRTCRG (Créer un groupe de ressources en grappe)
- DLTCRGCLU (Supprimer un groupe de ressources en grappe de la grappe)
- DSPCRGINF (Afficher les informations du groupe de ressources en grappe)
- ENDCRG (Arrêter un groupe de ressources en grappe)
- RMVCRGNODE (Enlever un poste de noeud de groupe de ressources en grappe)
- STRCRG (Démarrer un groupe de ressources en grappe)

### <span id="page-30-0"></span>**Commandes de poste de domaine d'unité :**

- v ADDDEVDMNE (Ajouter un poste de domaine d'unité)
- v RMVDEVDMNE (Enlever un poste de domaine d'unité)

#### **Commandes de poste d'unité de groupe de ressources en grappe :**

- ADDCRGDEVE (Ajouter un poste d'unité de groupe de ressources en grappe)
- CHGCRGDEVE (Modifier un poste d'unité de groupe de ressources en grappe)
- RMVCRGDEVE (Enlever un poste d'unité de groupe de ressources en grappe)

### **Commandes de domaine d'administration de grappe :**

- CRTCAD (Créer un domaine d'administration de grappe) (anciennement CRTADMDMN)
- v DLTCAD (Supprimer un domaine d'administration de grappe) (anciennement DLTADMDMN)

## **Modification de l'interface graphique de mise en grappe**

Dans la version 6.1, toutes les nouvelles fonctions ajoutées à l'interface de mise en grappe sont fournies via le logiciel sous licence 5761-HAS, lequel s'exécute dans IBM Systems Director Navigator for i5/OS. Il s'agit de l'interface graphique des services-ressources de mise en grappe. L'interface de mise en grappe de la version 5.4 est toujours disponible dans System i Navigator, mais «en l'état» au niveau de version 5.4.

### **Travaux de mise en grappe**

Avant la version 6.1, les travaux de mise en grappe (QCSTLCTL, QCSTCRGM et *nom du groupe de ressources en grappe*) se trouvaient dans le sous-système QSYSWRK. Dans la version 6.1, les travaux relatifs aux grappes sont des travaux système. Lorsque vous utilisez la commande WRKACTJOB (Gérer les travaux actifs), effectuez une recherche dans la liste des travaux système plutôt que dans la liste des travaux du sous-système QSYSWRK.

### **Modifications relatives aux groupes de ressources de grappe d'unité**

#### **Modifications de basculement :**

Une modification mineure apportée au comportement de basculement de groupe de ressources de grappe d'unité simplifie les interventions de l'utilisateur si un incident survient lors d'une opération de mise en fonction d'un objet de configuration. Si toutes les opérations de mise en fonction aboutissent, le comportement de basculement reste le même que dans les éditions précédentes. La plupart des utilisateurs bénéficieront de cette modification et n'auront pas besoin d'effectuer d'intervention supplémentaire. Vous avez toujours la possibilité de rétablir l'ancien comportement via une modification de programmation.

Sur un basculement, si une opération de mise en fonction du nouveau noeud principal échoue, avec l'ancien comportement, un retour au noeud principal d'origine a lieu. Avec le nouveau comportement, ce retour au noeud principal n'a pas lieu. En revanche, une nouvelle valeur de données dépendant du code d'action d'un programme d'exit (VaryFailed) est transmise au programme d'exit pour indiquer qu'une opération de mise en fonction a échoué. En outre, le groupe de ressources en grappe de l'unité est arrêté.

Pour conserver l'ancien comportement, le programme d'exit doit renvoyer Failure si la valeur dépendant du code d'action du programme d'exit est VaryFailed. Un retour au noeud principal antérieur est alors effectué.

#### **Prise en charge de types d'unité supplémentaires :**

A partir de la version 6.1, un groupe de ressources de grappe d'unité prend en charge des unités autres que les pools de mémoire secondaire indépendants (IASP), notamment les unités ci-après :

- Bande
- Unité optique
- <span id="page-31-0"></span>• Carte de communication
- Serveur IXS

Dans la version 5.4 et les éditions antérieures, un groupe de ressources de grappe d'unité prenait en charge uniquement les ASP indépendants.

## **Modifications de commandes i5/OS**

## **Commande CHGNWSD**

La modification de paramètres de la commande CHGNWSD (Modifier la description du serveur de réseau) peut nécessiter la recompilation des programmes CL existants à l'aide de ces paramètres.

- v SHUTDPORT (Port TCP d'arrêt) est un paramètre obsolète qui n'a jamais été utilisé. Il a été supprimé de la commande.
- La valeur spéciale \*MLTPTHGRP a été supprimée du paramètre RMVMEDPTH (Chemin d'unité amovible).

## **Commandes CPYFRMIMPF et CPYTOIMPF**

La commande CPYTOIMPF (Copier dans un fichier d'importation) implémente désormais le nouveau paramètre STMFAUT (droits sur fichier STREAM). Ce paramètre étend les paramètres de droit appliqués par la commande lorsque vous l'utilisez pour exporter des fichiers base de données dans un fichier STREAM que vous venez de créer. Ce paramètre est ignoré si l'objet existe déjà, car la commande ne modifie pas les droits d'un objet existant même si MBROPT(\*REPLACE) est spécifié. Seules les données sont remplacées et non l'objet.

Ce paramètre prend en charge quatre options :

**\*DFT** Le propriétaire du fichier STREAM dispose alors des droits sur les données \*RWX pour le fichier STREAM. Le groupe principal et le groupe \*PUBLIC disposent de droits sur les données \*NONE pour le fichier STREAM. Les droits sur les objets sont basés sur les droits sur les objets du répertoire où le fichier STREAM doit être créé.

### **\*INDIR**

Les paramètres de droits du fichier STREAM en sortie sont basés sur les droits du répertoire où le fichier STREAM doit être créé. Les droits publics, droits privés, groupe principal, droits du groupe principal, liste d'autorisation et valeur d'audit affectés au fichier STREAM sont identiques à ceux du répertoire dans lequel il est créé. Si le système du fichier de destination ne prend pas en charge la valeur spéciale \*INDIR, la commande n'aboutit pas.

**\*FILE** Les paramètres de droits du fichier STREAM en sortie sont basés sur les droits de l'objet spécifié au paramètre FROMFILE (fichier d'origine). Les droits publics, droits privés, groupe principal, droits du groupe principal, liste d'autorisation et valeur d'audit affectés au fichier STREAM sont identiques à ceux de l'objet fichier d'origine copié. Si le système du fichier de destination ne prend pas en charge une ou plusieurs de ces valeurs, celles-ci sont ignorées.

Si l'objet fichier d'origine est un fichier multisystème, la valeur par défaut \*DFT est utilisée à la place de la valeur \*FILE.

#### **\*INDIRFILE**

Les informations de droits obtenues sont similaires à celles produites par le déplacement par copie et collage d'un fichier STREAM à l'aide de l'interface graphique System i Navigator. Les informations sur les droits du fichier STREAM sont initialement basées sur le répertoire où le fichier est créé. Ensuite, les informations sur les droits d'un objet spécifié au paramètre FROMFILE (fichier d'origine) sont copiées dans l'objet. Cette action peut entraîner le remplacement de certaines informations initiales obtenues à partir du répertoire.

Si l'objet fichier d'origine est un fichier multisystème, la valeur par défaut \*INDIR est utilisée à la place de la valeur \*INDIRFILE.

<span id="page-32-0"></span>La commande CPYFRMIMPF (Copier depuis un fichier d'importation) a étendu la prise en charge des données mixtes d'ID codé de jeu de caractères PC-ASCII. Auparavant, lorsque la commande tentait de traiter des fichiers STREAM ou des fichiers physiques contenant des données codées dans un CCSID PC-ASCII mixte, elle ne pouvait pas interpréter les différences entre les jeux de caractères codés sur un octet (SBCS) ou deux octets (DBCS) du flot de données. Pour palier ce manque, le code de l'ID codé de jeu de caractères mixte PC-ASCII examine le flot de données et différencie les données DBCS des données SBCS.

Auparavant, lorsque vous utilisiez la commande CPYFRMIMPF, le message CPF2973 "La longueur d'enregistrement maximale pour le membre &3 du fichier d'origine &1, bibliothèque &2, est supérieure à celle définie pour le fichier de destination &4 dans la bibliothèque &5" était envoyé lorsque la longueur d'enregistrement du fichier de destination n'était pas suffisante pour contenir les données du fichier d'origine. Lorsque le fichier d'origine était un fichier STREAM, ce message n'affichait pas le nom du fichier d'origine ni de la bibliothèque. Ces noms étaient remplacés par des espaces. Dans la version 6.1, le message CPIA083 "Fichier STREAM copié dans l'objet avec des enregistrements tronqués" s'affiche lorsqu'une troncature se produit et que le fichier d'origine est un fichier STREAM.

La commande CPYFRMIMPF affiche désormais le message CPF2845, code raison 13, alors que dans les éditions antérieures, le message prévu était CPF2845, code raison 98. De même, la commande CPYFRMIMPF affiche désormais le message CPF2846, code raison 1, alors que dans les éditions antérieures, le message prévu était CPF2845, code raison 99.

## **Commandes CPYTOSTMF et CPYFRMSTMF**

Les exigences en matière de droits ont été modifiées pour les commandes CPYTOSTMF (Copier dans un fichier STREAM) et CPYFRMSTMF (Copier depuis un fichier STREAM). Ces deux commandes nécessitent désormais les droits sur les données en lecture (\*R) sur la table de conversion, le cas échéant. La commande CPYFRMSTMF nécessite désormais les droits sur les données en écriture (\*W) pour le fichier base de données cible, et les droits d'ajout (\*ADD) sur la bibliothèque si le membre spécifié n'existe pas. La commande est désormais cohérente avec les exigences en matière de droits pour la commande CPY (Copier un objet). Les utilisateurs disposant du minimum de droits requis sur le fichier base de données et la table de conversion, conformément aux recommandations des éditions antérieures à la version 6.1, verront leurs commandes échouer. Ces utilisateurs auront besoin de droits supplémentaires sur ces objets. Vous devrez peut-être modifier les applications ayant créé les objets ou défini leurs droits.

En outre, il peut désormais arriver que la commande CPYTOSTMF n'aboutisse pas si le membre du fichier base de données est en cours d'utilisation par un autre processus. Dans les éditions antérieures, il était possible que les données du fichier ne puissent pas être mises à jour par un autre processus lorsque ces données étaient copiées via la commande CPYTOSTMF. Ce comportement était également incohérent avec le comportement de la commande CPY et pouvait générer un fichier STREAM en sortie contenant des données incorrectes. Dans la V6R1, la commande échoue si le membre source est verrouillé avec le verrou \*EXCLRD ou \*SHRUPD. Ces verrous ne peuvent pas être acquis tant que la commande accède à des données.

Ces commandes ont également été étendues de façon à accepter un ID codé de jeu de caractères (CCSID) pour le fichier STREAM plutôt qu'une page de codes. Ceci permet une plus grande utilisation de ces commandes dans les situations nécessitant une conversion de données entre des schémas de codage dissemblables. Toutefois, du fait de ces modifications de commande, les CCSID affectés aux fichiers STREAM peuvent être différents de ceux des éditions antérieures. Ceci peut affecter les opérations suivantes impliquant ou nécessitant un ID codé de jeu de caractères particulier pour le fichier STREAM. En raison des ces modifications, vous devez utiliser le nouveau paramètre du nouvel ID codé de jeu de caractères du fichier STREAM (STMFCCSID) pour ces commandes plutôt que le paramètre de page de codes du fichier STREAM (STMFCODPAG). Il est possible que le paramètre STMFCODPAG soit supprimé dans une édition future.

## <span id="page-33-0"></span>**Pas de mise à jour par les commandes CPYF et CPYSRCF de la dernière date/heure de mise à jour du source**

Dans les éditions antérieures (V5R3M0 SI25796 et V5R4M0 SI25844), les commandes CPYF (Copier un fichier) et CPYSRCF (Copier un fichier source) définissaient la **dernière date/heure de mise à jour du source** pour le membre du source de destination aux date et heure d'exécution de la commande.

A partir de la version 6.1, ce paramètre conserve la valeur du membre source en cours de copie, sauf quand MBROPT(\*ADD) est utilisé. Si vous souhaitez que la **dernière date/heure de mise à jour du source** du membre de destination soient les date et heure auxquelles la commande de copie a été exécutée, vous devrez utiliser la commande CPYSRCF et spécifier SRCCHGDATE(\*NEW).

## **Modifications de la commande CRTNWSD**

Les modifications de paramètre de la commande CRTNWSD (Créer une description de serveur de réseau) peuvent nécessiter la recompilation des programmes CL existants qui utilisent ces paramètres.

- v SHUTDPORT (Port TCP d'arrêt) est un paramètre obsolète qui n'a jamais été utilisé. Il a été supprimé de la commande.
- v La valeur spéciale \*MLTPTHGRP a été supprimée du paramètre RMVMEDPTH (Chemin d'unité amovible).

## **Modification de la valeur par défaut d'un paramètre de la commande CRTNWSCFG**

La valeur par défaut du paramètre ENBUNICAST (Activer l'envoi individuel) de la commande CRTNWSCFG (Créer une configuration NWS) a été remplacée par \*YES pour correspondre à la méthode préférée de reconnaissance et de communication avec le processeur de service du serveur éloigné. La reconnaissance IBM Director du serveur éloigné est plus fiable dans la plupart des environnements utilisant cette méthode.

## **Commande DLTUDFS**

Le message CPCA089 (Lien enlevé) n'est plus envoyé par la commande DLTUDFS (Supprimer un système de fichiers défini par l'utilisateur) quand celle-ci retire un lien vers un objet.

## **Modifications de la commande DSPPGMREF**

Des informations de niveau fichier sont désormais renvoyés pour les objets de définition d'analyse (\*QRYDFN) lorsque vous utilisez la commande DSPPGMREF (Afficher les références de programmes). Des informations sur l'endroit où les données OIR (répertoire d'informations sur les objets) sont utilisées sont désormais ajoutées aux objets \*QRYDFN créés sous la version 6.1. Les données OIR conservent des informations sur les fichiers utilisés dans les objets \*QRYDFN.

L'utilisation de la commande DSPPGMREF a un impact sur les performances, car les références d'objets \*QRYDFN sont également renvoyées quand \*ALL est spécifié pour les mots clés PGM et OBJTYPE.

Si vous créez et sauvegardez une définition d'analyse de l'édition précédente, elle continue de fonctionner à l'identique si vous la restaurez en version 6.1. Toutefois, si vous restaurez une définition d'analyse (\*QRYDFN) de la version 5.4 en version 6.1, vous ne pourrez pas obtenir les informations OIR à moins de convertir de façon spécifique la définition d'analyse sous la version 6.1. La définition d'analyse n'est pas automatiquement convertie quand le système est mis à niveau vers la version 6.1. Pour convertir la définition d'analyse, vous devez appliquer une modification provisoire du logiciel (PTF) spéciale. Connectez-vous au site Web Fix Central, catégorie Database pour obtenir le numéro de PTF :

http://www.ibm.com/eserver/support/fixes/

<span id="page-34-0"></span>Les objets créés et sauvegardés en version 6.1 peuvent être récupérés dans l'édition précédente et devraient fonctionner à l'identique.

## **Option \*DOC supprimée de la commande VFYSRVCFG**

La mise à jour de l'Information Center n'est plus prise en charge par le gestionnaire de connexion universelle pour la connexion à IBM. C'est pourquoi l'option \*DOC du paramètre SERVICE de la commande VFYSRVCFG (Vérifier la configuration de maintenance) a été supprimée. Les programmes CL contenant une commande VFYSRVCFG avec SERVICE(\*DOC) devront être modifiés.

## **Zone Numéro de série étendu pour les commandes de ressource matériel**

Une zone Numéro de série étendu a été ajoutée aux commandes DSPHDWRSC, WRKHDWRSC et WRKHDWPRD. Pour plus de détails, voir [«Modifications](#page-26-0) du format de numéro de série pour les API et [commandes](#page-26-0) de ressource matériel», à la page 13.

## **Disparition des commandes IBM dans les bibliothèques de langue secondaire**

Dans les éditions antérieures, les objets de commande CL (\*CMD) faisaient partie du chargement de produit en langue pour le système d'exploitation et les autres logiciels sous licence IBM. En d'autres termes, les objets \*CMD étaient installés avec d'autres objets de type langue tels que les fichiers de messages, dans chaque bibliothèque de langue secondaire installée. Les noms de ces bibliothèques sont QSYS29*nn*, où *nn* est un numéro à deux chiffres identifiant la version en langue nationale. A partir de la version 6.1, les objets \*CMD font partie du chargement de produit en code pour le système d'exploitation, ainsi que les logiciels sous licence IBM nouveaux ou régénérés. Les objets \*CMD sont installés avec d'autres objets de type code, tels que les programmes, dans la bibliothèque de logiciel. Cela signifie que les commandes IBM n'existeront plus dans les bibliothèques de langue secondaire QSYS29*nn*. Si vous possédez des programmes CL qui référencent directement des commandes dans les bibliothèques de langue secondaire par nom de commande qualifié par bibliothèque (format 'QSYS29nn/'), ces commandes CL ne pourront plus aboutir, la commande étant alors introuvable.

## **Nouveaux enregistrements pour le fichier de sortie de la commande DSPAUTLOBJ**

A partir de la version 6.1, si OUTPUT(\*OUTFILE) est spécifié dans la commande DSPAUTLOBJ (Afficher les objets d'une liste d'autorisation), le fichier de sortie contient des enregistrements pour les objets répertoire et les objets dans les répertoires qui sont sécurisés à l'aide de la liste d'autorisation spécifiée. Si vous possédez des programmes traitant des enregistrements de fichier de sortie DSPAUTLOBJ, vous devrez modifier le code de façon à gérer ce nouveau type d'enregistrement. Un enregistrement pour un répertoire ou un objet dans un répertoire comporte des blancs dans les zones de format d'enregistrement existantes pour le nom d'objet (AONAME) et la bibliothèque d'objets (AOLIB). Vous pouvez trouver ces nouvelles zones pour les objets répertoire à la fin du format d'enregistrement QSYDALO du fichier de sortie modèle QADALO, dans la bibliothèque QSYS.

## **Limitation des paramètres positionnels pour la commande PRTPEXRPT**

Le nombre maximal de paramètres positionnels autorisés par la commande PRTPEXRPT (Imprimer rapport PEX) est désormais de trois au lieu de la valeur \*NOMAX (pas de limite maximale positionnelle spécifiée).

## <span id="page-35-0"></span>**Commande STRDBMON**

Le paramètre FTRQRYGOVR (filtrage de la fonction de régulation d'analyse) a été ajouté à la commande STRDBMON (Démarrer le moniteur de base de données). Le paramètre FTRQRYGOVR remplace l'ancienne utilisation du paramètre STRDBMON COMMENT pour spécifier une valeur de filtrage de la fonction de régulation de l'analyse. Vous pouvez utiliser le paramètre COMMENT pour indiquer FTRQRYGOVR(\*COND) ou FTRQRYGOVR(\*ALL) uniquement si vous ne spécifiez pas le paramètre FTRQRYGOVR, ou bien si vous indiquez la valeur \*NONE au paramètre FTRQRYGOVR.

## **Commande STROBJCVN**

Le paramètre de priorité (PTY) a été supprimé de la commande STROBJCVN (Démarrer la conversion d'objet).

## **Description de texte TEXT(\*CMDPMT) extraite dynamiquement**

Lors de la création d'une commande ordinaire à l'aide de la commande CRTCMD (Créer une commande) ou d'une commande proxy à l'aide de la commande CRTPRXCMD (Créer une commande proxy), si \*CMDPMT est spécifié, la description de texte par défaut stockée dans l'objet \*CMD sera \*CMDPMT. Lorsque la description de texte est extraite ou affichée ultérieurement, le texte est identique au texte du titre de la commande à l'invite. Dans les éditions antérieures, lorsque \*CMDPMT était spécifié, la description de texte était une copie statique du texte d'invite du titre de la commande. Si la description de texte d'une commande existante est modifiée via l'exécution de la commande CHGOBJD (Modifier une description d'objet), CHGCMD (Modifier une commande) ou CHGPRXCMD (Modifier une commande proxy) et l'indication de TEXT(\*CMDPMT), la description de texte de la commande est extraite dynamiquement.

## **Modifications de paramètre d'espace mémoire à téraoctets pour les commandes CHGPGM et CHGSRVPGM**

Tous les modules, programmes à environnement ILE (Integrated Language Environment), programmes de service et programmes OPM (Original Program Model) sont automatiquement activés pour l'espace mémoire à téraoctets sous la version 6.1 et les éditions ultérieures. Tout programme s'exécutant en version 6.1 peut traiter des adresses d'espace mémoire à téraoctets. Tous les objets créés dans des éditions antérieures à la version 6.1 sont convertis avant leur exécution sous la version 6.1 ou les éditions ultérieures du système d'exploitation i5/OS. Les panneaux d'information générés par les commandes DSPMOD (Afficher un module), DSPPGM (Afficher un programme) et DSPSRVPGM (Afficher un programme de service) indiqueront que les objets sont activés pour l'espace mémoire à téraoctets, sauf si l'objet a été créé sous une édition antérieure à la version 6.1 et n'a pas encore été converti.

Avant la version 6.1, le fait d'indiquer une valeur autre que \*SAME ou la valeur en cours pour le paramètre TERASPACE dans les commandes CHGPGM (Modifier un programme) ou CHGSRVPGM (Modifier un programme de service) déclenchait la recréation du programme ou du programme de service.

A partir de la version 6.1, pour les objets créés pour la version 6.1 ou des éditions ultérieures, la valeur du paramètre TERASPACE est ignorée et n'entraîne pas la recréation du programme ou du programme de service. Si le programme ou le programme de service possède une valeur d'édition cible (TGTRLS) antérieure à la V6R1M0, l'indication d'une valeur différente de celle de l'attribut TERASPACE en cours recrée l'objet activé pour l'espace mémoire à téraoctets et stocke la valeur spécifiée dans les informations de modèle de l'objet. La valeur qui se trouve dans le modèle d'objet est utilisée si l'objet est sauvegardé pour une édition antérieure à la version 6.1.

## **Option \*VRT supprimée de la commande CHGDEVOPT**

L'option \*VRT du paramètre RSRCNAME de la commande CHGDEVOPT (Modifier une description d'unité optique) a été supprimée. Les programmes CL contenant une commande CHGDEVOPT avec RSRCNAME(\*VRT) doivent être modifiés et recréés à partir du source.
# **Commande WRKNWSSTS (modification du paramètre SVRTYPE)**

Une nouvelle valeur spéciale, \*ALL, est devenue la valeur par défaut du paramètre SVRTYPE (Type de serveur) de la commande WRKNWSSTS (Gérer l'état des serveurs de réseau). SVRTYPE(\*ALL) affiche les informations pour tous les types de serveur de réseau.

### **Conversion du format d'autorisation**

Le format en cours limite le nombre d'objets pouvant figurer sur une liste d'autorisation. Le nouveau format nécessite une conversion, laquelle a lieu la première fois que l'objet est touché. L'ancien format de la liste d'autorisation n'est plus pris en charge.

Les besoins en espace du nouveau format, lequel inclut un index résilient, sont environ six fois supérieurs à l'espace en cours utilisé par l'objet. L'index résilient est plus complexe et nécessite davantage d'espace qu'un tableau à plat.

### **Modifications relatives aux bases de données**

### **Modifications des fonctions scalaires LEFT et RIGHT**

Les fonctions scalaires SQL LEFT et RIGHT sont désormais à base de caractères au lieu d'octets. Le deuxième argument indique désormais le nombre de caractères à la place du nombre d'octets. Cette modification n'affecte pas les fonctions LEFT et RIGHT où le premier argument est un ID codé de jeu de caractères à un octet (par exemple, 37 ou 500). Cette modification affecte uniquement le résultat des fonctions LEFT et RIGHT lorsque le premier argument est un ID codé de jeu de caractères correspondant à un codage mixte, UTF-8 ou UTF-16.

Dans l'instruction SELECT LEFT ci-dessous, il est supposé que FIRSTNAME est une colonne VARCHAR(12), codée en Unicode UTF-8, dans T1. Une de ses valeurs est la chaîne à 6 caractères Jürgen : SELECT LEFT(FIRSTNAME, 2) FROM T1

Avant la version 6.1, l'instruction ci-dessus renvoyait la valeur Jô (x'4AC3') - 2 signifiant 2 octets. Dans la version 6.1, l'instruction ci-dessus renvoie la valeur Jü (x'4AC3BC') - 2 signifiant 2 caractères.

## **Modifications de DB2 DECFLOAT**

Les programmes créés avant la version 6.1 permettent de créer un type UDT appelé DECFLOAT. Lorsque ces programmes sont exécutés en version 6.1, des références non qualifiées au type DECFLOAT peuvent résoudre le nouveau type de données système dans QSYS2, si QSYS2 figure dans le chemin SQL avant la bibliothèque avec le type UDT, alors que dans les éditions antérieures, elles résolvaient le type UDT.

## **Modifications d'informations en retour d'E-S du chemin d'ouverture**

La zone de la valeur par défaut de jointure des informations en retour d'E-S du chemin d'ouverture (ODP) est passée de 32 à 24 bits. Cette modification est nécessaire pour les indicateurs d'information en retour supplémentaires pour les nombres en virgule flottante. Les applications qui dépendait des bits 25 à 32 pour les informations de valeur par défaut de jointure devront être modifiées car ces informations ne sont plus disponibles.

## **Modifications de table de requêtes matérialisée SQL**

Les tables de requêtes matérialisées (MQT) SQL créées avant la version 6.1 peuvent être basées sur des fichiers système protégés. Une table de requêtes matérialisée sur un fichier système protégé contre l'écriture tel qu'un fichier de références croisées génère des erreurs lors de la tentative de modification de l'ID codé de jeu de caractères du fichier système. A partir de la version 6.1, les utilisateurs ne pourront pas créer de table de requêtes matérialisée sur des fichiers système protégés.

## **Correctif pour les avertissements de caractère de substitution**

Auparavant, les avertissements de caractère de substitution n'étaient pas renvoyés quand un caractère de substitution était généré pour la conversion de données à cause de la compatibilité de l'ID codé de jeu de caractères ou du traitement de la séquence de tri. Selon la documentation, un avertissement devait être renvoyé si des caractères de substitution étaient générés. Dans la V6R1, cet avertissement est désormais renvoyé.

## **Modifications de la commande STRDBMON**

### **Format du fichier STRDBMON modifié**

Le format d'enregistrement du fichier de moniteur de base de données a été modifié. Le fichier modèle QAQQDBMN correspond aux modifications apportées aux zones existantes QQC181, QQC182 et QQC183, ainsi qu'à plusieurs zones nouvelles. En raison de ces modifications, les fichiers de moniteur des éditions antérieures ne sont pas compatibles. Le message d'erreur CPF436A est envoyé si un utilisateur tente d'exécuter la commande STRDBMON (Démarrer moniteur base données) en utilisant un ancien fichier. Un nouveau fichier de moniteur de base de données devra être créé à l'aide de la commande STRDBMON. Le format du fichier de moniteur de base de données ayant été modifié, les programmes qui référencent le format d'enregistrement de fichier pour QAQQDBMN doivent être recompilés.

### **Modifications du format de la table du moniteur de base de données**

Dans la version 6.1, le format de la table utilisée par la commande STRDBMON (Démarrer le moniteur de base de données) a été modifié. Si vous réutilisez un fichier de sortie du moniteur de base de données d'une version précédente qui n'a pas été mis à jour pour appliquer le format de la nouvelle version, la commande STRDBMON échoue avec le message CPF436A. Pour remédier à cela, vous pouvez spécifier un autre fichier de sortie, supprimer le fichier de sortie ou utiliser certaines fonctions de System i Navigator pour appliquer le nouveau format au fichier.

L'enregistrement 1000 du moniteur de base de données a été modifié de façon incompatible. Quand QQRID=1000, le chemin SQL (SQL\_Path) se trouve dans la colonne QQCLOB2 au lieu d'être propagé sur une combinaison des colonnes QVC1000, QWC1000, QVC5001, QVC5002, QVC3001, QVC3002 et QVC3003.

Les fonctions suivantes de System i Navigator mettent à jour les fichiers de moniteur existant avant la version 6.1 vers le nouveau format :

- v Analyse ou affichage des instructions d'un moniteur de performances SQL détaillé
- Comparaison de deux moniteurs de performances SQL détaillés

## **Modifications de l'option QAQQINI**

Dans la version 6.1, la valeur par défaut (\*NO) de l'option QAQQINI pour IGNORE\_DERIVED\_INDEX a été remplacée par \*YES. Le comportement par défaut exécute les analyses prises en charge via SQE même si un index de fichier logique de sélection/exclusion est créé pour les tables de l'analyse. Dans la version 6.1, l'optimiseur SQE prend en charge de nombreux types d'index dérivés. L'utilisation de l'option QAQQINI pour IGNORE\_DERIVED\_INDEX s'applique uniquement aux index de fichier logique de sélection/exclusion.

## **Tables de séquence de tri ICU**

Il est possible que SQL for DB2 i5/OS ne prenne plus en charge les tables de séquence de tri ICU (International Components for Unicode) basées sur la version 2.6.1 dans une édition future. Dans les versions 5.3 et 5.4, toutes les tables de séquence de tri ICU étaient basées sur la version 2.6.1. Dans la V6R1, une prise en charge a été ajoutée pour les tables de séquence de tri ICU basées sur la version 3.4. La convention de dénomination pour les tables de séquence de tri ICU est basée sur l'environnement local. Par exemple, QSYS/FR spécifie d'utiliser la version de tri ICU 2.6.1 pour le français. Pour utiliser la version de tri ICU 3.4 pour le français, indiquez la nouvelle table de séquence de tri V6R1 QSYS/I34FR.

Il est recommandé de modifier les applications afin de spécifier la version 3.4 de la table de séquence de tri ICU à la place de la version 2.6.1. Cette modification inclut notamment la recompilation des applications SQL, la modification des propriétés de connexion JDBC et la recréation des index. Dans la V6R1, le moteur SQE (SQL Query Engine) ajoute une prise en charge pour la séquence de tri. Toutefois, ce support de séquence de tri ICU prend uniquement en charge la version ICU 3.4 et non la version 2.6.1. De même, vous ne pouvez pas utiliser des index créés en spécifiant la table de séquence de tri ICU de version 2.6.1 pour implémenter des analyses spécifiant une table de séquence de tri ICU de version 3.4 ou vice-versa.

# **Compatibilité SQL et DB2**

Sur une instruction d'appel SQL, SQLERRD(1) et DB2\_RETURN\_STATUS renvoient la valeur de retour de procédure si l'instruction RETURN est utilisée dans la procédure SQL. Les versions antérieures du manuel *SQL Reference* ne permettaient pas de déterminer précisément si SQLERRD(1) et DB2\_RETURN\_STATUS s'appliquaient à des procédures externes. Pour les procédures externes, si la procédure est renvoyée avec un SQLCODE supérieur ou égal à 0, la cible spécifiée pour DB2\_RETURN\_STATUS dans une instruction GET DIAGNOSTICS est définie sur une valeur de zéro. Si la procédure externe est renvoyée avec un SQLCODE inférieur à zéro, la cible spécifiée pour DB2\_RETURN\_STATUS dans une instruction GET DIAGNOSTICS est définie sur une valeur de -1. Voir l'instruction SQL RETURN du manuel *DB2 for i5/OS SQL Reference* pour plus d'informations sur le mode de gestion de la valeur DB2\_RETURN\_STATUS pour les procédures SQL.

## **Fonctions UDF pour les expressions de table commune appelées selon les normes SQL**

Dans la version 6.1, les fonctions définies par l'utilisateur (UDF) pour les expressions de table commune sont appelées conformément aux normes de l'architecture SQL. Cela signifie qu'une fonction UDF de ce type au sein d'une expression de table commune peut être appelée plus souvent ou moins souvent que dans les éditions antérieures à la version 6.1, mais qu'elle est désormais cohérente dans son mode de fonctionnement et dans la contribution à l'analyse principale.

## **Modifications relatives à l'interface CLI SQL**

### **Modifications de l'API d'interface CLI SQL**

Différentes modifications ont été apportées à l'interface CLI SQL dans la version 6.1, de façon à aligner l'API sur l'interface DB2 Call Level Interface, l'API d'interface CLI la plus couramment utilisée pour accéder aux autres plateformes DB2. Ces modifications ont été faites afin d'améliorer la compatibilité et la portabilité des applications écrites pour l'interface avec les API d'interface CLI et pour se conformer aux normes CLI ISO.

La modification la plus notable concerne les valeurs de constante représentant les types de données BINARY et VARBINARY dans l'API. Les valeurs des constantes ont été modifiées comme suit :

| Nom de la constante  | 'Ancienne valeur | Nouvelle valeur          |
|----------------------|------------------|--------------------------|
| <b>SQL_BINARY</b>    | 96               | $\overline{\phantom{0}}$ |
| <b>SQL_VARBINARY</b> | Q <sub>7</sub>   | $\overline{\phantom{a}}$ |

*Tableau 1. Modification de la valeur des constantes*

**Important : Cette modification nécessite que les applications utilisant l'interface CLI, laquelle référence ces constantes, recompilent leurs programmes qui contiennent la référence avant d'exécuter les programme sous la version 6.1.** En outre, toute application comportant la valeur 96 codée en dur pour représenter SQL\_BINARY doit être modifiée pour utiliser la nouvelle valeur. Toute application qui possède la valeur 97 codée en dur pour représenter SQL\_VARBINARY doit être modifiée pour utiliser la nouvelle valeur.

Les applications qui ne sont pas recompilées avant une exécution en version 6.1 verront le message SQL0804 si un type de données incorrect est utilisé dans l'application.

### **Modifications des métadonnées de l'interface CLI SQL**

Certaines fonctions de métadonnées de l'interface CLI SQL ont été modifiées afin d'améliorer la compatibilité et la portabilité des applications écrites pour l'interface afin d'être conformes à la norme CLI ISO. Reportez-vous à la section relative à la compatibilité dans le manuel V6R1 SQL Call Level Interface pour plus d'informations.

### **Modifications des API SQLColAttribute et SQLColAttributes**

Les API de l'interface CLI SQL **SQLColAttribute()** et **SQLColAttributes()** ont été modifiées dans la version 6.1. L'option SQL\_DESC\_DISPLAY\_SIZE renvoie un octet supplémentaire dans la longueur de sortie si des chaînes terminées par la valeur NULL sont utilisées pour la connexion. Dans les éditions antérieures, la sortie de SQL\_DESC\_DISPLAY\_SIZE avait une longueur de un octet dans certains cas.

## **Modifications des droits de gestion de l'objet**

Le manuel *DB2 for i5/OS SQL Reference* indique que lors de l'accord ou de la révocation de droits sur une table ou une vue, l'instruction doit échouer si l'utilisateur ne dispose pas du droit de gestion de l'objet (\*OBJMGT) pour la table ou la vue. Le manuel *DB2 for i5/OS SQL Reference* indique également que les droits requis pour préparer une instruction sont identiques à ceux requis pour exécuter l'instruction.

Avant la version 6.1, la base de données ne recherchait pas le droit \*OBJMGT pour la table ou la vue lors d'une instruction PREPARE. A présent que la vérification appropriée est effectuée, un incident SQL0551 peut être vu sous la version 6.1, alors qu'il n'était pas visible dans les éditions antérieures.

L'exécution de l'instruction préparée a toujours correctement appliqué le niveau d'autorisation \*OBJMGT. Dans les éditions antérieures, le message SQL0551 était affichée au moment de l'instruction EXECUTE, alors que désormais, ce message est visible au moment de l'instruction PREPARE.

### **Modifications des avertissements de caractère de substitution**

Avant la version 6.1, les avertissements de caractère de substitution n'étaient pas renvoyés même si le manuel *DB2 for i5/OS SQL Reference* indiquait qu'ils devaient être renvoyés. Avec la version 6.1, ces avertissements sont désormais renvoyés.

Lorsqu'une chaîne de caractères est convertie d'un ID codé de jeu de caractères vers un autre et qu'au moins une substitution de caractère se produit, la valeur SQLWARN8 dans SQLCA doit contenir W, SQLSTATE doit avoir la valeur 01517 et SQLCODE doit avoir la valeur +335. Dans certains cas, tels que des conversions impliquant un jeu UCS-2, ni SQLWARN8 ni SQLSTATE ne contient les valeurs prévues.

La logique impliquant le transcodage de caractères a été modifiée pour définir SQLWARN8, SQLSTATE et SQLCODE.

## **Modifications d'instructions de la fonction SQL**

Les instructions SQL permettant de spécifier SPECIFIC FUNCTION ou SPECIFIC PROCEDURE s'exécutent toutes comme si SPECIFIC ROUTINE avait été spécifié. De ce fait, vous pouvez déplacer une FUNCTION à l'aide de l'instruction DROP SPECIFIC PROCEDURE. Dans la version 6.1, si le type de l'objet trouvé ne correspond pas au type spécifié dans l'instruction, un incident SQL0440 est renvoyé pour les instructions SQL DROP, COMMENT ON, GRANT et REVOKE.

## **Modifications d'ID codé de jeu de caractères DBCLOB**

Avant la version 6.1, si un ID codé de jeu de caractères n'était pas spécifié pour un objet DBCLOB et qu'aucun ID codé de jeu de caractères associé n'existait, une valeur d'ID codé de jeu de caractères de 65 535 était affectée à la colonne DBCLOB. Dans la version 6.1, ce comportement a été modifié afin qu'une valeur d'ID codé de jeu de caractères de 1200 soit affectée à la colonne DBCLOB.

Avant la version 6.1, si une variable hôte DBCLOB n'avait pas d'ID codé de jeu de caractères spécifié et qu'aucun ID codé de jeu de caractères associé n'existait, un message SQL0330 était renvoyé. Dans la version 6.1, ce comportement a été modifié afin qu'une valeur d'ID codé de jeu de caractères de 1200 soit affectée à la variable hôte DBCLOB.

## **Modifications de la fonction scalaire RRN**

La fonction scalaire **RRN()** a été modifiée de façon incompatible dans la version 6.1 afin de générer un incident quand elle est utilisée sur une vue basée sur une fonction de table définie par l'utilisateur. Par exemple :

Select RRN(x) from view x quand la vue x est basée sur une fonction de table définie par l'utilisateur.

Avant la version 6.1, cette utilisation pouvait renvoyer des résultats sans erreurs. En version 6.1, elle échoue avec les erreurs CPD43AD et SQL0391.

## **Résolution d'un incident SQL0338**

Dans la version 6.1, une requête peut échouer avec l'erreur SQL0338 pour les requêtes comportant un prédicat JOIN. Dans les éditions antérieures, cette utilisation était autorisée. L'erreur doit être émise à cause de l'ordre impliqué de la condition de jointure. Pour résoudre l'incident SQL0338, ajoutez des parenthèses à la requête pour supprimer l'ambiguïté.

```
Select a.c1
From BASE1 a LEFT OUTER JOIN BASE3 c
LEFT OUTER JOIN BASE2 b on a.c1 = b.c1
on b. c1n = c. c1n
```
est équivalent à

Select a.c1 From BASE1 a LEFT OUTER JOIN (BASE3 c LEFT OUTER JOIN BASE2 b on  $a.c1 = b.c1$  on  $b.c1n = c.c1n$ 

# **Modifications de DESCRIBE OUTPUT**

Dans la version 6.1, le traitement de l'instruction SQL DESCRIBE OUTPUT a été modifié pour renvoyer les avertissements SQL0237 et SQL0239 indiquant qu'un nombre insuffisant de postes SQLVAR est fourni dans SQLDA. Dans les éditions antérieures, les avertissements n'étaient pas systématiquement renvoyés. Dans certains cas, outre les modifications d'avertissement, la valeur renvoyée pour SQLD et à l'octet 7 de SQLDAID a été modifiée. Dans tous les cas, la valeur de SQLD multipliée par la valeur de l'octet 7 de SQLDAID (quand non à blanc) donne désormais le nombre requis de postes SQLVAR.

### **Modifications de programmation SQL**

### **Modifications de Close SQL cursor SET OPTION**

Dans la version 6.1, la valeur par défaut de l'option Close SQL Cursor (CLOSQLCSR) SET OPTION (\*ENDACTGRP) a été remplacée par \*ENDMOD pour les corps de routine SQL.

Quand CLOSQLCSR n'est pas spécifié, des procédures SQL, des fonctions scalaires et des déclencheurs sont créés avec CLOSQLCSR=\*ENDMOD. Dans les éditions antérieures, CLOSQLCSR=\*ENDACTGRP était utilisé. Pour les fonctions UDTF SQL, l'option CLOSQLCSR est ignorée et la fonction de table définie par l'utilisateur est toujours créée avec \*ENDACTGRP.

Suite à cette modification, le comportement par défaut est différent dans le cas suivant.

Les instructions préparées d'une routine SQL sont fermées quand la routine quitte. Une instruction ne peut pas être préparée sur l'appel d'un corps de code SQL généré avec CLOSQLCSR=\*ENDMOD et exécuté sur un autre appel.

### **Modifications de SQLCODE et SQLSTATE**

Les routines SQL contenant des références à SQLCODE et SQLSTATE au sein d'une instruction IF-THEN-ELSE fonctionneront différemment. SQLCODE et SQLSTATE seront défini sur 0 et la zone de diagnostic sera effacée avant que la première instruction soit exécutée dans la clause THEN ou ELSE. Par exemple :

```
IF SQLCODE < 0 THEN
   SET SAVE_CODE = SQLCODE;
END IF;
```
Si SQLCODE est négatif quand IF est exécuté, SAVE\_CODE est défini sur 0. Dans les éditions antérieures, SAVE\_CODE était défini sur la valeur négative contenue dans SQLCODE.

#### **Erreurs de mappage de donnée**

En cas de troncature lors du mappage de chaînes pour les instructions SET et VALUES d'une routine SQL, un avertissement est renvoyé à la place d'une erreur permanente. Dans la version 5.4, l'instruction SET de la procédure **proc** renvoie SQLCODE -303, SQLSTATE 22001. Dans la version 6.1, l'instruction SET renvoie SQLCODE 0, SQLSTATE 01004. Pour obtenir une erreur sur la troncature, indiquez SET OPTION SQLCURRULE=\*STD pour la routine SQL :

```
create procedure proc ()
begin
 declare v1 char(5) default 'aaaaa';
set v1 = 'xxxxxxx';end
```
Les erreurs de mappage de donnée, telles que la troncature ou la division par zéro, qui se produisent sur l'instruction RETURN d'une fonction UDTF seront des erreurs permanentes. Dans les éditions antérieures, l'appel d'une fonction de table définie par l'utilisateur ayant pour résultat des erreurs de mappage de données renvoyait généralement un avertissement.

```
create function func divide (p1 int, p2 int)
returns table (x1 int) language sql disallow parallel
    return (select p1 / p2 from qsys2/qsqptabl)
```

```
select * from table(func_divide(1,0)) dt
```
L'appel précédent de **func\_divide** sous la version 5.4 renvoyait sqlcode +802, sqlstate 01564. En version 6.1, la fonction renvoie sqlcode -802, sqlstate 22012.

```
create function func concat (p1 varchar(4), p2 varchar(4))
returns table (x1 varchar(4)) language sql disallow parallel
   return (select p1 || p2 from qsys2/qsqptabl)
```
select \* from table(func concat('aaa', 'bb')) dt

L'appel précédent de **func\_concat** en version 6.1 donne sqlcode -303, sqlstate 22001. En V5R4, la fonction renvoyait le résultat tronqué aaab.

## **Modification de l'option CLOSQLCSR**

La valeur par défaut de l'option CLOSQLCSR (fermeture du curseur SQL) dans la commande RUNSQLSTM (Exécuter l'instruction SQL) a été modifiée de \*ENDACTGRP en \*ENDMOD.

## **Modification de requêtes appelant une fonction définie par l'utilisateur**

Les requêtes appelant une fonction UDF définie avec un style de paramètre GENERAL ou GENERAL WITH NULLS peut renvoyer des résultats différents de ceux des éditions antérieures à la version 6.1. Si la valeur de retour est un type de caractère inférieur ou égal à 16 octets, le résultat est désormais justifié à droite. Dans l'exemple suivant, un 'A' est supprimé du résultat :

#### **Instruction CREATE FUNCTION :**

```
CREATE FUNCTION NEWSTR(CHAR(5)) RETURNS CHAR(5)
LANGUAGE C EXTERNAL NAME 'MYLIB/STRFUNCS(NEWSTR)'
NO EXTERNAL ACTION
PARAMETER STYLE GENERAL
Code :
#include <stdio.h>
#include <string.h>
#include <stdlib.h>
EXEC SQL INCLUDE SQLCA;
EXEC SQL INCLUDE SQLDA;
EXEC SQL BEGIN DECLARE SECTION;
char hvdb[41]; \frac{1}{2} /* input parm */
typedef struct {
 char output[6]; /* result parm */
} rdb;
EXEC SQL END DECLARE SECTION;
    rdb USCG01VC01(char *hvdb)
{
     rdb rdb1;
     strcpy(rdb1.output,hvdb);
     return (rdb1);
}
Requête :
select mylib.newstr(char('ABCDE')) from qsys2.qsqptabl
```

```
Avant la version 6.1, résultat de la requête :
'ABCDE'
```
**En version 6.1, résultat de la requête :** 'BCDE '

## **Requêtes converties en type INTEGER**

Pour les opérations de requête impliquant des types SMALLINT (entier sur 2 octets) et de chaîne de caractères, les deux opérandes sont désormais convertis en INTEGER (entier sur 4 octets) avant l'exécution de l'opération. Avant la version 6.1, les chaînes de caractères étaient converties en SMALLINT et l'opérande SMALLINT n'était pas converti. Cette conversion affecte le type de données obtenu pour l'opération.

Par exemple, le type de données résultant pour SELECT MAX('123', SMALLINT(1.23E3)) FROM QSYS2/QSQPTABL sera désormais INTEGER au lieu de SMALLINT. Autre exemple : SELECT \* FROM TBL1 A, TBL2 B WHERE A.CHAR1 = B.SMALLINT1 - un index sur B.SMALLINT1 n'est plus pris en considération pour l'optimisation.

### **Requêtes converties en type REAL**

Pour les opérations de requête impliquant des types REAL (virgule flottante de simple précision) et de chaîne de caractères, les deux opérandes sont désormais convertis en DOUBLE (virgule flottante double précision) avant l'exécution de l'opération. Avant la version 6.1, la chaîne de caractères était convertie en REAL et l'opérande REAL n'était pas converti. Cette conversion affecte le type de données obtenu pour l'opération.

Par exemple, le type de données résultant pour SELECT MAX('123', REAL(1.23E3)) FROM QSYS2/QSQPTABL sera désormais DOUBLE au lieu de REAL. Autre exemple : SELECT \* FROM TBL1 A, TBL2 B WHERE A.CHAR1 = B.REAL1 - un index sur B.REAL1 n'est plus considéré pour l'optimisation.

## **Modification de JOIN avec une clause USING**

L'implémentation de JOIN avec une clause USING spécifiée a été modifié pour correspondre à la valeur standard.

La liste de colonnes implicite d'une liste de sélection avec une clause USING se compose des colonnes communes, suivies des colonnes restantes du premier fichier, puis des colonnes restantes du second fichier.

```
create table t1 (a1, a2, a3, a4)
create table t2 (a2, a3, a4, a5)
Pour l'instruction SELECT
  select * from t1 join t2 using (a2,a3)
Liste de colonnes résultat :
   a2, a3, t1.a1, t1.a4, t2.a4, t2.a5
```
La liste de colonnes implicite d'une seule table n'inclut pas les colonnes USING.

```
Pour l'instruction SELECT
   select t1.* from t1 join t2 using (a2,a3)
Liste de colonnes résultat :
  t1.a1, t1.a4
```
L'instruction suivante n'est *pas* valide. Parce que a2 figure dans la clause USING, il ne peut pas être qualifié dans l'instruction.

select t1.a2 from t1 join t2 using (a2,a3)

L'instruction suivante est valide. Parce que a2 figure dans la clause USING, un seul a2 se trouve dans le résultat et ne doit donc pas être qualifié. Dans les éditions antérieures, le message SQL0203 est émis. select a2 from t1 join t2 using (a2,a3)

### **Modifications de fonctions de date et d'heure**

Les fonctions scalaires ADD\_MONTHS et LAST\_DAY ont été modifiées dans la version 6.1 pour renvoyer un horodatage quand l'argument en entrée est un horodatage. Dans les autres cas, une date est renvoyée. Dans la version 5.4, une date était systématiquement renvoyée.

La fonction scalaire NEXT\_DAY a été modifiée dans la version 6.1 pour renvoyer une date quand l'argument en entrée est une date. Dans les autres cas, un horodatage est renvoyé. Dans la version 5.4, un horodatage était systématiquement renvoyé.

## **Modifications de point d'exit**

# **Modifications du point d'exit QIBM\_QPWFS\_FILE\_SERV**

La définition du point d'exit QIBM\_QPWFS\_FILE\_SERV est différente quand la version 6.1 est installée sur une édition antérieure. Quand un programme d'exit est ajouté ou supprimé pour le point d'exit, un programme de retraitement va nécessiter que l'utilisateur exécutant l'opération d'ajout ou de suppression dispose des droits spéciaux \*ALLOBJ et \*SECADM. Le paramètre d'autorisation de modification sera défini sur \*NO, ce qui signifie que l'utilisateur ne pourra pas modifier la définition du point d'exit. Si un utilisateur a modifié la définition du point d'exit dans les éditions antérieures, il ne pourra plus le faire

en version 6.1. Dans la version 6.1, les utilisateurs qui n'ont pas pu extraire le nom de chemin à transmettre au programme d'exit enregistré pour le point d'exit QIBM\_QPWFS\_FILE\_SERV pourront extraire le nom de chemin.

## **Modifications des points d'exit QIBM\_QWC\_PRERESTRICT et QIBM\_QWC\_PWRDWNSYS**

Les travaux immédiats par lots qui appellent les programmes d'exit pour le point d'exit d'état pré-restreint (QIBM\_QWC\_PRERESTRICT) et le format PWRD0200 du point d'exit de mise hors tension du système (QIBM\_QWC\_PWRDWNSYS) ne s'exécutent plus sous le profil utilisateur QSYS quand les programmes d'exit sont appelés. Ces travaux s'exécuteront sous le profil utilisateur utilisé pour initier le travail, c'est-à-dire le profil utilisateur en cours du travail émis dans la commande ENDSYS (Arrêter un système), ENDSBS \*ALL (Arrêter un sous-système), ou PWRDWNSYS (Mettre le système hors tension). Si un programme d'exit requiert des droits supplémentaires, le droit d'adoption sera nécessaire ou il faudra changer de profil utilisateur.

## **Modifications de système de nom de domaine (DNS)**

La conversion des informations de configuration client situées dans /QIBM/UserData/OS400/DNS vers le format BIND 9 est requise. Cette conversion est automatique et a lieu lors de la première tentative de démarrage d'un serveur DNS ou lors de la première tentative de modification d'une configuration DNS à l'aide de la commande CL CHGDNSA (modifier les attributs du serveur DNS) ou de System i Navigator.

Le contenu du fichier /QIBM/UserData/OS400/DNS/ATTRIBUTES permet de déterminer si une conversion est nécessaire. Si ce fichier comporte V4R2M0 sur la première ligne, cela signifie que vous exécutez BIND 4 et qu'une conversion est nécessaire. Si le fichier indique V5R1M0 sur la première ligne, alors vous exécutez BIND 8 et la conversion est nécessaire. Si V6R1M0 figure sur la première ligne du fichier, vous exécutez BIND 9 et aucune conversion n'est requise.

Une fois la conversion terminée, vous pouvez ajouter ou modifier les informations de configuration DNS.

Un soin particulier doit être apporté lors de la restauration des informations de configuration sauvegardées, car des données sauvegardées avant toute conversion vont entraîner la perte des mises à jour et la réexécution de la conversion automatique.

## **Gestion des messages d'interrogation**

La fonction d'appel de programmes d'exit utilisateur pour le point d'exit QIBM\_QMH\_HDL\_INQEXT, visant à intercepter un message d'interrogation envoyé à \*EXT dans un travail interactif est disponible avec la PTF SI29311. Si un programme d'exit de gestion des interrogations est défini pour ce point d'exit, vous verrez peut-être un changement de comportement pour les messages d'interrogation envoyés à \*EXT qui étaient affichés dans l'écran des messages du programme. Les programmes d'exit pour ce point d'exit peuvent envoyer une réponse au message d'interrogation pour que vous ne soyez plus interrompu pour fournir une réponse à un message d'interrogation. En outre, selon les opérations effectuées dans un programme d'exit, vous verrez peut-être des temps de traitement plus long ou des écrans supplémentaires qui ne s'affichaient pas auparavant.

## **Modifications de travail de serveur hôte**

Les informations d'audit, de journalisation et statistiques affichent désormais une plus grande part du travail en cours sous le profil d'utilisateur réel du travail de serveur hôte et moins sous le profil utilisateur QUSER. En outre, les travaux à usage unique (travaux à démarrage anticipé et travaux immédiats par lots) se terminent sous le profil utilisateur plutôt que le profil QUSER.

## **Noms de système de fichiers intégré**

Les systèmes de fichiers stockent les noms au format Unicode. Ces systèmes de fichiers, qui ne sont pas sensibles à la casse, sont affectés par les changements de caractères et les règles de casse pour une norme Unicode spécifique. Les systèmes de fichiers qui ne sont pas sensibles à la casse, comme « root » (/) et les systèmes UDFS (système de fichiers défini par l'utilisateur) qui sont créés avec CASE(\*MONO), prennent en charge la norme Unicode Standard 4.0 à partir de l'i5/OS version 6.1.

La conversion des noms dans « root » (/) et les systèmes UDFS dans les pools de mémoire secondaire utilisateur de base commence automatiquement peu de temps après l'installation de la V6R1. Cette conversion n'a pas d'impact significatif sur l'activité du système, car elle s'exécute comme travail de priorité faible en arrière-plan. La conversion des systèmes UDFS dans les ASP indépendants démarre automatiquement après que l'ASP indépendant a été mis en fonction. La conversion s'exécute jusqu'à ce que tous les répertoires aient été converties pour utiliser la norme Unicode Standard 4.0. Elle est relancée après chaque IPL ou chaque mise en fonction d'ASP indépendant, jusqu'à ce que tous les systèmes de fichiers éligibles aient été convertis. L'ordre de conversion est le suivant : système de fichiers « root » (/), systèmes de fichiers définis par l'utilisateur dans les ASP 1 à 32, puis systèmes de fichiers définis par l'utilisateur dans les ASP indépendants lorsqu'ils sont mis en fonction. Cette opération peut entraîner une utilisation supplémentaire de l'unité centrale et un nombre accru d'opérations d'entrée-sortie dans l'environnement System i. Ceci est normal. L'utilisation de l'unité centrale et le débit des entrées et sorties revient à la normale après que la fonction de conversion de répertoire est terminée. Pour vérifier l'état de la conversion, consultez les messages envoyés à la file d'attente de messages QSYSOPR. Les messages d'erreur sont envoyés à l'historique de système QHST.

Pour plus d'informations, voir les documents suivants :

- v **Converting names to support additional characters** dans la rubrique Integrated file system de l'i5/OS Information Center.
- v APAR d'information II14306, qui décrit la commande ANZOBJCVN (Analyser la conversion des objets).

### **Modification du compilateur ILE (Integrated Language Environment)**

**Des routines de fin de groupe d'activation s'exécutent pendant la fin d'un travail :**

Dans les éditions antérieures, les routines de fin de groupe d'activation n'étaient pas exécutées pour les groupes d'activation d'état utilisateur ou système pendant l'arrêt d'un travail. Dans la version 5.2, une modification a été ajoutée pour appeler des routines de fin de groupe d'activation pour le groupe d'activation par défaut d'état utilisateur avant la redéfinition du groupe d'activation quand le travail était réutilisé. En version 6.1, les routines de fin de groupe d'activation pour le groupe d'activation par défaut sont exécutées pendant l'arrêt d'un travail. Les routines de fin de groupe d'activation incluent des routines de fin de langage évolué (telles que des destructeurs C++), des routines enregistrées à l'aide des API d'enregistrement de procédure d'exit de groupe d'activation (CEE4RAGE et CEE4RAGE2), ou des routines enregistrées à l'aide de l'API ILE C Runtime atexit. Les programmes et les programmes de service activés dans le groupe d'activation du demandeur peuvent être activés dans le groupe d'activation par défaut.

### **Modifications IPv6**

### **Nouveau fichier de table hôte**

Le fichier de table hôte en cours, QUSRSYS/QATOCHOST, est indiqué dans la rubrique **Database and device files used by CL commands** de l'i5/OS Information Center comme un fichier pouvant être utilisé par un programme utilisateur. Le contenu de l'ancienne version du fichier de table hôte sera conservé indéfiniment pour ne pas casser les applications clients qui pourraient y faire référence. Ce fichier sera conservé avec le même contenu que dans le nouveau fichier de table hôte avec les restrictions suivantes :

v Les adresses IPv6 ne sont pas prises en charge, seules les adresses IPv4 le sont.

v Une adresse IPv4 peut comporter jusqu'à quatre noms d'hôte. Si davantage de noms d'hôte sont spécifiés pour une adresse IP, ceux-ci ne sont pas copiés dans l'ancien fichier. Les quatre premier noms d'hôte spécifiés dans les commandes ADDTCPHTE et CHGTCPHTE sont copiés.

Pour accéder aux nouvelles fonctions fournies par le nouveau fichier de table hôte, utilisez les API de socket **gethostent()**, **sethostent()** et **endhostent()**, ou bien leurs équivalents autorisant les unités d'exécution multiples : **gethostent\_r()**, **sethostent\_r()** et **endhostent\_r()** pour obtenir les informations de table hôte.

## **Fichier QUSRSYS/QATOCTCPIP (informations sur le domaine TCP/IP)**

Le fichier d'information sur le domaine TCP/IP en cours, QUSRSYS/QATOCTCPIP, est signalé dans la rubrique **Database and device files used by CL commands** de l'i5/OS Information Center comme un fichier pouvant être utilisé par un programme utilisateur. Le contenu de l'enregistrement suivant sera conservé indéfiniment afin de ne pas casser les applications client pouvant y faire référence :

v Enregistrement de serveur de noms de domaine. Actuellement, l'enregistrement RMTNMESRV contient les adresses IPv4 de serveur de noms de domaine. Il continuera à contenir ces informations tant que des adresses IPv4 seront spécifiées pour les serveurs de noms de domaine.

Pour accéder aux données contenues dans le fichier QATOCTCPIP, utilisez l'API d'extraction des attributs TCP/IP (QtocRtvTCPA).

## **Modifications de configuration TCP/IP**

Les fichiers physiques de configuration TCP/IP QUSRSYS/QATOCIFC et QUSRSYS/QATOCRTE seront convertis pour ajouter une zone de description de texte à la fin de chacun de leurs formats d'enregistrement. Les références à la nouvelle zone de description de texte seront ajoutées aux fichiers logiques QUSRSYS/QATOCLIFC, QUSRSYS/QATOCLRTE et QUSRSYS/QATOCLRT2. Cette conversion est effectuée lors de la première utilisation des fichiers logiques par le système d'exploitation i5/OS. Ces fichiers ne doivent pas être utilisés directement par des programmes d'application client. Pour obtenir par programme des informations sur l'interface TCP/IP, utilisez l'API listant les interfaces réseau (QtocLstNetIfc). Pour obtenir les informations de route TCP/IP, utilisez la commande QtocLstNetRte.

En outre, les valeurs par défaut pour lest paramètres de taille de mémoire tampon de réception TCP (TCPRCVBUF) et de taille de mémoire tampon d'envoi TCP (TCPSNDBUF) de la commande CHGTCPA (modifier les attributs TCP/IP) ont été modifiées pour la version 6.1 et passent de 8192 à 65 536. Cette modification n'a aucune incidence sur les valeurs des paramètres qui sont stockés dans la configuration TCP/IP, mais si un client dispose d'un programme CL contenant TCPRCVBUF(\*DFT) ou TCPSNDBUF(\*DFT) et si ce programme est exécuté, la nouvelle valeur par défaut prend effet. Dans la plupart des cas, les nouvelles valeurs par défaut améliorent les performances lors de l'envoi et de la réception de données via TCP.

Le message TCP2617 (Connexion TCP/IP au système éloigné &2 fermée, code raison &5) n'est plus envoyé à la file d'attente de messages QSYS/QSYSOPR. Ce message continue d'être envoyé à la file d'attente de messages QUSRSYS/QTCP et dans l'historique de système. Il est envoyé à l'historique de travail QTCPWRK. En outre, la valeur \* pour les paramètres LCLINTNETA et RMTINTNETA de la commande ENDTCPCNN a une légère différence de signification dans la version 6.1. Elle était auparavant utilisée pour indiquer « adresse IPv4 non spécifiée ». Désormais, la commande prenant en charge le format IPv6, elle indique des « adresses IPv4 et IPv6 non spécifiées ». Cette commande fonctionne de la même façon que dans la version 5.4 et les éditions antérieures : la connexion IPv4 identifiée par \* est terminée. Mais pour la version 6.1, si une connexion IPv6 associée existe, celle-ci est également arrêtée.

Pour arrêter uniquement une connexion IPv4, indiquez l'adresse IPv4 nulle (0.0.0.0). Pour arrêter uniquement la connexion IPv6, indiquez l'adresse IPv6 nulle (::).

## **Modifications de socket IPv6**

Dans la version 6.1, le fichier d'en-tête **netinet/ip6.h** ne contient plus les constantes et structures suivantes :

- IP6OPT\_BINDING\_UPDATE
- IP6OPT\_BINDING\_ACK
- IP6OPT\_BINDING\_REQ
- IP6\_BUF\_ACK
- IP6\_BUF\_HOME
- IP6\_BUF\_COA
- IP6 BUF ROUTER
- v **struct ip6\_opt\_binding\_update**
- v **struct ip6\_opt\_binding\_ack**
- v **struct ip6\_opt\_binding\_request**

Ces options et constantes de liaison IPv6 sont obsolètes. Elles ne sont plus cohérentes avec les structures de message de liaison décrites dans le document RFC 3775. En outre, les noms de zone de la structure **ip6\_opt\_home\_address** ont été mis à jour dans **netinet/ip6.h**, conformément au document RFC 4584. Dans les éditions antérieures, **getnameinfo()** tronquait un nom de noeud ou un emplacement de service si la mémoire tampon fournie n'était pas suffisante. Dans la version 6.1, **getnameinfo()** échoue avec une valeur de code erreur EAI\_OVERFLOW si la mémoire tampon d'un nom de noeud ou d'un emplacement de service n'est pas suffisante.

# **Modifications de connectivité JDBC (Java Database Connectivity)**

## **Modifications de java.sql.DatabaseMetadata**

Les modifications suivantes peuvent affecter les utilisateurs de l'interface JDBC (Java Database Connectivity) : (JDBC) interface: java.sql.DatabaseMetadata. JDBC est une interface de programme d'application (API) incluse dans la plateforme Java qui active les programmes Java pour la connexion à une large gamme de bases de données.

L'implémentation des fonctions DatabaseMetaData a été modifiée afin de répondre aux spécifications JDBC 4.0 et de correspondre aux informations renvoyées par les mêmes fonctions sur d'autres plateformes DB2. De ce fait, les modifications de comportement suivantes peuvent être notables.

- v Auparavant, le pilote JDBC natif autorisait l'utilisation de « localhost » (système hôte local) comme nom de catalogue pour la plupart des méthodes de métadonnées. La spécification JDBC indique que le nom de catalogue doit correspondre au nom de catalogue stocké dans la base de données. En version 6.1, aucune information n'est renvoyée si « localhost » est spécifié comme nom de catalogue.
- v Le pilote JDBC natif a toujours retourné un ensemble de résultats vide lorsque le paramètre NULL admis pour la méthode getBestRowIdentifier était défini sur false. Ce paramètre renvoie désormais le résultat correct.
- v Les valeurs renvoyées par la méthode getColumns pour les colonnes BUFFER\_LENGTH, SQL\_DATA\_TYPE et SQL\_DATETIME\_SUB peuvent être différentes. Ces valeurs ne doivent pas être utilisées dans une application JDBC car la spécification JDBC définit ces colonnes comme étant inutilisées.
- v Le pilote JDBC natif traitait les paramètres de table et de schéma des méthodes getCrossReference, getExportedKeys, getImportedKeys et getPrimaryKeys en tant que canevas. Ce comportement a été corrigé. La spécification JDBC indique que le nom doit correspondre au nom tel qu'il est stocké dans la base de données.
- v Certaines valeurs renvoyées par la méthode getProcedureColumns pour différents types de données ont été modifiées. Ces valeurs correspondent désormais aux valeurs renvoyées par d'autres plateformes de la famille DB2.
- v Certains noms de colonne renvoyés par la méthode getProcedure sont différents. Il s'agit des colonnes 4, 5 et 6. La spécification JDBC ne définit pas ces colonnes. Les noms de colonnes correspondent désormais aux noms utilisés par d'autres plateformes de la famille DB2.
- v Les colonnes de remarques pour la méthode getProcedures renvoyait habituellement une chaîne vide si aucune information n'était disponible. Dans ce cas de figure, la colonne contient désormais la valeur NULL. Ce comportement est cohérent avec le comportement de la famille DB2.

## **Nouvelle propriété de connexion JDBC QueryCloseImplicit**

Cette édition présente des améliorations au niveau des performances, notamment la nouvelle propriété de connexion du pilote JDBC natif, **QueryCloseImplicit**. Cette nouvelle propriété est activée par défaut.

L'utilisation de la nouvelle propriété **QueryCloseImplicit** permet d'améliorer de manière significative les performances de nombreuses applications utilisant le pilote JDBC natif pour interroger la base de données System i.

Bien que cela soit peu probable, avec ce nouvel attribut de connexion, les applications afficheront peut-être de légères différences sémantiques dans certains scénarios d'erreur. Ces derniers correspondent à des situations pouvant faire l'objet d'APAR avec ou sans la nouvelle fonction. Avec la nouvelle fonction, l'erreur sur un appel CLOSE, laquelle ne devrait jamais survenir à l'exception de situations pouvant faire l'objet d'un APAR, est consignée dans l'appel de la méthode **ResultSet next()** en plus de la méthode **ResultSet close()** pour l'application JDBC. Sans cette nouvelle fonction, l'erreur est uniquement renvoyée à la méthode **ResultSet close()**.

### **Programmes Java créés par CRTJVAPGM sans code DE**

Cette section s'applique uniquement aux applications Java exécutées via la machine virtuelle classique (Classic Java Virtual Machine).

A partir de la version 6.1, la machine virtuelle Java System i n'utilise plus d'instructions machine compilées de manière statique dans les programmes Java. Auparavant, il était fait référence à ces instructions machine sous forme de code d'exécution directe (DE) dans les programmes Java. Si vous possédez un programme Java d'une édition antérieure qui contient du code DE, ce code est supprimé lorsque vous exécutez la commande CRTJVAPGM (Créer un programme Java) sur ce fichier dans la version 6.1, ou lorsque le programme Java existant est exécuté sous la version 6.1 ou une version ultérieure.

Vous pouvez toujours créer un programme Java avec la commande CL CRTJVAPGM. Le programme Java ainsi créé contient des informations de classe qui sont utilisées par l'interpréteur du module d'exécution de Java ou le compilateur Java JIT (Just In Time). L'utilisation de la commande CL CRTJVAPGM sur tous les fichiers .jar et .zip contenant des classes Java est facultative. Toutefois, l'utilisation de la commande CRTJVAPGM est recommandée car elle permet de consolider et de réduire l'utilisation de la mémoire système.

## **Modifications d'objets file d'attente de travaux**

#### **Conversion des objets file d'attente de travaux**

Les attributs d'une file d'attente de travaux sont déplacés d'une entrée d'index vers l'espace associé de l'objet file d'attente de travaux pour promouvoir le test de résistance de l'objet. Cette opération requiert une conversion des objets file d'attente de travaux existants, laquelle a lieu lors de l'IPL à l'issue de l'installation du système d'exploitation de base. Cette conversion se traduit par une augmentation en mémoire de 4 kilooctets pour chaque objet file d'attente de travaux.

#### **Modifications de point d'exit de notification de travail**

Pour enregistrer ou désenregistrer une file d'attente de données pour le point d'exit de notification de travail, QIBM\_QWT\_JOBNOTIFY requiert désormais les droits spéciaux \*JOBCTL (exploitation des travaux), le droit de modification (\*CHANGE) sur la file d'attente de données et le droit d'exécution (\*EXECUTE) sur la bibliothèque de files d'attente de données. Si la file d'attente de données ou la bibliothèque de files d'attente de données n'existe pas, un utilisateur disposant des droits spéciaux \*ALLOBJ (sur tous les objets) et \*JOBCTL (exploitation des travaux) est autorisé à enregistrer ou désenregistrer une file d'attente de données pour le point d'exit de notification de travail.

Le point d'exit de notification de travail OIBM\_OWT\_JOBNOTIFY utilise les droits du profil utilisateur QSYS lors de l'envoi aux files d'attente de données identifiées. Cette modification rend les notifications de file d'attente de travaux cohérentes avec les notifications de démarrage et d'arrêt de travail.

## **Extensions de journalisation**

#### **Niveaux de verrouillage réduits pour les commandes et les API de journalisation :**

Les niveaux de verrouillage ont été réduits pour plusieurs commandes CL et API de journalisation. Dans les éditions antérieures, le niveau de verrouillage était O\_RDONLY et O\_SHARE\_NONE pour les objets du système de fichiers intégré, et \*EXCL pour tous les autres types d'objet. Les niveaux de verrouillage sont désormais O\_RDONLY et O\_SHARE\_RDWR pour les objets du système de fichiers intégré et \*EXCLRD pour tous les autres types d'objet. Ci-après les commandes API qui ont été modifiées :

- v Commande ENDJRNPF (Arrêter la journalisation de fichier physique) fichier. (**Remarque :** Vous ne pouvez pas arrêter la journalisation d'un fichier physique comportant des modifications non validées.)
- v Commande ENDJRNAP (Arrêter la journalisation de chemin d'accès) fichier et chemins d'accès des membres.
- v Commande ENDJRNOBJ (Arrêter la journalisation d'objet) zones de données et files d'attente de données.
- v Commande ENDJRN (Arrêter la journalisation) et API QjoEndJournal zones de données, files d'attente de données et objets du système de fichiers intégré.
- Commande STRJRNAP (Démarrer la journalisation de chemin d'accès) fichier et chemins d'accès des membres.
- v Commande STRJRNOBJ (Démarrer la journalisation d'objet) zones de données et files d'attente de données.
- v Commande STRJRN (Démarrer la journalisation) et API QjoStartJournal zones de données et files d'attente de données.

#### **Messages pour les commandes de journalisation :**

L'acheminement des messages a été modifié pour les commandes de journalisation suivantes :

- Commande ENDJRN (Arrêter la journalisation)
- v Commande ENDJRNAP (Arrêter la journalisation de chemin d'accès)
- v Commande ENDJRNOBJ (Arrêter la journalisation d'objet)
- Commande ENDJRNPF (Arrêter la journalisation de fichier physique)
- Commande STRJRN (Démarrer la journalisation)
- v Commande STRJRNAP (Démarrer la journalisation de chemin d'accès)
- v Commande STRJRNOBJ (Démarrer la journalisation d'objet)
- v Commande STRJRNPF (Démarrer la journalisation de fichier physique)

Les messages d'achèvement individuels pour chaque objet dont le démarrage ou l'arrêt de la journalisation a abouti ne sont plus envoyés par défaut lors du traitement des commandes ci-dessus. Le comportement des messages a été modifié pour les utilisateurs existants de ces commandes. Pour revenir à l'ancien comportement de messagerie pour ces commandes, spécifiez LOGLVL(\*ALL).

#### **Modifications de traitement au démarrage et à l'arrêt de la journalisation pour les fichiers physiques :**

Avant la version 6.1, les commandes STRJRNPF (Démarrer la journalisation de fichier physique) et ENDJRNPF (Arrêter la journalisation de fichier physique) s'interrompaient au premier fichier pour lequel le démarrage ou l'arrêt de la journalisation échouait. A partir de la version 6.1, les commandes STRJRNPF et ENDJRNPF traitent la totalité de la liste de noms de fichier transmise à la commande plutôt que de s'interrompre au premier échec de démarrage ou d'arrêt de la journalisation. Un message de diagnostic est émis pour chaque incident et la commande se termine avec un message d'arrêt programme CPF700A. Ce message récapitule le nombre total d'objets sélectionnés pour traitement et le nombre total d'objets dont le traitement a abouti.

#### **Modifications requises lors de l'acheminement du message d'arrêt programme CPF7030 :**

Les applications existantes qui interceptent le message d'arrêt programme CPF7030 doivent être modifiées. Le message CPF7030 est désormais envoyé en tant que message de diagnostic si l'objet est déjà journalisé *et* si la commande STRJRNPF (Démarrer la journalisation de fichier physique) ou STRJRNOBJ (Démarrer la journalisation d'objet) spécifiait des attributs de journalisation différents des attributs de l'objet actuellement journalisé. Par exemple, vous créez un fichier appelé **myfile** qui est journalisé avec les attributs IMAGES(\*BOTH) et OMTJRNE(\*OPNCLO). Si vous émettiez une commande STRJRNPF pour journaliser **myfile** avec les attributs IMAGES(\*AFTER) OMTJRNE(\*OPNCLO), la commande échouerait avec les messages suivants :

- Message de diagnostic CPF7030.
- Message de diagnostic CPD7002.
- Message d'arrêt programme CPF700A.

En revanche, si vous émettez une commande STRJRNPF pour **myfile** et spécifiez IMAGES(\*BOTH) OMTJRNE(\*OPNCLO) (correspondant aux attributs de journalisation actuels du fichier), la commande envoie le message d'achèvement CPC7031.

#### **Bibliothèques journalisées (schéma SQL)**

Un schéma SQL nouvellement créé est une bibliothèque journalisée automatiquement. Tout fichier créé dans le schéma est automatiquement journalisé. Vous pouvez désormais utiliser la commande DSPLIBD (Afficher une description de bibliothèque) pour visualiser les règles d'héritage du schéma.

Lorsqu'une bibliothèque (schéma) est journalisée, les postes de journal des fichiers logiques générés via les fonctions de table SQL sont enregistrés dans le journal de la bibliothèque. Dans les versions antérieures, les postes de journal de ces objets étaient enregistrés dans le journal QSYS2/QSQJRN.

#### **Bibliothèques journalisées (commande STRJRNLIB) :**

La commande STRJRNLIB (Démarrer la journalisation de bibliothèque) détient un niveau de verrou \*EXCLRD sur la bibliothèque pendant la durée de la journalisation de l'objet bibliothèque. Pour les clients qui utilisaient la zone de données QDFTJRN pour la journalisation automatique, les commandes CRTDTAARA (Créer une zone de données) et CHGDTAARA (Modifier une zone de données) détiennent un niveau de verrou \*SHRUPD sur la bibliothèque.

#### **Droits sur le journal :**

Aucun droit sur le journal n'est requis lorsqu'un objet nouvellement créé est journalisé automatiquement. La journalisation automatique inclut les scénarios suivants :

- v Un objet du système de fichiers intégré peut être automatiquement journalisé lorsqu'il est créé dans un répertoire avec l'attribut d'héritage de journalisation activé.
- v Un fichier, une zone de données ou une file d'attente de données peut être automatiquement journalisé(e) lors de sa création dans une bibliothèque journalisée ou contenant la zone de données QDFTJRN.

v Une table SQL peut être automatiquement journalisée lorsqu'elle est créée dans un schéma.

Avant la version 6.1, le système exigeait que vous ayez les droits \*OBJOPR et \*OBJMGT sur le journal pour que la journalisation automatique aboutisse. La seule exception était la journalisation automatique SQL qui ne nécessitait aucun droit sur le journal.

**Remarque :** Si vous utilisez un client Web System i qui communique avec un système dont l'édition est antérieure à la version 6.1, le système continue d'effectuer le contrôle des droits d'accès. Par exemple, la création d'un fichier STREAM dans un répertoire du système de fichiers intégré possédant l'attribut d'héritage de journalisation activé nécessite toujours que l'utilisateur sur le système client possède les droits \*OBJOPR et \*OBJMGT sur le journal.

#### **Commande APYJRNCHGX :**

La prise en charge de la commande APYJRNCHGX (Appliquer les modifications journalisées étendues) sera retirée dans une édition future. La commande APYJRNCHGX a été fournie pour la première fois sous le système d'exploitation i5/OS V5R2 et fournissait des fonctions supplémentaires que la commande APYJRNCHG (Appliquer les modifications journalisées) ne possédait pas. Dans la version 6.1, la commande APYJRNCHG et d'autres commandes CL fournissent les fonctions qui étaient assurées par la commande APYJRNCHGX.

#### **Journalisation automatique utilisant la zone de données QDFTJRN :**

La prise en charge de la journalisation automatique utilisant la zone de données QDFTJRN a été introduite à la version 5.3. Dans la version 6.1, cette fonction a été remplacée par la journalisation de la bibliothèque. La prise en charge de la zone de données QDFTJRN sera retirée dans une édition future du système d'exploitation i5/OS.

Dans la version 6.1, si une bibliothèque est journalisée et contient une zone de données QDFTJRN, les informations de cette zone de données sont utilisées pour démarrer automatiquement la journalisation. Les règles d'héritage de la bibliothèque journalisée sont ignorées dans ce cas de figure.

#### **Modifications du message CPC7031 :**

Pour le message CPC7031, si le nombre d'objets journalisés à l'aide de la commande STRJRNPF (Démarrer la journalisation de fichier physique) dépasse 32 767, la première des zones de données du message renvoie -1. Des zones de données de message supplémentaires ont été ajoutées au message afin de consigner avec précision le nombre d'objets pour lesquels la journalisation a débuté même si ce nombre dépasse 32 767.

#### **Modifications de l'API QJOCHRVC :**

Les droits requis pour l'API QJOCHRVC (modifier le nombre de rétablissements du journal) sont passés de \*ALLOBJ à \*JOBCTL. Le droit \*ALLOBJ était inapproprié pour l'API QJOCHRVC car celle-ci n'accédait pas à des objets externes. Le droit le plus approprié est \*JOBCTL car les travaux sur le système peuvent être affectés par cette API. De ce fait, le message CPFB802 n'est plus émis, et le poste d'audit T AF, sous-type A, n'est plus enregistré. Le message CPF69AF est émis à la place et un poste d'audit T AF, sous-type K, est enregistré.

#### **Modification de la commande DSPJRN :**

Par défaut, la commande DSPJRN (Afficher le journal) ne renvoie plus les postes marqués pour être ignorés lors d'une opération d'application des modifications journalisées ou de retrait des modifications journalisées (où la valeur pour Ignorer APY/RMV est Oui), sauf si le poste de journal possède un code journal B. Ces postes ne sont pas renvoyés pour toute opération de sortie (affichage à l'écran, écriture dans un fichier de sortie ou impression) sauf si INCHIDENT(\*YES) est spécifié dans la commande.

#### **Modification apportée au traitement du fichier de sortie DSPJRN :**

La commande DSPJRN (Afficher le journal) ne génère plus d'incident avec le message de diagnostic CPF7063 (Impossible d'utiliser le fichier &1 comme OUTFILE) et l'exception CPF9860 (Erreur lors du traitement du fichier de sortie) lorsque le fichier de sortie spécifié est journalisé dans le même journal spécifié au paramètre JRN. De ce fait, un poste de journal est écrit pour chaque enregistrement écrit dans le fichier de sortie.

#### **Différence dans la consignation de la taille de récepteur de journal :**

Dans la version 6.1, la taille d'un récepteur de journal peut changer après qu'il a été détaché du journal si la valeur \*RMVINTENT (supprimer les postes internes) avait été spécifiée pour les options de taille de récepteur (RCVSIZOPT) du journal. Notez que, de ce fait, la commande WRKJRNA (Gérer les attributs de journal) ou l'API QjoRetrieveJournalInformation renvoie une taille pour le récepteur de journal qui est supérieure à celle des autres interfaces système (affichage de la description de l'objet, par exemple). Ce changement de taille est le résultat de la libération sur le système de la mémoire consommée par les postes de journal internes lorsqu'ils ne sont plus nécessaires pour la reprise. Cette modification a lieu une fois que le récepteur de journal est détaché du journal.

#### **Modification de l'acheminement des échecs de droit pour l'application et la suppression de modifications journalisées :**

Avant la version 6.1, lorsque les commandes APYJRNCHG (Appliquer les modifications journalisées), APYJRNCHGX (Appliquer les modifications journalisées étendues) et RMVJRNCHG (Enlever les modifications journalisées) étaient utilisées, si vous ne disposiez pas des droits sur un fichier ou un objet journalisé de la bibliothèque et que vous spécifiiez la gestion de tous les objets d'une bibliothèque, aucune modification pour l'objet n'était appliquée ou retirée et aucun message d'erreur n'était émis. A partir de la version 6.1, ces commandes échouent avec un message d'échec des droits (CPF9822 ou CPF9802) si l'objet est journalisé dans le journal spécifié. Si vous ne possédez pas les droits sur l'objet et que celui-ci n'est pas journalisé, est journalisé dans un autre journal ou n'est pas admissible pour la journalisation, aucun incident relatif aux droits n'a lieu.

### **Utilisation de LICOPT**

La valeur MinimizeTeraspaceFalseEAOs au paramètre LICOPT, utilisé dans les commandes CHGPGM et CHGSRVPGM, par exemple, a une signification différente à présent que l'espace mémoire à téraoctets est basé sur le matériel à la place du logiciel. Des exceptions EAO sont désormais beaucoup moins susceptibles de se produire au niveau de la gestion de l'espace mémoire à téraoctets. Si vous utilisez la valeur MinimizeTeraspaceFalseEAOs, cesser d'utiliser cette option peut permettre d'améliorer les performances pour la version 6.1.

### **Modification des instructions machine (MI)**

### **Instruction MI DESMTX**

L'instruction MI DESMTX a été modifiée afin de permettre aux processus d'exclusion mutuelle (mutex) d'être détruits à l'aide d'une copie mutex. Lorsqu'un processus mutex est détruit à l'aide d'une copie mutex, celle-ci est définie sur le zéro binaire et le demandeur reçoit la valeur de retour normale (0) à la place de l'erreur ENOTSUP qui était renvoyée auparavant. Quand un processus mutex est détruit à l'aide d'une copie mutex, les tentatives d'utilisation du processus mutex initialement créé ou d'une autre copie de ce processus se traduit par une valeur de retour d'erreur EDESTROYED ou EINVAL.

## **Instruction MI MATAL**

La zone du **nombre d'octets disponibles pour la matérialisation** de l'instruction MATAL renvoie des valeurs jusqu'à 2 147 483 647. Si davantage d'octets sont disponibles, le nombre d'octets disponibles est renvoyé à la nouvelle zone de **matérialisation de la valeur de taille** et le **nombre d'octets disponibles pour la matérialisation** est défini sur -1. Si vous devez matérialiser plus de 2 147 483 647 octets, vous pouvez utiliser l'option 72 des **besoins d'informations** afin de matérialiser les postes dans un index indépendant, ou bien vous pouvez utiliser l'option du **tableau des codes de type et sous-type** pour créer des sous-ensembles à partir de votre sortie MATAL.

## **Instruction MI MATINXAT**

Dans l'instruction MI MATINXAT, la zone de **longueur de poste maximale** a été renommée en **attribut de longueur maximale de poste** et la valeur de retour de 1 indique désormais que la longueur de poste maximale est comprise entre 2000 et 32 000 octets.

## **Instruction MI MATMATR**

La valeur de sélection Hex 013C de MATMATR (matérialiser les attributs machine) pour la mise sous tension temporisée a été modifiée. Les date et heure auxquelles le système doit automatiquement être mis sous tension ont été modifiées : l'heure du système local a été remplacée par l'heure UTC (temps universel coordonné).

## **Instruction MI MATPRATR**

Le système d'exploitation i5/OS ne fournit plus de groupe d'accès lorsqu'un processus est initié. L'instruction MI MATPRATR (matérialiser les attributs de processus) renvoie désormais un pointeur nul pour le groupe d'accès au processus. Tout programme client qui utilise l'instruction MI MATPRATR et dépend de la réception d'un pointeur non nul devra être modifié.

## **Instruction MI MATRMD - options hex 12 et 20**

Afin de prendre en compte les numéros de série plus longs, une zone Numéro de série étendu a été ajoutée à la fin du modèle. Lors d'une exécution sur du matériel prenant en charge le nouveau format, la zone de l'ancien numéro de série est définie sur une version extraite du numéro de série au format 11S. Dans tous les cas de figure, la zone Numéro de série étendu contient l'ancien numéro de série à 10 caractères ou le numéro de série au format 11S complété par des blancs vers la droite.

Il est recommandé aux utilisateurs actuels des options 12 et 20 de l'instruction MATRMD d'utiliser la nouvelle zone Numéro de série étendu.

## **Systèmes POWER6 avec EnergyScale**

Les systèmes IBM POWER6 avec EnergyScale sont capables de réduire la consommation d'énergie en faisant varier la vitesse de processeur. Le processeur POWER6 fournit des fonctions de chronométrage pour effectuer le suivi des temps processeur absolu et relatif pour activer le logiciel de comptabilisation des variations de vitesse de processeur dynamiques. Le *temps processeur* correspond au temps de traitement indépendamment de la vitesse de processeur. Le *temps processeur proportionné* correspond au temps processeur à pleine vitesse. Si le processeur s'exécute à demi-vitesse, le temps processeur proportionné augmente moitié moins vite que le temps processeur. L'interface machine de l'i5/OS a été mise à jour pour inclure le temps processeur proportionné chaque fois que le temps processeur est consigné et pour indiquer si le temps processeur peut être réduit durant l'IPL. Toute interface qui indique si le temps processeur d'une unité d'exécution, d'un processus ou d'un processeur a été mis à jour consigne également le temps processeur proportionné.

Instructions MI mises à jour :

#### **MATMATR option Hex 20 (attributs de processeur)**

L'attribut du temps processeur proportionné est matérialisé.

#### **MATRMD options Hex 26 (données d'utilisation de processeur) et Hex 28 (utilisations multiprocesseur)**

L'attribut du temps processeur proportionné est matérialisé. Le temps processeur utilisé proportionné, le temps processeur volé proportionné, le temps processeur donné proportionné, le temps processeur d'inactivité proportionné et le temps processeur d'interruption proportionné sont matérialisés.

#### **MATRMD option Hex 27 (informations d'utilisation des pools de processeurs partagés)**

Le temps utilisé pour le processeur à l'échelle est matérialisé.

**MATPRATR options Hex 21 (attributs d'utilisation des ressources de processus), Hex 23 (attributs de performances d'unité d'exécution), Hex 24 (attributs d'état d'exécution), Hex 32 (attributs d'état d'exécution des unités d'exécution), Hex 37 (attributs d'exécution et statistiques de performance) et Hex 38 (informations de gestion de de charge de travail)**

L'attribut de temps processeur proportionné est matérialisé.

#### **MATMIF option Hex 0001**

L'attribut de temps processeur proportionné est matérialisé.

#### **MATMIF option Hex 0002**

L'attribut de temps processeur proportionné est matérialisé. Le temps utilisé pour le processeur à l'échelle est matérialisé.

### **Verrous d'emplacement d'espace mémoire à téraoctets**

**LOCKSL, LOCKTSL :** Le mappage d'un emplacement d'espace mémoire à téraoctets sur une adresse d'espace adressable unique n'est plus autorisé. La zone du **type d'emplacement de stockage d'espace mémoire à téraoctets** n'est plus prise en charge. Toute valeur spécifiée pour cette zone est ignorée.

A partir de la version 6.1, l'instruction LOCKSL est la méthode préférée pour le verrouillage d'emplacements d'espace, y compris les emplacements d'espace mémoire à téraoctets. L'instruction UNLOCKSL est également la méthode préférée de déverrouillage des emplacements d'espace. Si de futures extensions sont nécessaires, seules les instructions LOCKSL et UNLOCKSL seront modifiées. Les instructions LOCKTSL et UNLOCKTSL ne seront pas mises à jour dans le cadre d'extensions futures.

**LOCKTSL :** Le verrouillage d'un emplacement d'espace mémoire à téraoctets à l'aide d'une adresse mémoire à niveau unique mappée n'est plus autorisé.

**MATAOL, MATOBJLK, MATSELLK :** Les instructions de matérialisation interprètent les adresses d'espace mémoire à téraoctets à partir du contexte de l'unité d'exécution dans laquelle elles s'exécutent.

**MATPRLK :** Si l'unité d'exécution en cours n'appartient pas au processus dont les verrous sont matérialisés, un pointeur nul est renvoyé pour tout emplacement d'espace mémoire à téraoctets.

### **Modifications du système NFS**

Le serveur NFS s'exécute désormais en tant que travail conçu avec des unités d'exécution. Lorsque le serveur NFS est démarré, deux travaux QNFSNFSD sont soumis au sous-système QSYSWRK. Le premier travail est le travail de serveur conçu avec des unités d'exécution, lequel est utilisé pour accéder à l'ensemble des systèmes de fichiers à l'exception du système de fichiers des services de bibliothèque de documents (QDLS). L'autre travail exécute une unité d'exécution unique destinée à l'accès au système de fichiers QDLS.

La commande de démarrage du serveur du système NFS (STRNFSSVR \*SVR) démarre automatiquement ces deux travaux. Les paramètres NBRSVR et NBRBIO sont ignorés dans la commande TRNFSSVR.

Le système NFS version 4 n'est pas pris en charge avec le système d'exploitation i5/OS de base. Il sera activé ultérieurement via une modification provisoire du logiciel (PTF).

### **Modifications de l'hôte de serveur de réseau (NWSH)**

Vous pouvez désormais configurer le nom de ressource matériel dans la version 6.1 en spécifiant le nom de ressource du port hôte du serveur de réseau, lequel est par défaut au format CMN*xx*.

**Remarque :** Cette modification est nouvelle. Dans la version 5.4, le nom de ressource matériel était configuré en spécifiant le nom de ressource de l'adaptateur hôte du serveur de réseau, lequel était par défaut au format LIN*xx*.

Les descriptions d'unité des adaptateurs hôte de serveur de réseau existants ne sont *pas* automatiquement reconfigurées. Vous devrez reconfigurer manuellement vos hôtes de serveur de réseau pour qu'ils pointent vers le nouveau nom de ressource avant de pouvoir les utiliser.

Huit ressources de port Ethernet 6B01 s'afficheront comme « non détectés » sous chaque port hôte de serveur de réseau. Vous pouvez supprimer ces ressources à l'aide de l'outil Hardware Service Manager. La conversion d'objet s'effectue automatiquement. Vous devriez pouvoir utiliser des objets existants de l'édition précédente.

### **Modifications de l'espace de stockage réseau**

Lorsque des espaces de stockage existent dans des pools de mémoire secondaire (ASP) utilisateur ou des ASP indépendants, le processus de sauvegarde de l'espace de stockage dans des éditions antérieures à la version 6.1 nécessite deux opérations de sauvegarde. La première opération de sauvegarde concerne le répertoire de l'espace de stockage qui existe dans l'ASP système : '/QFPNWSSTG/MYDISK'. La seconde opération de sauvegarde concerne les systèmes UDFS qui existent dans l'ASP utilisateur ou l'ASP indépendant : '/dev/QASP25/MYDISK.udfs'. Dans la version 6.1, un espace de stockage est désormais un objet complexe unique. C'est pourquoi vous allez sauvegarder un espace de stockage en une seule étape en spécifiant uniquement le répertoire de l'espace de stockage à sauvegarder : '/QFPNWSSTG/ MYDISK'. Cette opération de sauvegarde inclut les données du système UDFS et ne nécessite pas d'intervention de la part de l'utilisateur.

Faire d'un espace de stockage un objet complexe devant être sauvegardé et restauré en tant qu'entité unique nécessite que les espaces de stockage existants soient modifiés. Cette étape est effectuée lors de la première utilisation de l'espace de stockage par le système. Le répertoire de l'espace de stockage est marqué en tant qu'objet ″à sauvegarder″, mais tous les autres objets qui composent l'espace de stockage sont modifiés et deviennent des objets ″non à sauvegarder″. De ce fait, la sauvegarde de l'objet '/QFPNWSSTG/MYDISK/QFPCONTROL' ne sauvegarde aucun objet puisqu'ils ne sont pas marqués pour sauvegarde. Lors de la sauvegarde de l'objet '/QFPNWSSTG/MYDISK', le répertoire et tous les objets qui composent cet espace de stockage sont sauvegardés en tant qu'objet complexe unique.

## **Nouvelle file d'attente de messages pour les messages de Téléservices**

Dans les éditions antérieures à la version 6.1, les messages envoyés par les programmes de Téléservices étaient envoyés à la file d'attente de messages QSYSOPR. Dans la version 6.1, la file d'attente de messages par défaut utilisée par les programmes de Téléservices est désormais QSERVICE et non plus QSYSOPR. En outre, vous pouvez utiliser un nouveau paramètre (ECSMSGQ) dans la commande CHGSRVA (Modifier les attributs de maintenance) pour sélectionner la file d'attente de messages vers laquelle les programmes de Téléservices doivent être envoyés.

### **Modifications relatives aux supports optiques**

Dans les versions antérieures, le support optique de CD enregistrable était consigné sous le type \*CD-ROM. Dans la V6R1, ce support est consigné différemment, par exemple, \*CD-R ou \*CD-RW. Les applications utilisant un fichier de sortie créé par la commande DSPOPT (Afficher un volume optique) peuvent être affectées, car de nouvelles valeurs peuvent être renvoyées pour la zone Type de support.

### **Modifications relatives aux performances**

### **Modifications relatives aux services de collecte**

**Intervalle maximal pour les catégories disque, IPCS et processeur d'E-S :**

L'intervalle maximal des services de collecte pour les catégories disque, état des communications interprocessus (IPCS) et processeur d'E-S est passé à 5 minutes. Cinq minutes correspondent déjà à la valeur fixée par défaut, bien que vous puissiez définir l'intervalle maximal sur une valeur supérieure dans les définitions de profil \*CUSTOM. Cette limite permet d'utiliser l'intervalle de collecte par défaut qui gère toujours un intervalle maximal de cinq minutes. Lorsque vous définissez l'intervalle par défaut sur une valeur inférieure à 5 minutes, les données collectées sont cohérentes avec les autres catégories.

- v Les services de collectent démarrent automatiquement au démarrage du système (IPL) et des fichiers base de données sont créés parllèlement à la collecte de données. Auparavant, il s'agissait du comportement typique du système si l'agent de gestion des performances (Performance Management, PM) était autorisé à s'exécuter. Désormais, les services de collecte pourront démarrer indépendamment du paramètre de l'agent PM.
- v La suppression automatique des objets de collecte de gestion lorsqu'ils sont arrivés à expiration est désormais effectuée uniquement pour les objets situés dans la bibliothèque de collecte configurée. Cette modification résout les incidents client liés à la suppression de ces objets lorsque l'objectif était de les sauvegarder en les déplaçant vers une autre bibliothèque et un autre système.
- v Pour les nouvelles installations système, des modifications de configuration par défaut augmentent la quantité de mémoire utilisée :
	- La conservation des objets de collecte de gestion est passée à 5 jours.
	- Des fichiers base de données sont créés en arrière-plan.

#### **Collecte des données de performances des disques :**

La collecte des données de performances des disques a été étendue dans l'i5/OS V6R1, ce qui permet aux états des performances d'afficher des données plus précises. De manière spécifique, la durée de maintenance des disques et la durée d'attente (ou de mise en file d'attente) de disque seront beaucoup plus précises et les nouvelles valeurs pourraient être considérablement différentes des valeurs consignées dans les éditions antérieures. Dans les éditions antérieures à la V6R1, ces valeurs étaient estimées en fonction d'un modèle statistique simplifié. Dans la V6R1, elles sont basées sur des données directement mesurées.

### **Modifications relatives au collecteur de données de performances**

Le support système de bas niveau pour le traçage des appels de programme, le traçage des instructions et la collecte des données de performances est consolidé sous un point de contrôle unique. La création de programme en version 6.1 permet ce contrôle, par défaut, dans la plupart des procédures d'un objet de programme. Les utilisateurs bénéficient de ce contrôle car ils peuvent collecter les événements d'entrée et de sortie du contrôleur de données de performances (PDC) à partir d'applications existantes ou de nouveaux programmes qui s'exécutent en version 6.1 sans devoir recréer des versions spéciales, comme cela était nécessaire dans les éditions antérieures.

Le code de mesure des performances étant par défaut présent dans la plupart des procédures, l'option d'activation de la collecte de performances (ENBPFRCOL) est ignorée lors de la création de modules et de programmes sous la version 6.1 ou édition ultérieure. L'option ENBPFRCOL figure dans les commandes du compilateur, ainsi que dans les commandes CHGMOD, CHGPGM et CHGSRVPGM.

Pour activer la collecte de performances pour toutes les procédures d'un programme, ce qui correspond à l'option ENBPFRCOL(\*ALLPRC), vous pouvez créer votre programme avec un niveau d'optimisation inférieur ou égal à 30.

A partir de la version 6.1, l'option de microcode sous licence **CallTracingAtHighOpt** est ignorée lors de la création de module, car il s'agit désormais de la valeur par défaut.

## **Modifications de l'explorateur de performances**

Dans la version 6.1, les valeurs spéciales suivantes du paramètre PGMEVT (événements de programme) de la commande ADDPEXDFN (Ajouter une définition de l'explorateur de performances) ne sont pas prises en charge :

- \*MIPRECALL
- \*MIPOSTCALL
- \*IVAPRECALL
- \*JVAPOSTCALL

La commande CVTPFRCOL (Convertir la collecte de performances) convertit désormais les données PEX des éditions N-2, N-1 en édition N. Vous pouvez, par exemple, convertir des données PEX de la version 5.3 ou 5.4 au format de la version 6.1.

Les clés objets et les numéros d'instruction de 16 niveaux de la pile sont sauvegardés pour certains objets, ce qui entraîne dans certains cas une augmentation de 50 % de la taille de stockage requise pour le fichier base de données.

## **Agent Performance Management**

L'agent Performance Management (PM) a été modifié de manière significative quant aux informations de contact. Vous devez fournir des informations client obligatoires avant de pouvoir transmettre vos données à IBM.

### **Panneau de confirmation de la mise hors tension du système**

Par défaut, la commande PWRDWNSYS (Mettre le système hors tension) affiche un écran de confirmation lorsque la commande est exécutée dans un travail interactif. Si vous souhaitez que le système conserve un comportement identique à celui avant la version 6.1 et n'affiche pas cet écran de confirmation, utilisez la commande suivante :

ADDENVVAR ENVVAR(QIBM\_PWRDWNSYS\_CONFIRM) VALUE(\*NO) LEVEL(\*SYS)

\*ENVVAR est la valeur par défaut du paramètre CONFIRM. Si la variable d'environnement n'est pas définie (ou ne contient pas la valeur \*YES, \*NO ou \*INTERACT), \*INTERACT sera utilisé sous la version 6.1, et un message de confirmation sera affiché dans un travail interactif. Avant la version 6.1, la valeur \*NO était utilisée comme valeur par défaut au paramètre CONFIRM et aucune confirmation n'était affichée.

### **Conversion de programme**

## **Conversion d'objets de module, de programme et de programme de service**

La conversion de l'adressage local de processus logiciel en adressage local de processus matériel nécessite que tous les modules, programmes et programmes de service créés dans les éditions antérieures à la version 6.1 soient convertis pour être utilisés en version 6.1 ou ultérieure.

Cette conversion peut prendre un certain temps. Trois options existent quant au moment où la conversion peut avoir lieu :

- v Vous pouvez convertir des objets lorsqu'ils sont restaurés sur un système V6R1. Ce type de conversion ralentit l'opération de restauration mais supprime le besoin de conversion ultérieure.
- v Vous pouvez utiliser la commande STROBJCVN (Démarrer la conversion d'objet) pour convertir explicitement des objets à un stade donné après l'opération de restauration, mais avant d'appeler ces objets pour la première fois.
- v Vous pouvez convertir un objet la première fois qu'il est appelé, ce qui peut générer un certain retard, jusqu'à ce que tous les objets aient été convertis. Cette option ne nécessite pas d'action de conversion explicite.

Quelle que soit la méthode de conversion, sa durée pour un objet particulier à convertir dépend de plusieurs facteurs. Ces facteurs incluent la taille de l'objet à convertir, ainsi que les caractéristiques de vitesse du processeur et de mémoire du système sur lequel la conversion est effectuée.

Il est possible que les données de création de modules, programmes et programmes de service créés pour des éditions antérieures à la version 5.1 soient totalement supprimées. Ces objets antérieurs à la V5R1 et ne comportant pas de données de création peuvent être restaurés en version 6.1, mais ils ne peuvent pas être convertis. C'est pourquoi ils ne peuvent pas être utilisés dans la version 6.1.

Pour plus d'informations, voir «Conversion de [programme»,](#page-16-0) à la page 3.

### **Impact des conversions sur les signatures numériques**

Les objets de programmes, programmes de service et module créés dans les éditions antérieures à la version 6.1 et qui sont signés numériquement puis restaurés sur un système en version 6.1 ou une édition ultérieure sont traités comme des objets non signés. Les signatures antérieures à la version 6.1 ne sont pas reconnues en version 6.1 et dans les éditions ultérieures pour ces types d'objet. De la même façon, les objets de programmes, programmes de service et module créés et signés numériquement en version 6.1 ou dans les éditions ultérieures seront traités comme des objets non signés s'ils sont restaurés dans une édition antérieure à la version 6.1.

Le déplacement de programmes, programmes de service et modules créés dans des éditions antérieures à la version 6.1 vers la V6R1 ou des éditions ultérieures entraînera la conversion de ces objets dans un format compatible avec la version 6.1 pour permettre leur utilisation. Les programmes, programmes de service et modules créés en version 6.1 et dans les éditions ultérieures qui sont restaurés dans une édition antérieure à la version 6.1 seront convertis en un format pré-V6R1. Le processus de conversion entraînera la suppression de toutes les signatures numériques de ces objets.

## **Génération de code adaptatif**

A partir de la version 6.1, l'architecture de l'interface machine (MI) crée des objets de module, programme et programme de service bénéficiant des dispositifs matériel les plus récents du système sur lequel ils sont créés ou convertis. Cette stratégie permet que des dispositifs uniques, disponibles sur les nouveaux processeurs POWER6, par exemple, soient utilisés immédiatement. Avant cette modification de stratégie, le système n'utilisait pas de nouveaux dispositifs de processeur tant que les modèles de machine pris en charge par l'édition en cours du système d'exploitation n'étaient pas dotés de ces nouveaux dispositifs.

Les programmes qui utilisent les derniers dispositifs matériel peuvent nécessiter une conversion lorsqu'ils sont transposés à un autre système au même niveau d'édition mais s'exécutent sur une ancienne génération de matériel. Même si de telles conversions sont effectuées automatiquement au besoin, le processus de conversion supprime les signatures numériques et utilise des ressources similaires à celles requises lors de la création de l'objet.

De nouvelles options sont disponibles sous la version 6.1 afin de vous aider à substituer la stratégie par défaut si vous souhaitez éviter la conversion lorsque des programmes sont déployés sur différents modèles de machine. Par exemple, pour créer des objets module qui n'utilisent pas de dispositifs uniques, vous pouvez utiliser LICOPT("CodeGenTarget=Common") dans la création de la commande de module ou définir la variable d'environnement QIBM\_BN\_CREATE\_WITH\_COMMON\_CODEGEN sur une valeur de 2 avant la création d'objets module. Pour plus de détails, reportez-vous à la section «Adaptive Code Generation» du chapitre «Advanced Optimization Techniques» de la publication ILE Concepts.

## **Situations particulières pour la conversion de programme**

Il est possible que les valeurs de pointeur indéfinies ne soient plus produites en résultat d'une arithmétique de pointeur explicite ou implicite sur une valeur de pointeur indéfinie. *Arithmétique de pointeur explicite* : lorsqu'une valeur est ajoutée à un pointeur dans une instruction de programme. *Arithmétique de pointeur implicite* : lorsqu'un pointeur fait référence à une zone qui n'est pas la première zone définie d'une structure de données. Lorsque qu'un calcul arithmétique est effectué sur un pointeur qui contient une valeur de pointeur indéfinie, il est possible qu'une exception ne soit pas signalée et que le résultat du pointeur ne compare plus égal et null. Les tentatives suivantes d'utiliser la valeur de pointeur modifiée peuvent entraîner une exception MCH3601 (le pointeur n'existe pas) ou MCH0601 (violation d'adressage d'espace). Néanmoins, si une valeur très grande, nécessitant une zone binaire à 8 octets pour la contenir, est explicitement ajoutée à une valeur de pointeur indéfinie, alors une tentative ultérieure pour utiliser le pointeur résultant ne générera peut-être pas d'exception. Dans ce cas, la référence du pointeur se trouve dans l'espace mémoire à téraoctets du travail.

Une opération qui copie des données d'un emplacement vers un autre sous des conditions à l'origine d'une exception MCH0601 (violation d'adressage d'espace) risque de ne pas copier les données dans les cas de figure où une copie partielle pourrait avoir eu lieu dans une édition antérieure.

Il est désormais possible pour des programmes liés interceptant l'exception MCH3601 (le pointeur n'existe pas) lors de l'utilisation des instructions intégrées SCANX, TESTPTR ou SETSPPFP, de recevoir l'exception deux fois pour une condition d'exception si l'action d'acheminement de l'exception transmet le contrôle à l'instruction matériel suivante.

Les programmes qui tentent de façon erronée d'utiliser un pointeur préservant les entiers (pointeur d'espace affecté à un nombre entier) pour référencer de la mémoire peuvent ne pas recevoir de message MCH3601 (le pointeur n'existe pas) comme cela aurait été susceptible de se produire dans les éditions antérieures. A la place, différentes exceptions peuvent être signalées, la plupart du temps par un message MCH0601 (violation de l'adressage d'espace), ou bien il est possible qu'aucune exception ne soit signalée. Si aucune exception n'est signalée, la référence aboutira même si les références utilisant ces pointeurs ne sont pas définies. Toute référence de ce type se trouvera dans l'espace mémoire à téraoctets du travail.

## **Modifications de groupe de PTF**

Le système peut désormais conserver sur le système plusieurs niveaux d'un groupe de PTF. Le nombre par défaut de niveaux de chaque groupe de PTF conservé sur le système est 2. Vous pouvez modifier cette valeur à l'aide de la commande CHGSRVA (Modifier les attributs de maintenance). Toutes les commandes et API de groupe de PTF comportent de nouveaux paramètres pour la gestion du niveau du groupe de PTF à utiliser.

Le panneau d'impression WRKPTFGRP (gestion des groupes de PTF) a été modifié. Le nom du groupe de PTF a été réduit : à la place du nom complet du groupe de PTF (30 caractères), seuls les 18 premiers caractères sont désormais affichés. Ce format correspond au format d'affichage interactif.

De nouvelles valeurs sont renvoyées pour l'état d'un groupe de PTF. Ces nouvelles valeurs d'état sont affichées à l'aide de la commande WRKPTFGRP (Gérer les groupes de PTF), ainsi que des API QpzListPtfGroups (groupes de PTF) et QpzListPtfGroupDetails (lister les détails de groupes de PTF).

Les groupes de PTF pour les éditions antérieures du système d'exploitation avec un état non applicable sont supprimés lors de la mise à niveau de l'i5/OS et durant l'apurement de l'Assistant.

### **Modifications de support de PTF**

Une nouvelle valeur (\*DVDROM) a été ajoutée aux informations de contact pour l'obtention de PTF sur support physique. La sélection \*AUTOMATIC pour le support de distribution des PTF a été remplacée par la valeur par défaut \*DVDROM si le système ne détecte aucune unité.

## **Modifications de programme d'exit de commande à distance et d'appel de programme réparti**

Le point d'exit du serveur de commande à distance et d'appel de programme réparti, QIBM\_QZRC\_RMT, est utilisé pour les demandes de commande à distance et les demandes d'appel de programme réparti. Pour les demandes de commande à distance, il existe dans la version 5.4 et les éditions antérieures deux zones consécutives réservées. Ces zones totalisent 20 octets d'espace réservé. Dans la version 6.1, ces zones réservées sont remplacées par une valeur d'ID codé de jeu de caractères de 4 octets, suivie par 16 octets d'espace réservé, pour un total de 20 octets. La valeur d'ID codé de jeu de caractères représente le CCSID de la chaîne de commande. Valeurs valides :

- 0 (CCSID travail)
- $\cdot$  1200 (UTF-16)
- $\cdot$  1208 (UTF-8)

Si vous utilisez un programme d'exit utilisateur commun à plusieurs éditions, vous devrez peut-être effectuer des modifications pour acheminer la valeur de CCSID.

### **Modifications relatives à SSL (Secure Sockets Layer)**

Le protocole Secure Sockets Layer version 2.0 (SSLv2) est désormais désactivé par défaut pour la couche SSL système.

System SSL est l'implémentation du microcode sous licence i5/OS de la fonctionnalité SSL. Elle est couplée au système d'exploitation et les sockets codent de manière spécifique, offrant performances et sécurité supplémentaires.

System SSL est disponible pour les développeurs d'applications utilisant deux interfaces de programmation différentes et une implémentation JSSE :

- v API GSKit (Global Secure Toolkit), y compris les API ILE C accessibles à partir d'autres langages d'environnement ILE.
- v API SSL i5/OS natives, y compris les API ILE C accessibles à partir d'autres langages d'environnement ILE. (Cet ensemble d'API n'est pas recommandé, utilisez le GSKit à la place.)
- Implémentation JSSE i5/OS native.
- Implémentation JSSE par défaut pour le kit JDK 1.4.

Les applications SSL créées par IBM, les partenaires commerciaux IBM, les éditeurs de logiciels indépendants ou les clients qui utilisent l'une de ces trois interfaces vers System SSL sont affectés. FTP et Telnet sont des exemples d'applications IBM utilisant System SSL.

Vous pouvez réactiver SSLv2 en modifiant la nouvelle valeur système QSSLPCL. Pour plus d'informations, reportez-vous à la rubrique SSL de l'i5/OS Information Center.

La liste des spécifications de code de chiffrement SSL par défaut a été modifiée pour System SSL. La liste des codes de chiffrement par défaut pour System SSL ne contient plus les codes de chiffrement du protocole TLS (Transport Layer Security) version 1 ni du protocole SSLv3 utilisant une clé de moins de 128 bits secrets. Le protocole SSL version 2 (SSLv2) étant désactivé, la liste des spécifications de code de

chiffrement par défaut ne contient plus de codes de chiffrement ″SSLv2-uniquement″. Le code de chiffrement AES 128 bits est le premier dans la liste classée par défaut. Il était auparavant en troisième position.

Les codes de chiffrement qui ne figurent plus dans la liste de spécification par défaut sont toujours pris en charge par System SSL pour les applications qui utilisent de manière spécifique ces codes de chiffrement.

Vous pouvez contrôler les codes de chiffrement pris en charge par System SSL en utilisant les nouvelles valeurs système QSSLCSL et QSSLCSLCTL. Bien qu'il ne soit pas possible de contrôler la liste de spécification par défaut, vous pouvez modifier indirectement son ordre en modifiant l'ordre des codes de chiffrement contenus dans la valeur système QSSLCSL. Pour plus d'informations, reportez-vous à la rubrique SSL de l'i5/OS Information Center.

La liste de spécification des codes de chiffrement par défaut pour System SSL a été mise à jour comme suit :

- \*RSA\_AES\_128\_CBC\_SHA
- \*RSA\_RC4\_128\_SHA
- \*RSA\_RC4\_128\_MD5
- v \*RSA\_AES\_256\_CBC\_SHA
- \*RSA\_3DES\_EDE\_CBC\_SHA

## **PTF de microprogramme de serveur sur les systèmes exécutant la version 5.4.5 ou éditions ultérieures**

La zone IPL du serveur obligatoire des API QPZRTVFX et QpzListPTF n'est pas applicable aux PTF du microprogramme de serveur sur les systèmes exécutant le SLIC V5R4M5 ou éditions ultérieures.

Pour le matériel POWER5 et POWER6 exécutant la version 5.4.5 ou éditions ultérieures, les PTF de microprogramme de serveur ne seront plus associées à l'identificateur de produit 5761-999 (code interne sous licence). Les PTF seront associées à un nouvel ID produit, 5733-9*xx*, où *xx* dépend de la plateforme matérielle. Les modifications opérationnelles destinées à spécifier un autre ID produit 5733-9xx pour l'installation et l'affichage des PTF de microprogramme de serveur seront principalement destinées au traitement de PTF individuelles lorsque le microprogramme de serveur est géré par le système d'exploitation. Les procédures d'installation d'un cumul de PTF contenant des PTF de microprogramme de serveur ne changent pas. Une nouvelle commande DSPFMWSTS (Afficher l'état du microprogramme) est fournie afin de permettre l'affichage de l'état du microprogramme de serveur.

Le processus de distribution des produits de microprogramme de serveur et des PTF aux systèmes d'une plateforme matérielle différente (microprogramme différent) est modifié. Une nouvelle commande CRTFMWPRD (créer le produit de microprogramme) est fournie pour créer un produit de microprogramme de serveur sur un système pour une plateforme matérielle différente. Au lieu de sauvegarder et restaurer le microprogramme de serveur avec le code interne sous licence, les PTF de microprogramme de serveur seront sauvegardées et restaurées avec le produit de microprogramme de serveur (5733-9*xx*).

### **Modifications de pool de données partagé**

Une fonction d'ajout V5R4 (PTF SI23027) a été créée pour permettre de configurer manuellement un sous-système et d'allouer un pool de mémoire privé à utiliser pour les serveurs de réseau iSCSI.

Si vous utilisez des pools de données partagés, vous devrez modifier votre configuration afin d'allouer un pool de données partagé à l'aide de la commande WRKSHRPOOL (Gérer les pools de mémoire partagés). Vous devrez modifier les descriptions du serveur de réseau (NWSD) afin d'utiliser le pool de données partagé créé.

La description de sous-système QGPL/QFPHIS n'étant plus utilisée, vous devez la supprimer.

Les descriptions du serveur de réseau existantes utiliseront le pool de mémoire \*BASE par défaut en attendant que ces modifications soient effectuées.

### **Modifications de fichier spoule**

#### **Commande STRSPLRCL (Démarrer la récupération spoule) :**

La commande CL STRSPLRCL a remplacé le programme QSYS/QSPFIXUP. Ce programme demeurera sur le système. L'appel de ce programme générera le message d'erreur CPF338E, lequel pointe vers la nouvelle commande.

#### **Conversion de file d'attente en sortie :**

Durant l'IPL d'installation de la V6R1, toutes les files d'attente en sortie sont supprimées puis recréées. L'espace associé à un objet reste identique, mais la date et l'heure de création de l'objet file d'attente de sortie sont modifiées. Cette fonction récupère le stockage utilisé par les anciens postes de file d'attente en sortie. Cette conversion ne génère aucun problème de compatibilité.

#### **Commande WRKDOCPRTQ :**

La commande WRKDOCPRTQ (Gérer une file d'impression de documents) ne répertorie plus les travaux des files d'attente de travaux. Elle répertorie toujours les sorties imprimantes des files d'attente en sortie. Cette information a été annoncée pour la première fois dans la Note aux utilisateurs de la version 5.4.

#### **Mise à jour des objets file d'attente en sortie Dernière date/heure de modification :**

La Dernière date/heure de modification de l'objet file d'attente en sortie n'est plus mise à jour quand un fichier spoule est ajouté ou retiré d'une file d'attente en sortie, car l'objet file d'attente en sortie n'est plus accédé physiquement durant ces opérations. La date de dernière utilisation et le nombre de jours d'utilisation continueront à être mis à jour pour ces opérations.

#### **Commande DLTEXPSPLF :**

Lors de la mise à niveau vers la V6R1, quand vous utilisez la commande CL DLTEXPSPLF (Supprimer les fichiers spoule périmés), vous devez disposer du droit \*USE sur toutes les unités ASP d'un groupe d'ASP. Cette modification a été effectuée car l'obligation de disposer uniquement du droit \*EXECUTE sur le groupe d'ASP est incohérente avec le reste des exigences en matière de sécurité de l'i5/OS pour l'utilisation d'un groupe d'ASP.

#### **Définition ou modification du système à l'IPL :**

Les commandes d'affichage utilisées lors de l'IPL à partir du menu Définition ou modification du système à l'IPL ne génèrent plus de sortie imprimante.

### **Démarrage et arrêt TCP/IP**

Avec cette édition, un nouveau travail du système appelé QTCPCTL est démarré à l'IPL du système d'exploitation i5/OS. Ce travail coordonne et traite les demandes de démarrage ou d'arrêt des interfaces TCP/IP, et est persistant de l'IPL jusqu'à la mise hors tension. Un deuxième travail du système, QTCPWRK, est démarré dans le cadre du traitement de l'IPL de l'i5/OS. Ce travail prend fin quand TCP/IP est arrêté et débute au démarrage de TCP/IP.

Dans les éditions antérieures, ces fonctions étaient exécutées par les travaux QTCPIP et QTCPMONITR dans le sous-système QSYSWRK. Ces deux travaux étaient démarrés et arrêtés en même temps que TCP/IP. Placer le système d'exploitation i5/OS à l'état restreint met immédiatement fin à toutes les interfaces TCP/IP actives et à la pile de protocoles TCP/IP (comme auparavant). Avec cette édition, l'arrêt du sous-système QSYSWRK n'entraîne pas l'arrêt des interfaces TCP/IP actives. Les messages qui étaient envoyés aux les historiques de travail des travaux QTCPIP et QTCPMONITR, sont désormais envoyés aux historiques de travail des historiques de travail du système QTCPCTL et QTCPWRK.

Avec la version 6.1, la commande STRTCP (démarrer TCP/IP) permet désormais l'exécution de la commande avec TCP/IP actif. Dans ce cas, le système effectue le traitement associé à tout paramètre STRTCP spécifié avec la valeur \*YES. Par exemple, si TCP/IP est démarré avec la commande STRTCP STRSVR(\*NO) STRIFC(\*NO) STRPTPPRF(\*NO) STRIP6(\*NO), la pile de protocoles IPv4 est démarrée, mais ni les serveurs TCP/IP, ni les interfaces, ni les profils point à point, ni la pile de protocoles IPv6 ne sont démarrés. L'exécution subséquente de la commande STRTCP STRSVR(\*YES) STRIFC(\*YES) STRTPTPRF(\*NO) STRIP6(\*YES) démarre la pile de protocoles IPv6 et tous les serveurs et interfaces TCP/IP configurés avec le paramètre AUTOSTART(\*YES).

**Remarque :** Si la pile de protocoles TCP/IP n'a pas été démarrée en même temps que TCP/IP, vous pouvez démarrer la partie IPv6 de la pile de protocoles TCP/IP en émettant une autre commande CL STRTCP et en spécifiant le paramètre STRIP6 avec la valeur (\*YES). Cette action s'applique au fonctionnement en mode normal et à l'état restreint.

### **Modifications de travail de moniteur de sous-système**

Si vous utilisez la zone de données QSYS/QWTSBSIASP pour exécuter un travail de moniteur de sous-système avec un groupe d'ASP dans son espace de nom de bibliothèque, vous devez utiliser le paramètre ASPGRP dans la commande CRTSBSD (Créer une description de sous-système) ou la commande CHGSBSD (Modifier une description de sous-système) à la place. En outre, vous devez vous assurer que les descriptions de travail utilisées par le sous-système lors de la création de travaux utilisateur spécifient un paramètre INLASPGRP (Groupe d'ASP initial) correspondant au paramètre ASPGRP de la description de sous-système. La zone de données est ignorée au démarrage du sous-système. Le groupe d'ASP pour le travail utilisateur se substitue au groupe d'ASP du sous-système.

### **Modifications de valeur système**

#### **Valeur système QLMTDEVSSN :**

Lorsque la valeur système QLMTDEVSSN est modifiée, le message CPF1806 est envoyé à l'historique de système (QHST) à la place du message CPF1815.

#### **Valeur système QLOCALE :**

Lorsque la valeur système QLOCALE est modifiée, le message CPF18C9 est envoyé à l'historique de système (QHST) à la place du message CPF1806.

#### **Modifications apportées aux valeurs par défaut :**

Les valeurs par défaut fournies pour les valeurs système QACTJOB, QADLACTJ, QADLTOTJ, QTOTJOB et QUPSDLYTIM ont été modifiées. Cette modification affecte les systèmes existants uniquement si l'objet de valeur système doit être regénéré ou si l'objet de valeur système sur le support d'installation est utilisé.

## **Modifications de Telnet**

De nouveaux paramètres ont été ajoutés à l'interface d'exit utilisateur pour que le serveur Telnet mette en attente les adresses Internet plus longues requises par les clients et serveurs IPv6. La documentation actuelle pour l'exit utilisateur du serveur Telnet (format INIT0100), Format of Connection Description Information, indique qu'une adresse IP est fournie dans les zones d'adresse Internet du client et du serveur.

Toutefois, si le client (qui se connecte) à distance est un client IPv6, l'adresse Internet ne correspond plus à la zone d'adresse Internet du client IPv4. C'est pourquoi cette zone est remplie avec des valeurs nulles (hex '00'). En outre, l'adresse Internet (locale) du serveur ne correspond plus à la zone d'adresse Internet (locale) du serveur IPv4, laquelle est également remplie avec des valeurs nulles quand le client à distance est un client IPv6. Vous devrez accéder à ces adresses Internet plus longues à l'aide des nouvelles zones d'adresse Internet du client IPv6 et d'adresse Internet (locale) du serveur IPv6.

## **Modifications de l'espace mémoire à téraoctets**

### **Stockage pour un segment de mémoire partagée de l'espace mémoire à téraoctets**

Le stockage d'un segment de mémoire partagée de l'espace mémoire à téraoctets est désormais affecté lors de son accès. De ce fait, le stockage est chargé en fonction de la limite de stockage temporaire pour le travail qui accède au stockage. Si le travail ne dispose pas de suffisamment de stockage temporaire (mémoire de travail) pour satisfaire la demande, le travail est arrêté. Auparavant, le stockage d'un segment de mémoire partagée d'espace mémoire à téraoctets était alloué quand il était lié pour la première fois à un travail ou quand il était redimensionné après avoir été lié à un travail. De ce fait, le travail effectuant l'opération était chargé pour tout le stockage. Si le travail n'avait pas suffisamment de stockage temporaire pour satisfaire la demande de liaison/redimensionnement, les API **shmat()** et **shmctl()** échouaient avec une erreur ENOMEM.

L'API shmat() se connecte aux segments de mémoire partagée de l'espace mémoire à téraoctets en utilisant un nouveau facteur d'alignement interne. Cette modification peut se traduire par une adresse renvoyée par l'API différente de celle qui aurait été renvoyée dans une édition antérieure. De ce fait, les demandeurs de l'API ne doivent faire aucune hypothèse quant à l'adresse à laquelle un segment de mémoire partagée est lié. En particulier, le paramètre **shmaddr** de l'API correspond à l'adresse à laquelle l'unité d'exécution appelante désire que le segment de mémoire partagée soit lié, mais sans aucune garantie qu'elle soit accordée par le système.

## **Modifications de processus mutex d'espace mémoire à téraoctets**

A moins d'être explicitement détruits, les processus mutex à base de pointeur qui sont créés dans l'espace mémoire à téraoctets existent pour la durée définie par la portée de leur durée de vie. Dans les éditions antérieures, la portée de durée de vie de ces processus mutex était déterminée par la durée du processus de création ou la durée de vie de l'espace mémoire à téraoctets dans lequel ils étaient créés, selon les attributs de l'espace mémoire à téraoctets. La durée de vie de ces processus mutex est désormais déterminée uniquement par la durée de vie de l'espace mémoire à téraoctets dans lequel ils ont été créés.

## **Modifications de la gestion de l'heure**

### **Modifications des valeurs horaires de fichier et de volume enregistrées sur les supports optiques UDF**

Les supports formatés avec le format de disque universel (UDF) prennent en charge les fuseaux horaires. Avant la V6R1, le système d'exploitation i5/OS stockait les dates de fichier et de volume sur support optique en utilisant le temps machine, sans référence au fuseau horaire. A partir de la V6R1, le temps universel coordonné (UTC) sera enregistré sur support optique avec le format de support UDF. Les heures stockées dans les éditions antérieures à la V6R1 seront interprétées comme étant au format UTC. De ce fait, les heures stockées dans les éditions antérieures sur support UDF peuvent présenter un décalage allant jusqu'à 23 heures. Les supports optiques au format HPOFS (High Performance Optical File System, système de fichiers optiques hautes performances) ne sont pas affectés par cette modification.

## **Modifications des fuseaux horaires**

#### **Procédures opérationnelles :**

Les utilisateurs qui n'utilisent pas le calendrier grégorien mais la valeur de décalage annuel de l'objet fuseau horaire remarqueront que les calculs du jour de la semaine dans une année non-grégorienne correspondent désormais au jour de la semaine correct, comme déterminée dans l'année grégorienne en cours.

Basée sur la valeur système de fuseau horaire (QTIMZON), la valeur système de réglage de l'année bissextile (QLEAPADJ) est gérée par le système et est désormais en lecture seulement. Toute tentative de modification de cette valeur système donnera lieu à un message de diagnostic CPF1030.

Les valeurs horaires internes des travaux et fichiers spoule sont désormais au format UTC. Si vous modifiez la valeur système du fuseau horaire (QTIMZON) ou si vous modifiez l'objet de fuseau horaire spécifié par la valeur système QTIMZON, les valeurs UTC stockées ne sont pas affectées. Ces valeurs sont affichées ou extraites quelle que soit l'heure système locale au moment de l'affichage ou de l'extraction. Avant la version 6.1, ces valeurs étaient stockées en heure système locale et les valeurs affichées ou extraites indiquaient l'heure système locale au moment de leur stockage.

Les temporisateurs internes utilisés par le système d'exploitation sont désormais au format UTC. Une modification de la valeur système du fuseau horaire (QTIMZON) ou de l'objet de fuseau horaire spécifié par la valeur système QTIMZON n'affecte pas une attente temporisée UTC. Cette modification affecte le paramètre RSMTIME (heure de reprise de l'exécution du travail) de la commande DLYJOB (Retarder le travail), les paramètres SCDDAT et SCDTIM (date et heure planifiées) de la commande SBMJOB (Soumettre un travail) et la prochaine soumission de travail effectuée par le travail système QJOBSCD.

Les heures spécifiées dans la commande DLYJOB (Retarder le travail), la commande SBMJOB (Soumettre un travail), la commande ADDJOBSCDE (Ajouter un poste au planning des travaux) et la commande CHGJOBSCDE (Modifier un poste du planning des travaux) sont toujours au format horaire du système local. Toutefois, si vous indiquez une heure qui est ignorée par un passage à l'heure d'été, le résultat peut ne pas correspondre exactement au comportement antérieur et l'ordre des opérations multiples n'est pas conservé.

#### **Sémantique d'utilisation :**

La valeur de mise sous tension temporisée qui est renvoyée à l'aide de l'instruction MI MATMATR (matérialisation des attributs machine) option 013C est passé de l'heure système local à l'heure UTC.

La chaîne TZ qui est renvoyée pour l'API qwcrtvtz (extraction du fuseau horaire) pour le format RMTZ0200 a été modifiée en raison de l'évolution des normes de l'industrie. L'interprétation antérieure de la norme de l'industrie autorisait le remplacement de caractères non valides par «\*» dans les noms abrégés d'heure et d'heure d'été standard. La nouvelle norme n'autorise pas le caractère «\*» et l'API renvoie à présent un «x» pour les caractères non valides. De même, les noms abrégés sont placés entre  $\langle$  et  $\rangle$ .

Les messages de texte (CPX092E et CPX092F) possédant actuellement les valeurs AST (Alaska Standard Time) et ADT (Alaska Daylight Time) ont été modifiés de façon a comporter AKST et AKDT pour les noms abrégés. Le fuseau horaire fourni par IBM utilise ces messages.

#### **Définition d'un décalage annuel lors de l'installation :**

Si vous souhaitez définir le décalage annuel pour un système avant la mise à niveau d'une édition vers une autre, créez une zone de données appelée QWCYEAROFS dans la bibliothèque QSYS. La zone de données QWCYEAROFS doit être une zone de données de type caractères avec une longueur minimale de 14 caractères. Le format est défini comme suit :

#### **Octet 1**

Signe pour le décalage annuel en cours ('+' ou '-').

#### **Octets 2 à 4**

Décalage annuel à partir du calendrier grégorien (000 à 140)

#### **Octets 5 à 14**

Nom de description de fuseau horaire, justifié à gauche et rempli vers la droite par des blancs. Il s'agit du nom du fuseau horaire à modifier avec le décalage annuel spécifié lors de l'IPL d'installation. Vous pouvez utiliser une valeur spéciale \*SYSVAL pour indiquer que l'objet fuseau horaire en cours spécifié dans la valeur système Fuseau horaire (QTIMZON) doit être modifié. Si un nom est spécifié, une vérification est effectuée afin de s'assurer de son existence. La description de fuseau horaire est modifiée avec le décalage annuel et QTIMZON prend la valeur du fuseau horaire spécifié. Pour prévenir les incidents de mise à niveau vers une édition future, il est recommandé de spécifier un objet fuseau horaire défini par l'utilisateur plutôt que l'un des objets fuseau horaire fournis par IBM.

Tous les objets fuseau horaire fournis par IBM comportent un décalage annuel égal à 0.

### **Messages comportant des dates et heures à blanc**

Vous pouvez utiliser de nouveaux types de données de message (\*UTC, \*UTCD, \*UTCT) dans les descriptions de message dans la version 6.1. Certains messages fournis par IBM ont été modifiés pour utiliser les nouveaux types de données de message UTC. Par exemple, les messages CPF1124 (travail démarré) et CPF1164 (travail terminé) ont été modifiés. Lorsque l'historique du système est visualisé après l'installation de la version 6.1, les dates et heures de ces messages comporteront des dates et heures à blanc pour les messages envoyés avant l'installation. Si vous visualisez des messages avec la commande CL DSPLOG (Afficher l'historique du système), le fait d'appuyer sur la touche F1 lorsque le curseur est positionné sous un message affiche la date et l'heure d'envoi du message. De la même façon, après l'installation, si un historique de travail d'avant l'installation contient un des messages IBM modifiés, le texte du message relatif aux date et heure peut afficher des blancs. Les blancs figurant dans le texte du message constituent une gêne temporaire liée à l'installation, mais les messages et historiques de travail générés après l'installation n'affichent plus de blancs.

# **Chapitre 3. Options**

Le présent chapitre décrit les modifications apportées aux options du système d'exploitation i5/OS.

# **Outils utilisateur (QUSRTOOL) (Option 7)**

La plupart des commandes des services-ressources de mise en grappe qui figuraient dans la bibliothèque QSYS de la version 5.4 se trouvent désormais dans les outils utilisateur (QUSRTOOL), Option 7. QUSRTOOL contient désormais le code source de la V5R4 pour ces commandes. Pour plus d'informations sur la création des commandes, voir le membre TCSTINFO du fichier QUSRTOOL/QATTINFO, ainsi que la rubrique **High availability function in the base operating system** de l'Information Center.

## **NetWare Enhanced Integration (Option 25)**

**Suppression du support pour l'option 25 de l'i5/OS**

En V6R1, le support pour NetWare Enhanced Integration (option 25 de l'i5/OS) a été supprimé. Les commandes CL et les API suivantes qui faisaient partie de l'option 25 ne sont plus prises en charge.

Commandes :

- ADDNTWAUTE
- CHGNDSCTX
- CHGNTWAUTE
- CHGNTWVOL
- CRTNTWVOL
- DLTNTWVOL
- DSPNDSCTX
- DSPNTWAUTE
- DSPNTWCNN
- DSPNTWVOL
- $\cdot$  ENDNTWCNN
- RMVNTWAUTE
- STRNTWCNN
- VFYNTWAUTE
- WRKNTWAUTE
- WRKNTWCNN
- WRKNTWVOL

API :

- QfpzAddNtwAutE
- QfpzChgNtwAutE
- QfpzEndNtwCnn
- OfpzListNtwAutE
- QfpzRmvNtwAutE
- OfpzStrNtwCnn
- QfpzVfyNtwAutE

Les commandes i5/OS suivantes ne prennent plus en charge la valeur \*NETWARE au paramètre TYPE :

- v Ajouter système fichiers monté (ADDMFS ou MOUNT)
- v Enlever système fichiers monté (RMVMFS ou UNMOUNT)

L'API suivante ne prend plus en charge QNetWare pour les informations de type de système de fichiers en entrée. QNetWare a également été retiré de la constante de système de fichiers de combinaison en cours qui représente tous les systèmes de fichiers montés dynamiquement (incluant QNetWare) :

• API QP0LFLOP (Exécuter une opération de système de fichiers)

**Remarque :** La constante de système de fichiers monté dynamiquement étant mise à jour, toute personne qui utilise cette constante doit recompiler en V6R1, sous peine de recevoir une erreur.

Les API qui prenaient en charge le système de fichiers QNetWare dans les éditions antérieures à la V6R1 ne prennent plus en charge QNetWare.

D'autres commandes CL qui prenaient en charge des valeurs spécifiques à NetWare ont été modifiées afin de supprimer toute prise en charge de NetWare. C'est le cas des commandes suivantes :

- v CHGNWSA (Modifier les attributs de serveur de réseau)
- v CHGNWSUSRA (Modifier les attributs utilisateur serveur de réseau)
- v DSPNWSA (Afficher les attributs de serveur de réseau)
- v DSPNWSUSRA (Afficher les attributs utilisateur de serveur de réseau)
- v SBMNWSCMD (Soumettre une commande au serveur de réseau)
- v WRKNWSSTS (Gérer l'état du serveur de réseau)
- v WRKNWSENR (Gérer l'inscription des utilisateurs du serveur de réseau)

## **Integrated Server Support (Option 29)**

### **Modification de la commande INSWNTSVR**

Différents paramètres de la commande INSWNTSVR (Installer un serveur Windows) ont été modifiés, ce qui peut nécessiter la recompilation de programmes CL existants qui utilisent ces paramètres.

- v La valeur par défaut du paramètre SYNCTIME (synchronisation des date et heure) est désormais \*NONE. Tous les serveurs intégrés actuellement pris en charge disposent d'un support de date et heure CMOS sauvegardé par pile au niveau du matériel. De ce fait, l'utilisation de ce paramètre est virtuellement inutile ou pourrait prêter à confusion pour les applications pour lesquelles un mécanisme de synchronisation de remplacement est également utilisé, par exemple la synchronisation avec un contrôleur de domaine actif.
- v SHUTDPORT (Port TCP d'arrêt) est un paramètre obsolète qui n'a jamais été utilisé. Il a été supprimé de la commande.
- v La valeur par défaut du paramètre INZSP (initialisation du processeur de service) est désormais \*NONE afin d'être cohérente avec les configurations matérielles de processeur de service actuellement prises en charge.
- v La valeur par défaut du paramètre ENBUNICAST (activation de l'envoi individuel) est désormais \*YES afin de correspondre aux configurations matérielles prises en charge.
- v La valeur par défaut du paramètre EID (Identificateur de boîtier) est désormais \*AUTO pour être cohérente avec le paramètre par défaut ENBUNICAST et l'usage recommandé.
- v Les paramètres DFTSECRULE (Règle de sécurité IP par défaut), IPSECRULE (Règles de sécurité IP) et SPCERTID (ID certificat de processeur de service) ont été supprimés. Ces paramètres étaient limités à l'autorisation de la valeur par défaut à spécifier en version 5.4

# **Commande INSLNXSVR**

Différents paramètres de la commande INSLNXSVR (Installer un serveur Linux) ont été modifiés, ce qui peut nécessiter la recompilation de programmes CL existants qui utilisent ces paramètres. Ces modifications incluent la modification de l'implémentation iSCSI, la suppression de la prise en charge pour tous les systèmes d'exploitation Linux sur les plateformes IXS/IXA, et la suppression de la prise en charge pour SLES9 sur la plateforme iSCSI. Pour plus de détails sur la suppression de la prise en charge pour les versions des systèmes d'exploitation Linux, consultez le texte de la section produit 5761-LSV.

- v Les valeurs \*RHEL3, \*RHEL4, \*SLES8 et \*SLES9 du paramètre LNXSVRDST (Distribution de serveur Linux) ont été supprimées.
- v Dans cette édition, seuls des serveurs intégrés à connexion iSCSI peuvent être installés via la commande INSLNXSVR (Installer un serveur Linux). Le paramètre de nom de ressource (RSRCNAME) a été supprimé.
- v Aucune distribution Linux prise en charge ne peut être installée à l'aide du paramètre de répertoire source Linux (LNXSRCDIR). Ce paramètre a été supprimé.
- v La valeur par défaut du paramètre SYNCTIME (synchronisation des date et heure) est désormais \*NONE. Tous les serveurs intégrés actuellement pris en charge disposent d'un support de date et heure CMOS sauvegardé par pile au niveau matériel, ce qui rend cette prise en charge inutile.
- v Le paramètre SHUTDPORT (Port TCP d'arrêt) n'est plus nécessaire et a été supprimé.
- v La valeur par défaut du paramètre INZSP (initialisation du processeur de service) est désormais \*NONE afin d'être cohérente avec les configurations matérielles actuellement prises en charge.
- v La valeur par défaut du paramètre ENBUNICAST (activation de l'envoi individuel) est désormais \*YES afin de correspondre aux configurations matérielles actuellement prises en charge.
- v La valeur par défaut du paramètre EID (Identificateur de boîtier) est désormais \*AUTO pour être cohérente avec le paramètre par défaut ENBUNICAST et l'usage recommandé.
- v Les paramètres DFTSECRULE (Règle de sécurité IP par défaut), IPSECRULE (Règles de sécurité IP) et SPCERTID (ID certificat de processeur de service) ont été supprimés pour simplifier la commande. Ces paramètres étaient limités à l'autorisation de la valeur par défaut à spécifier en version 5.4. ils ont été supprimés car ils ne permettaient pas de spécifier d'autre valeur.

## **Sauvegarde de niveau de fichier Linux**

L'utilisation d'une sauvegarde de niveau de fichier Linux nécessite des systèmes iSCSI Linux et de partitions logiques Linux pour que les produits i5/OS suivants soient installés :

- 5761-SS1 Option 12 Host Servers
- v 5761-SS1 Option 29 Integrated Server Support
- 5761-SS1 Option 34 Digital Certificate Manager
- 5761-SS1 Option 35 CCA Cryptographic Service Provider
- v 5761-LSV Extended Integrated Server Support

# **Qshell (Option 30)**

## **Utilitaire IPCS**

L'utilitaire Qshell **ipcs** (rapport sur l'état des communications interprocessus) utilise davantage de blancs pour remplir les données en entrée de la description étendue SEGSZ. Cette opération est nécessaire pour correctement afficher la taille des segments de mémoire partagée 64 bits.

## **Modifications relatives à Qshell PATH**

Avant la version 6.1, si la variable PATH n'était pas définie, la valeur par défaut **/usr/bin:** de Qshell PATH était utilisée. A partir de la version 6.1, la valeur par défaut de Qshell PATH est **/usr/bin:.:/QOpenSys/usr/bin**.

## **i5/OS PASE (Portable Application Solutions Environment, Option 33)**

## **Modification de la prise en charge i5/OS PASE pour ioctl**

La fonction i5/OS PASE **ioctl** a été modifiée de façon à inclure les adresses Socket IPv6 dans les résultats lorsqu'elle est appelée via la commande SIOCGIFCONF. Les interfaces IPv6 sur des lignes ne disposant pas d'une interface IPv4 associée renvoient le nom de description de ligne **ifr\_nom** (à la place d'une adresse au format de nom séparé par des points). La fonction **ioctl** a également été étendue de façon à prendre en charge les commandes CSIOCGIFCONF, OSIOCGIFCONF et SIOCGSIZIFCONF avec des résultats équivalents à AIX.

Pour plus d'informations sur ces commandes, voir la rubrique «**ioctl** Socket Control Operations» sous «Technical Reference: Communications, Volume 2» du centre de documentation AIX. Les commandes i5/OS PASE fonctionnent de la même façon que sous AIX.

## **Prise en charge i5/OS PASE pour les interfaces de sémaphore en temps réel**

i5/OS PASE a été étendu de façon à prendre en charge les fonctions d'exécution **sem\_open**, **sem\_close**, **sem\_unlink**, **sem\_init**, **sem\_destroy**, **sem\_getvalue**, **sem\_post**, **sem\_wait**, **sem\_trywait** et **sem\_timedwait** (utilisant le même support système que les fonctions ILE portant le même nom).

## **Modification de la prise en charge i5/OS PASE pour la priorité d'exécution**

Le mappage entre des valeurs de type « nice » et i5/OS RUNPTY a été modifié afin qu'une seule unité « nice » soit toujours mappée à deux unités RUNPTY (à la place d'une variable mappée sur 1 à 4 unités RUNPTY). De ce fait, les valeurs par défaut pour l'utilisation de travaux interactifs de la commande i5/OS PASE « nice » s'exécutent à RUNPTY(40) à la place de RUNPTY(60). Les clients souhaitant que « nice » exécute le travail au lot RUNPTY(50) doivent indiquer une valeur « nice » de 15.

Les valeurs de priorité d'exécution renvoyées par les fonctions d'exécution i5/OS PASE (telles que la zone **pi\_pri** dans des structures renvoyées par **getprocs**) sont désormais des valeurs RUNPTY. De ce fait, la commande i5/OS PASE **ps** affiche des valeurs RUNPTY sous l'en-tête « PRI ».

Les applications i5/OS PASE peuvent désormais contrôler la priorité des unité d'exécution à l'aide du paramètre **pthread\_setschedparam** ou d'un objet attributs transmis à **pthread\_create**. L'i5/OS restreint la priorité d'exécution de sorte que les applications peuvent uniquement définir des valeurs de priorité rendant une unité d'exécution égale à ou moins privilégiée que RUNPTY pour le travail.
# **Chapitre 4. Logiciels sous licence**

Le présent chapitre contient des informations sur les logiciels sous licence qui ont été modifiés dans la version 6.1.

# **Backup Recovery and Media Services (5761-BR1)**

**Modifications de WRKMEDBRM :**

L'écran WRKMEDBRM a été modifié : la colonne **Expiration** est désormais la colonne **Etat**. Les éléments figurant à présent dans cette colonne sont \*INZ, \*EXP, \*ACT et \*ERR.

## **Modifications des fichiers imprimante :**

BRMS ne supprime plus les attributs de fichier imprimante lors d'une mise à niveau. Avant la version 6.1, lorsque vous installiez 5761-BR1, les fichiers imprimante existant sur le système étaient supprimés et remplacés par les nouveaux fichiers imprimante livrés. Désormais, lors d'une mise à niveau, BRMS sauvegarde les attributs de fichier imprimante, installe les nouveaux fichiers, puis applique les attributs sauvegardés aux nouveaux fichiers imprimante. BRMS conserve toute modification apportée aux attributs avant la mise à niveau.

# **IBM DB2 Content Manager OnDemand for i5/OS (5761-RD1)**

# **Commande PRTRPTOND**

Deux mots clés ont été supprimés de la commande PRTRPTOND (Imprimer rapport OnDemand). Il s'agit des mots clés COPIES et PAGERANGE. Ces mots clés possédaient des valeurs par défaut et n'étaient presque jamais spécifiés. En raison du mode d'exécution de l'impression, ces mots clés n'étaient jamais utilisés et ils ont été supprimés afin d'éliminer tout risque de confusion.

# **Commande STRDSMOND**

Un mot clé a été supprimé de la commande STRDSMOND (Démarrer gestion mémoire disque). Il s'agit du mot clé VALIDATE. Ce mot clé possédait une valeur par défaut et n'était presque jamais spécifié. Comme les fonctions exécutées par la commande correspondent à du code courant s'exécutant sur différentes plateformes, la fonction de validation activée par le mot clé VALIDATE n'est pas nécessaire sur le système i5/OS. Le mot clé a donc été supprimé afin d'éviter tout risque de confusion.

# **IBM DB2 Query Manager and SQL Development Kit for i5/OS (5761-ST1)**

# **Commande de création de programme Fortran SQL**

Dans la version 6.1, la prise en charge du précompilateur SQL pour la commande CL CRTSQLFTN (Créer un programme FORTRAN SQL) a été supprimée. La commande est supprimée des bibliothèques QSQL et QSYS lors de l'installation de la version 6.1.

# **IBM DB2 Extenders version 9.1 for i5/OS (5761-DE1)**

Procédez comme suit après l'installation d'IBM DB2 XML Extender (5761-DE1, option 2) :

- 1. Vous devez installer IBM XML Toolkit for System i (5733-XT2, option 1) pour pouvoir utiliser DB2 XML Extender.
- 2. Une fois l'installation de DB2 XML Extender terminée sur une édition antérieure de XML Extender, entrez la commande suivante pour exécuter la migration : CALL QDBXM/QZXMMIGV

# **IBM Developer Kit for Java (5761-JV1)**

# **Versions IBM Technology for Java**

La plateforme System i prend en charge plusieurs versions des kits Java Development Kit (JDK) et de la plateforme Java 2 Platform, Standard Edition. Lorsque ni la variable d'environnement JAVA\_HOME ni la propriété Java **java.version** n'est spécifiée, le kit JDK par défaut choisi dans cet environnement multi-kits dépend des Options 5761-JV1 qui sont installées.

**Remarque :** Si vous installez un seul kit JDK, le kit JDK par défaut est celui que vous avez installé. Si vous installez plusieurs kits JDK, l'ordre de priorité suivant détermine le kit JDK par défaut :

- 1. Option 8 IBM Technology for Java 5.0 32 bits
- 2. Option 9 IBM Technology for Java 5.0 64 bits
- 3. Option 7 Classic 5.0
- 4. Option 11- IBM Technology for Java 6 32 bits
- 5. Option 12 IBM Technology for Java 6 64 bits
- 6. Option 10 Classic 6
- 7. Option 6 Classic 1.4

## **Modifications de la commande Java Runtime.exec**

Danns la version 6.1, IBM Technology for Java Virtual Machine a modifié la valeur par défaut pour une sortie à partir de la fonction Java **Runtime.exec()**. Lorsque cette fonction s'exécute en tant que programme exécutable i5/OS PASE, la sortie du processus enfant applique par défaut le codage de caractères spécifié à la propriété **file.encoding**. Cette propriété correspond généralement à un codage de caractères ASCII. Dans l'édition précédente, la sortie du processus enfant utilisait un codage de caractères EBCDIC qui correspondait à l'ID codé de jeu de caractères du travail. Ce nouveau comportement permet à une application Java de lire la sortie provenant du processus enfant sans tenir compte des différences d'ID codé de jeu de caractères. Cette modification n'a aucune incidence dans les cas de figure où vous utilisez **Runtime.exec()** pour appeler un programme ILE, dont la sortie par défaut reste au format EBCDIC.

Si vous souhaitez que **Runtime.exec()** pour un programme exécutable i5/OS PASE produise un codage de caractères EBCDIC en sortie, définissez la variable d'environnement QIBM\_JAVA\_EXEC\_CONV=T.

# **IBM Extended Integrated Server Support for i5/OS (5761-LSV)**

## **Prise en charge de Linux pour les plateformes IXS et IXA :**

La prise en charge de tous les systèmes d'exploitation Linux s'exécutant sur les plateformes Integrated xSeries Server (IXS) et xSeries Adapter (IXA) pour les serveurs intégrés a été supprimée. La prise en charge de Linux sur les plateformes IXS/IXA sera gérée dans les éditions i5/OS antérieures tant que l'édition i5/OS sera prise en charge et que la distribution Linux prendra en charge le système d'exploitation.

<span id="page-74-0"></span>Un serveur IXS/IXA peut migrer à partir d'une édition antérieure mais ne sera pas géré. La prise en charge est « en l'état ». Fonctions prévues pour un serveur migré IXS/IXA (mais non géré) :

- Démarrage et arrêt du serveur.
- Liaison de l'espace de stockage.
- v Utilitaire de verrouillage optique et de bande (**ixsdev**).
- v Statistiques consignées à l'aide de la commande WRKNWSSTS (Gérer l'état du serveur de réseau).

Fonctions *non* prévues dans la version 6.1 :

- Installations sur du matériel IXS/IXA.
- v Utilitaire de post-installation (**ixssetup.sh**).
- v Utilitaire de mise à jour (**ixsupdt**).

#### **Prise en charge de SuSE Enterprise Linux 9 pour les plateformes iSCSI :**

La prise en charge de la distribution SuSE Enterprise Linux 9 (SLES9) s'exécutant sur une plateforme iSCSI pour des serveurs intégrés sera supprimée. La prise en charge SLES9 sur la plateforme iSCSI sera gérée dans les éditions i5/OS antérieures tant que l'édition i5/OS sera prise en charge et que la distribution Linux prendra en charge le système d'exploitation. Un serveur intégré iSCSI exécutant SLES9 peut être migré mais la prise en charge sera « en l'état ». Fonctions prévues pour un serveur migré (mais non géré) :

- Démarrage et arrêt du serveur.
- Liaison de l'espace de stockage.
- v Utilitaire de verrouillage optique et de bande (**ixsdev**).
- v Statistiques consignées à l'aide de la commande WRKNWSSTS.

Fonctions *non* prévues dans la version 6.1 :

- v Installations sur du matériel iSCSI pour \*SLESe9.
- v Utilitaire de post-installation (**ixssetup.sh**).
- v Utilitaire de mise à jour (**ixsupdt**).

# **IBM HTTP Server for i5/OS (5761-DG1)**

## **Modules de tiers**

La version principale d'APR passe de 0 à 1. La compatibilité binaire n'est pas possible via une modification de la version principale. Des changements d'API significatifs, tels que des modifications de taille de structure et de nom de fonction pourraient provoquer des incidents de compatibilité pour les programmes plus anciens.

Tous les modules tiers doivent être recompilés pour la version 2.2 du serveur Apache HTTP Server avant d'être chargés.

Peu de clients possèdent des modules tiers, mais tout client ayant installé un connecteur Tomcat de source ouverte sera affecté. Ce connecteur est considéré comme un module tiers.

## **Directives concernant les modules et les modules chargeables**

Procurez-vous la dernière version des modules WebSphere ou Domino pour IBM HTTP Server via les modifications provisoire du logiciel (PTF).

Les directives relatives aux modules chargeables utilisés par les serveurs HTTP externes qui sont associés à WebSphere Application Server versions 6.0 et 6.1 ont été modifiées.

Vous pouvez mettre à jour la directive sur les modules chargeables à partir du site Web **IBM Web Administration for i5/OS** : sélectionnez le serveur HTTP, puis choisissez l'option d'**édition du fichier de configuration**.

Les instructions suivantes s'appliquent aux serveurs HTTP déjà associés à WebSphere Application Server version 6.0 avant une mise à niveau vers la version 6.1. Vous devez suivre cette procédure avant de démarrer les serveurs.

- 1. Appliquez la PTF 5733-W60 SI29611.
- 2. Remplacez la directive du module chargeable was\_ap20\_module /QSYS.LIB/QWAS6.LIB/QSVTAP20.SRVPGM par was ap20 module /QSYS.LIB/QWAS6.LIB/QSVTAPGT.SRVPGM.

Les instructions suivantes s'appliquent aux serveurs HTTP déjà associés à WebSphere Application Server version 6.1 avant la mise à niveau vers la version 6.1. Vous devez suivre cette procédure avant de démarrer les serveurs.

- 1. Remplacez la directive du module chargeable was\_ap20\_module /QSYS.LIB/ *bibliothèque\_install\_produit*/QSVTAP20.SRVPGM par LoadModule was\_ap20\_module /QSYS.LIB/QHTTPSVR.LIB/QSVTAP20.SRVPGM. La bibliothèque d'installation produit porte un nom de type QWAS61A ou QWAS61B.
- 2. Dans tous les cas, remplacez le nom de la bibliothèque par QHTTPSVR.

# **Tomcat**

Les serveurs Tomcat ne seront plus fournis avec le produit 5761-DG1 dans la version 6.1. Retirez la directive suivante des configurations client :

LoadModule jk\_module /QSYS.LIB/QHTTPSVR.LIB/QZTCJK.SRVPGM

En outre, à moins qu'une version de source ouverte de Tomcat avec le connecteur Tomcat ne soit utilisée à la place, retirez les directives suivantes des configurations client :

JkAsfTomcat JkLogFile JkLogLevel JkMount JkMountCopy JkWorkersFile

Si une version de source ouverte du connecteur Tomcat est utilisée, les informations ci-dessus concernant des modules tiers s'appliquent au module chargé sur le serveur HTTP.

# **IBM System Manager for i5/OS (5761-SM1)**

**La commande RSTAPARDTA peut être supprimée si le produit 5722-SM1 est supprimé :**

La commande RSTAPARDTA (Restaurer les données d'APAR) a été déplacée du produit IBM System Manager vers le produit i5/OS. Cette modification permet de conserver les commandes SAVAPARDTA (Sauvegarder les données d'APAR) et RSTAPARDTA dans le même produit. Si la version 5.3 ou 5.4 de System Manager (5722-SM1) est installée sur un système V6R1, installez les PTF 5722-SM1 suivantes pour prévenir tout risque d'incident lors de la suppression ou de la migration de System Manager :

- v V5R3 PTF S128255
- v V5R4 PTF S129132

Si la commande RSTAPARDTA a été accidentellement supprimée de la version 6.1, vous pouvez la restaurer en exécutant la commande suivante : CPY OBJ('/QSYS.LIB/RADBKP.CMD') TOOBJ('/QSYS.LIB/RSTAPARDTA.CMD')

# **IBM TCP/IP Connectivity Utilities for i5/OS (5761-TC1)**

## **Modification des données de configuration SMTP :**

Les données de configuration de protocole SMTP qui sont stockées dans le membre CONFIG du fichier physique QATMSMTP de la bibliothèque QUSRSYS sont automatiquement converties lors de la première utilisation de ces données. Cette conversion est effectuée au démarrage du serveur SMTP via la commande STRTCPSVR ou STRTCP, quand les attributs SMTP sont modifiés par l'exécution de la commande CHGSMTPA, ou lorsqu'une mise à jour des attributs STMP est effectuée via System i Navigator. Cette conversion est nécessaire pour ajouter de nouvelles zones au fichier de configuration et pour migrer les informations conservées dans les zones de données des éditions antérieures vers de nouvelles zones du membre fichier des données de configuration.

Les zones de données de la bibliothèque QUSRSYS qui sont migrées sont QTMSIDVRFY, QTMSNOBRLF et QTMSPOPOVR. Toutes ces zones sont converties dans les zones de configuration correspondantes. Après la conversion, les zones de données sont supprimées.

Si vous effectuez une opération de sauvegarde du fichier de configuration SMTP avant de procéder à la conversion, vous devez également sauvegarder les zones de données QUSRSYS/QTMSIDVRFY, QUSRSYS/QTMSNOBRLF et QUSRSYS/QTMSPOPOVR, le cas échéant.

# **IBM Universal Manageability Enablement for i5/OS (5722-UME)**

### **La fonction de modèle CIM a été déplacée du système d'exploitation de base vers le logiciel sous licence :**

Le serveur et les fournisseurs IBM System i Common Information Model Object Manager (CIMOM) ont été déplacés du système d'exploitation de base vers IBM Universal Manageability Enablement for i5/OS, logiciel sous licence 5722-UME, V1R2M0. Le serveur CIM (QYCMCIMOM) fourni avec l'i5/OS dans les éditions antérieures a été remplacé par 5722-UME dans la version 6.1. Le produit 5722-UME sera installé sur les versions 5.4 et 6.1 de l'i5/OS. 5722-UME est installé par défaut avec l'i5/OS version 6.1.

#### **Dépendance du serveur CIM au démarrage :**

Les utilisateurs doivent utiliser les logiciels sous licence et options suivants pour que le serveur CIM soit démarré sans erreur :

- 5761-SS1 option 33 (Portable Application Solutions Environment)
- 5733-SC1 option 1 (OpenSSH, OpenSSL, zlib)

## **Exécution du modèle CIM sous i5/OS PASE :**

Le serveur et les fournisseurs CIM peuvent s'exécuter dans Portable Application Solutions Environment (i5/OS PASE). Les commandes (**cimconfig**, **cimmof** et **cimprovider**) ont été déplacées vers i5/OS PASE. Vous devez exécuter la commande call qp2term avant d'exécuter des commandes i5/OS PASE.

## **Compatibilité IBM Director :**

Le logiciel sous licence 5722-UME peut ne pas gérer les versions d'IBM Director antérieures à la version 5.20.2. IBM Director 5.20.2 ou une version ultérieure est requise.

#### **Interfaces de développement :**

Le serveur CIM est basé sur OpenPegasus V2.5.1. Tout produit externe utilisant les interfaces de fournisseur CIM i5/OS V5R3 restreintes ou les interfaces de fournisseur CIM V5R3 doit s'adapter au nouveau kit SDK OpenPegasus Software Development Kit V2.5.1 et obtenir auprès d'IBM la documentation à jour de concernant l'interface spécifique à l'i5/OS. Les interfaces de développement restent restreintes avec 5722-UME, et un contrat de disponibilité limitée est requis pour leur utilisation. Si des produits externes ont installé des fournisseurs CIM dans les versions 5.3 ou 5.4 de l'i5/OS, ces fournisseurs ne fonctionneront pas avec 5722-UME sans être mis à jour pour s'exécuter sous i5/OS PASE et utiliser des interfaces mises à jour. Le serveur CIM prend en charge les fournisseurs « hors processus ».

### **Schéma CIM :**

Le produit 5722-UME, V1R2M0, inclut le schéma Distributed Management Task Force (DMTF) CIM Schema V2.14.

### **Poste de serveur TCP/IP CIMOM dans System i Navigator :**

Vous pouvez démarrer et arrêter le serveur CIM en tant que serveur TCP/IP. A l'aide de System i Navigator, développez **Réseau -> Serveurs -> Défini par l'utilisateur** pour rechercher le poste «CIMOM» (gestionnaire d'objets CIM).

Vous pouvez également utiliser Systems Director Navigator for i5/OS en sélectionnant **Gestion** -> **Réseau** -> **Défini par l'utilisateur**, puis en cliquant sur **OK**. Vous pouvez alors utiliser la page Web pour démarrer ou arrêter CIMON.

### **Migration de référentiel :**

Si la version 6.1 est mise à niveau à partir de la version 5.3 ou 5.4, le référentiel du serveur CIM est migré depuis le schéma DMTF CIM Schema V2.7 (ou V2.9) vers le schéma DMTF CIM Schema V2.14 lors du premier démarrage du serveur CIM dans le logiciel sous licence 5722-UME. La durée requise pour la migration dépend de la taille du référentiel, de la vitesse du processeur et du pourcentage d'utilisation du système.

Le serveur CIM ne sera pas disponible pour traiter les demandes CIM jusqu'à la fin de la migration du référentiel. L'arrêt du travail de serveur durant la migration peut entraîner une perte de données.

Les objets suivants du référentiel ne sont pas migrés :

- v L'inscription de fournisseur CIM.
- v Les instances statiques de définition de valeur. Avec 5722-UME V1R2M0, les fournisseurs CIM collectent dynamiquement des informations et mettent en oeuvre la même fonctionnalité.

L'historique du serveur CIM peut comporter les messages suivants liés à la migration du référentiel :

v Lorsque la migration débute, le message PGS10100 est écrit dans l'historique du serveur CIM. Son emplacement par défaut est /QOpenSys/QIBM/UserData/UME/Pegasus/logs.

PGS10100: The CIM server is starting to restore repository and then migrate the repository from an earlier version. This will take several minutes, during which the server will not be available. Stopping the server job might result in the loss of data.

v Lorsque la migration se termine sans erreur, le message PGS10101 est écrit dans l'historique du serveur CIM.

```
PGS10101: The Common Information Model (CIM) repository has been
migrated successfully.
```
### **Méthodes d'authentification :**

Le serveur CIM du logiciel sous licence 5722-UME supprime la prise en charge de l'authentification Kerberos et ajoute la prise en charge SSL comme méthode d'authentification. De nouvelles propriétés de configuration ont été ajoutées, telles que **sslTrustStoreUserName**, **exportSSLTrustStore**, **sslTrustStore**, **sslCertificateFilePath**, **enableSSLExportClientVerification**, **crlStore**, **sslKeyFilePath** et **sslClientVerificationMode**.

#### **Propriétés de configuration :**

Certaines propriétés de configuration du serveur CIM ont été modifiées dans le logiciel sous licence 5722-UME. Les propriétés suivantes sont désormais fixes : **home**, **daemon**, **slp** et **repositoryDir**. Les propriétés suivantes sont obsolètes : **tempLocalAuthDir** et **kerberosServiceName**.

Vous pouvez utiliser les nouvelles propriétés **httpBindAddress** et **httpsBindAddress** pour définir les adresses auxquelles le client éloigné peut accéder via les protocoles HTTP/HTTPS. Les valeurs par défaut sont 127.0.0.1 et ALL. La configuration **enableHttpLocalConnection** est obsolète.

Si la version 6.1 a été mise à niveau par-dessus la version 5.4 ou 5.3, lors du premier démarrage du gestionnaire d'objets CIM (CIMOM), le serveur CIM migre les données de configuration de serveur CIM i5/OS des éditions antérieures vers la configuration de serveur CIM i5/OS PASE. La plupart des valeurs de propriété de configuration ne sont pas modifiées lors de la migration. Les propriétés suivantes font exception et ne sont pas migrées :

- v Les propriétés **logdir**, **home**, **daemon**, **slp**, **repositoryDir**, **tempLocalAuthDir** et **kerberosServiceName** ne sont pas migrées.
- v Si la propriété **httpAuthType** concerne l'authentification Kerberos sur le serveur CIM des éditions antérieures, les propriétés **enableHttpsConnection**, **sslClientVerificationMode** et **httpAuthType** ne sont pas migrées. La propriété **enableHttpConnection** est définie sur false.
- v La propriété **enableHttpLocalConnection** n'est pas migrée.

Les valeurs de propriété qui sont migrées ne sont pas validées. Si les propriétés de configuration du serveur CIM des éditions antérieures ne sont pas correctement définies, cette situation peut empêcher le serveur CIM du logiciel sous licence 5722-UME de démarrer et de fonctionner correctement.

#### **Propriétés de fournisseur :**

Certaines propriétés de fournisseur ont été modifiées par rapport aux fournisseurs CIM de la V5R4 :

| <b>Classes CIM</b>            | Propriété              | <b>Fournisseur CIMOM V5R4</b><br>dans les éditions antérieures                  | Fournisseur du logiciel sous<br>licence 5722-UME |
|-------------------------------|------------------------|---------------------------------------------------------------------------------|--------------------------------------------------|
| IBMOS400_NetworkPort          | RequestedState         | $7$ (test)                                                                      | 5 (non modifié)                                  |
| IBMPSG_PhysicalDisk           | PowerOnHours           | Mis en oeuvre                                                                   | Supprimé                                         |
| IBMPSG_PhysicalMemory         | HotSwappable           | Mis en oeuvre                                                                   | Supprimé                                         |
| IBMPSG_Chassis                | HotSwappable, IsLocked | Mis en oeuvre                                                                   | Supprimé                                         |
| <b>IBMPSG</b> Processor       | <b>CPUStatus</b>       | Type de propriété : tableau de Type de propriété : unit16<br>unit <sub>16</sub> |                                                  |
| IBMPSG_PhysicalnetworkAdapter | HotSwappable           | Mis en oeuvre                                                                   | Supprimé                                         |
| <b>IBMPSG</b> UserAccount     | <b>InstallDate</b>     | Mis en oeuvre                                                                   | Supprimé                                         |

*Tableau 2. Propriétés de fournisseur*

### **Contrôle d'accès du fournisseur de métrique :**

Le contrôle d'accès du fournisseur de métrique a été modifié. Un nouveau groupe d'administration d'application, **System Management Operations**, figure sous le produit **CIMOM Server**. Le poste **Access to the CIM Performance Provider** peut figurer dans ce groupe. Le fournisseur de valeur Metric (y compris ses instance et association) utilise ce poste pour contrôler l'accès des utilisateurs.

#### **Langage d'analyse des indications :**

Avec le logiciel sous licence 5722-UME, le langage d'analyse du filtre d'indication prend en charge **WQL** et **DMTF:CQL**. Dans les versions 5.4 et 5.3, les fournisseurs CIM i5/OS des éditions antérieures prenaient uniquement en charge **CIM:CQL**.

### **Vérification de validité des paramètres de fournisseur :**

Les fournisseurs CIM utilisent la vérification de validité des paramètres de la norme DMTF sur l'interface CIM. Si des paramètres non valides sont transmis à l'interface CIM, les fournisseurs CIM envoient à l'utilisateur une notification comportant l'erreur et la cause.

# **IBM WebSphere Application Server V6.0 (5733-W60) et IBM WebSphere Application Server Version 6.1 (5733-W61)**

### **Installation de WebSphere Application Server :**

Dans la version 5.4, IBM Web Enablement for i5/OS était livré avec le système d'exploitation i5/OS, et incluait IBM WebSphere Application Server Express V5.1 for iSeries et IBM WebSphere Application Server Express V6 for OS/400.

Pour la version 6.1, IBM Web Enablement for i5/OS est livré avec le système d'exploitation i5/OS et inclut IBM WebSphere Application Server Express V6 for OS/400 et IBM WebSphere Application Server Express V6.1 for i5/OS. IBM WebSphere Application Server Express V5.1 for iSeries n'est ni inclus ni pris en charge avec IBM Web Enablement for i5/OS for V6R1.

Si vous utilisez actuellement WebSphere Application Server V5.1 et effectuez une mise à niveau vers la version 6.1, vous devez migrer vers les produits WebSphere Application Server V6.0.2.23 ou V6.1.0.11. Vous pouvez effectuer cette migration avant ou après votre mise à niveau vers la V6R1.

Le niveau minimal requis de WebSphere Application Server V6.1 sous V6R1 est le 6.1.0.11. L'installation de WebSphere Application Server V6.1 sous V6R1 requiert une version d'installation régénérée du produit. La version d'installation régénérée de WebSphere Application Server V6.1 est basée sur le niveau 6.1.0.11. Si WebSphere Application Server V6.1 se trouve sur le système avant la mise à niveau vers la version 6.1, appliquez à WebSphere Application Server V6.1 le groupe de correctifs 11 (6.1.0.11) ou un niveau supérieur avant ou après la mise à niveau vers la version 6.1.

Le niveau minimal requis de WebSphere Application Server V6.0 sous V6R1 est le 6.0.2.23. L'installation de WebSphere Application Server V6.0 sous V6R1 requiert une version d'installation régénérée du produit. La version d'installation régénérée de WebSphere Application Server V6.0 est basée sur le niveau 6.0.2.23. Si WebSphere Application Server V6.0 se trouve sur le système avant la mise à niveau vers la version 6.1, appliquez à WebSphere Application Server V6.0 le groupe de correctifs 23 (6.0.2..23) ou un niveau supérieur avant ou après la mise à niveau vers la version 6.1.

Reportez-vous à la documentation concernant WebSphere Application Server for OS/400 V6 et WebSphere Application Server for i5/OS V6.1 sur les sites Web suivants pour plus d'informations :

http://publib.boulder.ibm.com/infocenter/wsdoc400/index.jsp http://publib.boulder.ibm.com/infocenter/wasinfo/v6r1/index.jsp

### **Directives sur les modules chargeables :**

Les directives relatives aux modules chargeables sont utilisées par les serveurs HTTP externes qui sont associés à WebSphere Application Server versions 6.0 et 6.1. Pour plus d'informations sur la mise à jour des modules chargeables, voir «Directives concernant les modules et les modules [chargeables»,](#page-74-0) à la page [61.](#page-74-0)

## **IBM WebSphere Development Studio for System i (5761-WDS)**

# **Modifications de paramètre d'espace mémoire à téraoctets pour les commandes CRTCMOD, CRTBNDC, CRTCPPMOD et CRTBNDCPP**

A partir de la version 6.1, tous les objets de module ou de programme sont créés de façon à accepter de l'espace mémoire à téraoctets, même si la valeur spéciale \*NO est spécifiée au paramètre TERASPACE pour les commandes CRTCMOD, CRTBNDC, CRTCPPMOD et CRTBNDCPP. Si l'objet de module ou de programme est créé pour une édition cible (paramètre TGTRLS) de la V6R1M0 ou d'une version ultérieure, le paramètre TERASPACE est ignoré. Si l'objet de module ou de programme est créé pour une version antérieure à la V6R1M0, la valeur spécifiée au paramètre TERASPACE est stockée dans le modèle d'objet.

Pour que des objets puissent être créés sous la version 6.1 avec une valeur de \*NO au paramètre TERASPACE pour une édition cible (TGTRLS) antérieure, les commandes CL permettent de spécifier le paramètre TERASPACE et de stocker la valeur spécifiée dans le modèle d'objet si la valeur TGTRLS est antérieure à la V6R1M0. Même si l'objet s'affiche sous la version 6.1 avec \*YES pour l'attribut TERASPACE, il utilise la valeur stockée dans le modèle d'objet si l'objet est sauvegardé pour une édition antérieure. L'objet affiche la valeur TERASPACE spécifiée lors de la restauration sous une édition antérieure à la version 6.1.

# **Paramètre ENBPFRCOL ignoré dans les commandes de compilateur**

A partir de la version 6.1, le paramètre ENBPFRCOL (activation de la collecte des performances) sera ignoré. Les programmes et les modules ILE créés par les compilateurs WebSphere Development Studio et CL conserveront le code de mesure des performances généré dans les objets.

# **Modification de l'option INLINE des compilateurs ILE C et C++**

Pour les commandes CRTBNDC (Créer un programme C lié) et CRTCMOD (Créer un module C), le mode par défaut \*NOAUTO de l'option INLINE a été remplacé par \*AUTO. Si l'option INLINE est définie sur \*ON et si aucun mode en ligne n'est spécifié, le mode en ligne est \*AUTO à la place de \*NOAUTO. L'utilisation du mode \*AUTO permet à des fonctions supplémentaires d'être en ligne lorsqu'elles ne l'étaient pas auparavant. L'option INLINE étant définie sur \*OFF par défaut, seuls les objets créés avec l'option INLINE définie sur \*ON et sans mode en ligne spécifié sont affectés par cette modification.

Pour les commandes CRTBNDCPP (Créer un programme C++ lié) et CRTCPPMOD (Créer un module C++), le mode par défaut \*NOAUTO de l'option INLINE a été remplacé par \*AUTO. Si l'option INLINE est définie sur \*ON et si aucun mode en ligne n'est spécifié, le mode en ligne est \*AUTO à la place de \*NOAUTO. L'utilisation du mode \*AUTO permet à des fonctions supplémentaires d'être en ligne lorsqu'elles ne l'étaient pas auparavant. L'option INLINE étant définie sur \*OFF par défaut, seuls les objets créés avec l'option INLINE définie sur \*ON et sans mode en ligne spécifié sont affectés par cette modification.

# **Lotus Domino for i5/OS (5733-LD7 et 5733-LD8)**

Lotus Domino 7.0.3 for i5/OS (5733-LD7) et Lotus Domino 8.0.1 for System i (5733-LD8) gèrent la version 6.1. Certains logiciels sous licence, tels que Lotus Domino et les produits associés (Lotus Sametime, Lotus Enterprise Integrator (LEI), Lotus Quickr, etc.) requièrent davantage de temps pour la conversion et peuvent nécessiter l'installation de certains correctifs logiciels ou PTF. Pour plus d'informations, voir la publication IBM Redpaper *i5/OS Program Conversion: Getting ready for i5/OS V6R1*, sur le site Web IBM Redbooks (http://www.redbooks.ibm.com).

Pour des informations complémentaires sur les produits Lotus, voir le site Web Lotus Domino for i5/OS (http://www.ibm.com/systems/i/software/domino/support).

# **System i Access for Windows (5761-XE1)**

# **Windows Installer for System i Access for Windows**

## **Nouveaux DVD d'installation :**

Les CD-ROM Configuration et utilisation de l'iSeries ont été remplacés par les DVD System i Access for Windows. Ces DVD contiennent toutes les langues.

**Remarque :** L'i5/OS Information Center considère qu'il n'y a qu'un seul DVD pour l'installation. Pour des informations complémentaires sur l'installation à partir de DVD, visitez le site Web suivant :

http://www.ibm.com/systems/i/software/access

### **Installation de plusieurs langues pour System i Access for Windows**

L'installation de plusieurs langues pour System i Access for Windows sur votre PC n'est pas prise en charge pour cette édition. Toutefois, vous pouvez installer toute langue disponible en tant que langue principale pour System i Access for Windows sur votre PC lors de l'installation initiale. Si vous effectuez l'installation à partir du DVD du produit, toutes les langues sont disponibles et vous pouvez choisir d'installer la langue de votre choix en tant que langue principale sur votre PC. Si vous effectuez l'installation à partir du logiciel sous licence 5761-XE1, vous pouvez installer plusieurs langues secondaires pour ce produit sur votre système d'exploitation i5/OS. Lors de l'installation initiale sur le PC, vous pouvez choisir d'installer une de ces langues secondaires en plus de la langue principale installée pour 5761-XE1, en tant que langue principale sur le PC.

#### **Boîtes de dialogue de l'assistant Windows Installer pour l'hébreu et l'arabe :**

La technologie d'installation pour System i Access for Windows a été mise à jour vers la technologie Windows Installer pour cette édition. Le système auteur utilisé pour créer l'installation ne comporte pas les langues suivantes : arabe et hébreu. Lorsque vous installez ce produit, les boîtes de dialogue de l'assistant d'installation ne sont pas disponibles en hébreu ni en arable. Néanmoins, le reste du produit continue de prendre en charge ces deux langues, tout comme dans les éditions antérieures.

## **Taille de l'image d'installation pour System i Access for Windows :**

System i Access for Windows, 5761-XE1, nécessite davantage d'espace dans le système de fichiers intégré que les éditions précédentes. Ce produit comporte trois images d'installation : une pour les PC 32 bits, une pour les PC AMD/eMT 64 bits, et une pour Windows Itanium 64 bits. Dans l'édition précédente, la taille du répertoire de stockage des images était de 180 mégaoctets (Mo). La taille des répertoires de stockage des images est désormais de 450 Mo.

### **Modifications apportées à Windows Installer :**

La technologie d'installation pour System i Access for Windows a été mise à jour vers la technologie Windows Installer pour cette édition. Cette mise à jour se traduit par les modifications suivantes :

- v Les administrateurs ne peuvent plus utiliser des installations personnalisées afin de contrôler les fonctions que leurs utilisateurs peuvent installer. L'installation personnalisée a été remplacée par les transformations de Windows Installer.
- v La technologie Windows Installer n'utilise pas de fichier de réponses pour les installations automatiques. En revanche, l'administrateur peut contrôler le comportement de l'installation à l'aide de transformations, de propriétés publiques, en définissant le niveau de l'interface utilisateur et en modifiant le fichier **setup.ini**.
- v La rubrique de l'i5/OS Information Center pour System i Access for Windows comporte des informations destinées aux administrateurs, expliquant comment déployer et contrôler les installations pour leurs utilisateurs.

#### **Emplacement des fichiers de données PC5250 :**

Dans la version 6.1, les deux dossiers prédéfinis dans lesquels sont stockés les fichiers de profil de poste de travail (**.ws**), ainsi que tous les autres fichiers de données PC5250, ont changé d'emplacement. L'ancien emplacement était basé sur le chemin d'installation de System i Access for Windows. Le nouveau est désormais basé sur le dossier des données d'application spécifiques à l'utilisateur. Au niveau de l'emplacement de base, le dossier IBM\Client Access\Emulator\private est créé pour stocker les fichiers PC5250.

Vous disposez de deux moyens pour configurer ces chemins d'accès pour tous les utilisateurs :

- v En définissant le paramètre /pc5250path et en exécutant l'outil **cwbcfg.exe**.
- v En utilisant les **Propriétés System i Access** sous l'onglet **PC5250**.

A la première connexion après une installation, pour chaque utilisateur ayant configuré un des dossiers prédéfinis identifiés ci-dessus, les paramètres sont automatiquement modifiés et les fichiers sont automatiquement copiés au nouvel emplacement, bien que les icônes de raccourci ne soient pas reconfigurées. Par exemple, une icône de raccourci qui pointe (par chemin d'accès complet) sur un fichier .ws pour lancer une session PC5250 n'est pas modifiée. L'ancienne icône de dossier peut toujours être utilisée pour démarrer une session PC5250, mais les modifications de configuration effectuées à partir de cette session ne seront pas sauvegardées dans le nouveau dossier. Il est fortement recommandé de supprimer et récréer, ou de modifier ces icônes de raccourci pour indiquer le nouvel emplacement du fichier.

Les chemins d'accès complet de ces nouveaux emplacements sont différents selon la version des systèmes d'exploitation Windows utilisée. Néanmoins, toutes les versions fournissent deux variables d'environnement que vous pouvez utiliser pour vous référer à ou rechercher ces emplacements. Le nom du dossier des données d'application spécifiques à l'utilisateur est stocké dans la variable d'environnement APPDATA, et le nom du dossier commun est stocké dans la variable d'environnement ALLUSERSPROFILE. Les valeurs de variable d'environnement sont obtenues en les plaçant entre signes de pourcentage (%). Vous pouvez modifier les icônes de raccourci PC5250 en remplaçant la partie du chemin qui fait référence à votre dossier Mes Documents par %APPDATA%, et en remplaçant la partie du chemin faisant référence au chemin d'installation de System i Access for Windows par %ALLUSERSAPPDATA%. Par exemple, remplacer l'icône de raccourci pointant sur ″C:\Documents and Settings\user5\My Documents\IBM\Client Access\Emulator\private\System1.ws″ par ″%APPDATA%\IBM\Client Access\Emulator\private\System1.ws″ devrait vous permettre d'accéder au fichier .ws qui se trouve dans le nouvel emplacement. Pensez à faire des copies de sauvegarde des icônes de raccourci avant de les modifier.

# **Mise à niveau du logiciel sous licence 5722-XE1 sur un système V5R4**

Vous devez appliquer la PTF SI28716 à votre système V5R4 avant d'effectuer la mise à niveau vers le logiciel sous licence 5761-XE1. Si vous n'avez pas appliqué cette PTF, vous devrez retirer le logiciel sous licence 5722-XE1 avant d'installer 5761-XE1.

# **Dernier service pack System i Access for Windows requis avant mise à niveau des PC client**

Avant d'effectuer la mise à niveau vers la version 6.1 à l'aide du programme de vérification de version lors de la connexion, vous devez appliquer le dernier service pack pour l'installation client de System i Access for Windows version 5.3 ou 5.4.

# **Modifications de la gestion centralisée**

## **Modifications des services de collecte**

A partir de la version 6.1, vous n'avez plus besoin de droits spéciaux pour créer des fichiers base de données à l'aide des services de collecte. Dans les versions antérieures, vous deviez disposer du droit \*ALLOBJ pour effectuer cette opération.

## **Inventaires de gestion centralisée avec matériel de type Blades**

Le matériel de type Blades étant virtuel, la plupart des API permettant d'accéder aux informations de matériel ne sont pas prises en charge. De ce fait, l'inventaire matériel de gestion centralisée, la recherche dans l'inventaire matériel et l'exportation de l'inventaire matériel risquent de ne pas fonctionner. Les processus et tâches qui affichent des informations système, tels que l'exportation de l'inventaire logiciel, risquent d'afficher des informations limités ou de ne pas afficher d'information.

## **Gestion des correctifs**

## **Modifications de l'option Envoi de fonction : envoi de PTF requise**

Lorsque vous sélectionnez l'option Envoi de fonction : envoi de PTF requise, les éléments requis de la distribution sont envoyés avec les correctifs associés. Vous devez avoir sélectionné un système central version 6.1. Les PTF requises sont distribuées à tout noeud final lors du traitement des fonctions Envoi et installation ou Envoi.

## **Modifications des fonctions Comparaison et Mise à jour**

Les fonctions Comparaison et Mise à jour permettent désormais de comparer des groupes de correctifs lorsque vous comparez des correctifs. Lorsque les résultats de comparaison et de mise à jour sont distribués, les informations de groupe de correctifs sont envoyées depuis le système modèle vers les systèmes cible. La distribution des correctifs reste identique à celle des éditions antérieures.

*Important :* Dans le cas de la gestion des groupes de correctifs, il est fortement recommandé de définir le Système central avec l'édition la plus élevée disponible afin d'éviter tout risque d'incompatibilité avec des éditions antérieures.

## **Redémarrage de moniteurs en panne**

Dans les éditions antérieures à la version 6.1, les moniteurs en panne étaient automatiquement redémarrés seulement si la propriété QYPS\_AUTORETRY était définie et si &RESTART avait été indiqué dans le nom du moniteur. Dans la version 6.1, les moniteurs en panne sont automatiquement redémarrés si la propriété QYPS\_AUTORETRY est définie, que &RESTART fasse ou non partie du nom du moniteur.

# **System i Access for Windows .NET Provider**

Le fournisseur de données DB2 for i5/OS .NET Data Provider a connu certaines modifications incompatibles nécessitant que la version d'assemblage du fournisseur passe de 10.0.0.0 à 12.0.0.0. Cette modification nécessite que les applications existantes soient recompilées à l'aide de Visual Studio 2.0, ou qu'un fichier de configuration soit créé ou modifié, afin que l'exécution de .NET puisse rediriger les demandes pour la version de fournisseur 10.0.0.0 vers la version de fournisseur 12.0.0.0.

Pour plus d'informations, voir la section traitant des « modifications incompatibles avec les éditions antérieures » dans les références techniques de System i Access for Windows .NET Provider. Pour les autres mises à jour de dernière minute, consultez le site Web Access for Windows .NET Provider à l'adresse :

http://www.ibm.com/systems/i/software/access/windows/dotnet/

# **System i Navigator**

## **Interface graphique des services d'accès à distance (panneaux Propriétés et Nouveaux profils)**

Dans la version 5.4, l'interface graphique des services d'accès à distance possédait des boutons **Nouveau** et **Ouverture** sous l'onglet **Connexion** pour les profils de connexion de l'émetteur et du récepteur. Dans la V6R1, l'interface a été modifiée. L'onglet **Connexion** ne comporte plus de bouton **Nouveau**, mais toujours un bouton **Ouverture**. Le bouton **Ouverture** assure les deux fonctions. Si vous entrez un nom de ligne qui ne figure pas dans la liste, le bouton fonctionne alors comme l'ancien bouton **Nouveau**. Si vous sélectionnez ou entrez un nom de ligne qui figure dans la liste, alors le bouton fonctionne en tant que bouton **Ouverture**. En raison de modifications d'API, l'interface graphique des services d'accès à distance de System i Navigator version 5.4 n'est pas compatible avec le système V6R1. Les utilisateurs auront des erreurs imprévues s'ils tentent d'utiliser l'interface graphique de System i Navigator version 5.4 avec un système V6R1.

#### **System i Navigator sous Windows Itanium**

System i Navigator, GUI Builder et Resource Script Converter ne sont pas pris en charge sous Windows iA64 (systèmes Itanium).

## **Copie de fichiers à l'aide de System i Navigator**

Dans les éditions antérieures à la V6R1, l'utilisation de System i Navigator pour copier un fichier pouvait échouer de façon inattendue, même si la même fonction aboutissait avec l'utilisation de la commande CPY (Copier un objet). La copie de fichiers avec System i Navigator nécessitait les droits spéciaux \*ALLOBJ. Dans la V6R1, vous n'avez plus besoin du droit \*ALLOBJ pour copier des fichiers à l'aide de System i Navigator.

Dans les éditions antérieures à la V6R1, si une erreur survenait lors de l'utilisation de System i Navigator pour copier un répertoire complet, le processus de copie était interrompu et les fichiers restants n'étaient pas copiés. Dans la V6R1, le processus de copie tente de copier les fichiers restants lorsque la copie d'un fichier a échoué.

#### **Emplacement des modules System i Navigator :**

Les modules System i Navigator doivent être situés dans le système de fichiers intégré, dans le répertoire QIBM/ProdData/OpNavPlugins ou QIBM/UserData/OpNavPlugins. Les modules situés dans l'ancien répertoire QIBM/ProdData/GUIPlugin ou QIBM/UserData/GUIPlugpin ne sont pas détectés.

# **Activation Web de System i Access**

IBM System i Navigator est une interface graphique puissante pour la gestion de vos systèmes. System i Navigator offre des fonctionnalités de navigation système, de configuration et de planification, ainsi qu'une aide en ligne qui vous guidera pour l'exécution de ces tâches. System i Navigator facilite l'exploitation et l'administration du système tout en améliorant la productivité de ce dernier. Il comprend également la fonction de gestion centralisée qui permet de gérer plusieurs serveurs à partir d'un système central.

Les modifications apportées sur le Web pour activer ces fonctions ont entraîné quelques modifications mineures du contenu et du flux des panneaux graphiques pour System i Access.

Vous trouverez de plus amples informations dans la rubrique **System i Navigator** de l'Information Center et sur le site Web suivant :

http://www.ibm.com/systems/i/solutions/management/products.html

### Cliquez sur le lien **IBM System i Navigator**.

## **IBM Systems Director Navigator for i5/OS :**

A partir de la version 6.1, vous pouvez également accéder aux tâches System i Navigator sur le Web à l'aide de la nouvelle console Web IBM Systems Director Navigator for i5/OS. Cette console affiche les principales catégories de tâches dans une zone de navigation spécifique, et les tâches sélectionnées s'affichent sous forme de portlets dans l'espace de travail de la console. Assurez-vous que le serveur d'administration HTTP est démarré, puis entrez l'URL suivante pour accéder à la console :

### http://{system}:2001

Pour plus d'informations, voir la rubrique **Systems Director Navigator for i5/OS** de l'Information Center.

**Remarque :** La page **Tâches i5/OS**, qui s'affichait lorsque vous entriez l'URL suivante : http://{system}:2001 est désormais accessible à partir de la page d'accueil d'**IBM Systems Director Navigator for i5/OS**. Cliquez sur le lien **Page des tâches i5/OS**, au bas de la page **d'accueil** pour afficher les tâches à partir de la page Tâches i5/OS.

## **Tâches System i Navigator sur le Web :**

La plupart des tâches System i Navigator sont disponibles à partir d'un navigateur Web en entrant une adresse URL spécifique. Ces tâches peuvent être utilisées sans installer System i Access for Windows ou System i Navigator. A compter de la version 6.1, plus de 300 tâches sont désormais disponibles sur le Web. Assurez-vous que le serveur d'administration HTTP est démarré, puis entrez l'URL suivante pour accéder à la page d'accueil des tâches sur le Web :

http://{system}:2001/webnav/WnServlet?task=home

Vous pouvez, à partir de cette page d'accueil, visualiser toutes les tâches Web, créer une adresse URL de tâche personnalisée, ou sauvegarder vos tâches Web préférées afin de les inclure dans la liste des favoris de votre navigateur.

# **Prise en charge Unicode pour les clients System i Access for Windows et Linux**

Les clients System i Access for Windows et Linux possèdent également un commutateur leur permettant de substituer la nouvelle prise en charge Unicode et de revenir ainsi à l'utilisation de l'ID codé de jeu de caractères pour toutes les demandes. Vous pouvez définir la variable d'environnement CWB\_RMTCMD\_V5R4\_COMPATIBILITY sur le client de façon à activer la substitution. Les valeurs

suivantes sont valides pour cette variable :

**\*ALL** Tous les processus utilisent l'ancien format de message.

## **XXX.EXE**

Ce nom de processus (au format 8.3) utilise l'ancien format de message.

# **Modification des assistants Visual Basic**

Les assistants Visual Basic ont été supprimés du logiciel sous licence System i Access for Windows. L'assistant Visual Basic était destiné à aider un développeur d'applications à écrire des objets de données ActiveX (ADO). L'utilisation et le besoin de ces assistants a diminué avec l'arrivée de la nouvelle génération d'outils de base de données inclus dans les outils de développement aux norme de l'industrie.

# **System i Access for Web (5761-XH2)**

## **Avant d'installer System i Access for Web version 6.1 :**

Si vous possédez une version configurée en cours d'exécution du produit System i Access for Web sur le système i5/OS, vous devez réexécuter les commandes de configuration System i Access for Web pour installer la nouvelle version avant d'utiliser le produit. L'exécution de ces commandes permet d'activer les nouvelles fonctionnalités fournies avec la nouvelle édition. Lors de l'exécution de CFGACCWEB2 pour les environnements WebSphere Application Server, notez que la valeur spécifiée en entrée pour le paramètre WASPRF est sensible à la casse et doit être entrée exactement comme indiqué dans le fichier /QIBM/UserData/Access/Web2/config/instances.properties. Pour savoir comment installer et mettre à niveau le produit ou exécuter les commandes de configuration, reportez-vous à l'i5/OS Information Center de la version 6.1 : Cliquez sur **Connexion au System i > System i Access > System i Access for Web**.

## **Serveurs d'applications Web et environnements WebSphere Portal :**

Si vous possédez une version configurée en cours d'exécution du produit System i Access for Web sur le système i5/OS, cet environnement de serveur d'applications Web peut ne plus être pris en charge par System i Access for Web. Vous devez alors faire migrer votre configuration System i Access for Web vers un serveur d'applications Web pris en charge. Pour plus d'informations, voir l'i5/OS Information Center de la version 6.1 : Cliquez sur **Connexion au System i > System i Access > System i Access for Web**.

La version 6.1 de System i Access for Web ne prend pas en charge les serveurs d'applications Web suivants :

- WebSphere Application Server V5.0 for iSeries
- v WebSphere Application Server V5.0 Express for iSeries
- WebSphere Application Server V5.1 for iSeries
- v WebSphere Application Server V5.1 Express for iSeries
- Apache Software Foundation (ASF) Tomcat

System i Access for Web V6R1 ne prend pas en charge les environnements WebSphere Portal suivants :

- WebSphere Portal Express for iSeries V5.0
- Workplace Services Express V2.5

La version 6.1 de System i Access for Web peut migrer des données générées par l'utilisateur d'un environnement de serveur d'applications Web non pris en charge vers un environnement de serveur d'applications Web pris en charge si le nouvel environnement est configuré. Vous pouvez migrer des données générées par l'utilisateur à l'aide de la commande CFGACCWEB2, en spécifiant une valeur aux paramètres SRCSVRTYPE/SRCSVRINST/SHRUSRDTA.

La version 6.1 de System i Access for Web permet également de supprimer la configuration System i Access for Web de l'environnement de serveur d'applications Web non pris en charge à l'aide de la commande RMVACCWEB2. Assurez-vous d'avoir chargé et appliqué les dernières PTF du logiciel System i Access for Web version avant d'essayer de migrer ou de supprimer des configurations d'environnement de serveur d'applications Web.

### **Apache Software Foundation (ASF) Tomcat :**

La version 6.1 de System i Access for Web ne prend pas en charge Apache Software Foundation (AFS) Tomcat. Il est recommandé de faire migrer les configurations ASF Tomcat vers l'environnement de serveur d'applications Web intégré.

#### **Commandes de configuration :**

Dans les versions antérieures de System i Access for Web, seules les commandes CL étaient fournies pour gérer les configurations System i Access for Web. Des commandes de script QShell ont été ajoutées ultérieurement à ces versions par l'intermédiaire de PTF pour prendre en charge les serveurs d'applications Web plus récents. Dans la version 6.1 de System i Access for Web, les commandes CL et les commandes de script QShell sont fournies dans la version de base. Vous pouvez gérer votre configuration System i Access for Web à l'aide de commandes CL ou de commandes de script QShell. Pour savoir comment utiliser ces commandes, voir l'i5/OS Information Center de la version 6.1 : Cliquez sur **Connexion au System i > System i Access > System i Access for Web**.

#### **Signatures numériques :**

La version 6.1 de System i Access for Web comporte et installe sur le système i5/OS des objets qui sont signés numériquement. Ces objets sont générés à partir d'informations de version 6. Si la version 6.1 de System i Access for Web a été installée sur un système i5/OS V5R4, les signatures numériques seront perdues. Pour restaurer les signatures numériques de ces objets, procédez comme suit :

- 1. Mettez à niveau le système vers la version 6.1 de l'i5/OS.
- 2. Réinstallez System i Access for Web version 6.1.
- 3. Rechargez et appliquez les PTF de la version 6.1 de System i Access for Web.

# **Remarques**

Le présent document peut contenir des informations ou des références concernant certains produits, logiciels ou services IBM non annoncés dans ce pays.

Le présent document peut contenir des informations ou des références concernant certains produits, logiciels ou services IBM non annoncés dans ce pays. Pour plus de détails, référez-vous aux documents d'annonce disponibles dans votre pays, ou adressez-vous à votre partenaire commercial IBM. Toute référence à un produit, logiciel ou service IBM n'implique pas que seul ce produit, logiciel ou service puisse être utilisé. Tout autre élément fonctionnellement équivalent peut être utilisé, s'il n'enfreint aucun droit d'IBM. Il est de la responsabilité de l'utilisateur d'évaluer et de vérifier lui-même les installations et applications réalisées avec des produits, logiciels ou services non expressément référencés par IBM.

IBM peut détenir des brevets ou des demandes de brevet couvrant les produits mentionnés dans le présent document. La remise de ce document ne vous donne aucun droit de licence sur ces brevets ou demandes de brevet. Si vous désirez recevoir des informations concernant l'acquisition de licences, veuillez en faire la demande par écrit à l'adresse suivante :

IBM Director of Licensing IBM Corporation North Castle Drive Armonk, NY 10504-1785 U.S.A

Pour le Canada, veuillez adresser votre courrier à :

IBM Director of Commercial Relations IBM Canada Ltd 3600 Steeles Avenue East Markham, Ontario L3R 9Z7 Canada

Les informations sur les licences concernant les produits utilisant un jeu de caractères double octet peuvent être obtenues par écrit à l'adresse suivante :

IBM World Trade Asia Corporation Licensing 2-31 Roppongi 3-chome, Minato-ku Tokyo 106-0032, Japan

**Le paragraphe suivant ne s'applique ni au Royaume-Uni, ni dans aucun pays dans lequel il serait contraire aux lois locales.** LES INFORMATIONS SONT LIVREES EN «L'ETAT» SANS AUCUNE GARANTIE EXPLICITE OU IMPLICITE. IBM DECLINE NOTAMMENT TOUTE RESPONSABILITE RELATIVE A CES INFORMATIONS EN CAS DE CONTREFAÇON AINSI QU'EN CAS DE DEFAUT D'APTITUDE A L'EXECUTION D'UN TRAVAIL DONNE. Certaines juridictions n'autorisent pas l'exclusion des garanties implicites, auquel cas l'exclusion ci-dessus ne vous sera pas applicable.

Le présent document peut contenir des inexactitudes ou des coquilles. Il est mis à jour périodiquement. Chaque nouvelle édition inclut les mises à jour. IBM peut, à tout moment et sans préavis, modifier les produits et logiciels décrits dans ce document.

Les références à des sites Web non IBM sont fournies à titre d'information uniquement et n'impliquent en aucun cas une adhésion aux données qu'ils contiennent. Les éléments figurant sur ces sites Web ne font pas partie des éléments du présent produit IBM et l'utilisation de ces sites relève de votre seule responsabilité.

IBM pourra utiliser ou diffuser, de toute manière qu'elle jugera appropriée et sans aucune obligation de sa part, tout ou partie des informations qui lui seront fournies.

Les licenciés souhaitant obtenir des informations permettant : (i) l'échange des données entre des logiciels créés de façon indépendante et d'autres logiciels (dont celui-ci), et (ii) l'utilisation mutuelle des données ainsi échangées, doivent adresser leur demande à :

IBM Corporation Software Interoperability Coordinator, Department YBWA 3605 Highway 52 N Rochester, MN 55901 U.S.A.

Ces informations peuvent être soumises à des conditions particulières, prévoyant notamment le paiement d'une redevance.

Le logiciel sous licence décrit dans ce document et tous les éléments sous licence disponibles s'y rapportant sont fournis par IBM conformément aux dispositions du Livret Contractuel IBM, des Conditions Internationales d'Utilisation de Logiciels IBM, des Conditions d'Utilisation du Code Machine ou de tout autre contratéquivalent.

Les données de performance indiquées dans ce document ont été déterminées dans un environnement contrôlé. Par conséquent, les résultats peuvent varier de manière significative selon l'environnement d'exploitation utilisé. Certaines mesures évaluées sur des systèmes en cours de développement ne sont pas garanties sur tous les systèmes disponibles. En outre, elles peuvent résulter d'extrapolations. Les résultats peuvent donc varier. Il incombe aux utilisateurs de ce document de vérifier si ces données sont applicables à leur environnement d'exploitation.

Les informations concernant des produits non IBM ont été obtenues auprès des fournisseurs de ces produits, par l'intermédiaire d'annonces publiques ou via d'autres sources disponibles. IBM n'a pas testé ces produits et ne peut confirmer l'exactitude de leurs performances ni leur compatibilité. Elle ne peut recevoir aucune réclamation concernant des produits non IBM. Toute question concernant les performances de produits non IBM doit être adressée aux fournisseurs de ces produits.

Toute instruction relative aux intentions d'IBM pour ses opérations à venir est susceptible d'être modifiée ou annulée sans préavis, et doit être considérée uniquement comme un objectif.

#### LICENCE DE COPYRIGHT :

Le présent document contient des exemples de programmes d'application en langage source destinés à illustrer les techniques de programmation sur différentes plateformes d'exploitation. Vous avez le droit de copier, de modifier et de distribuer ces exemples de programmes sous quelque forme que ce soit et sans paiement d'aucune redevance à IBM, à des fins de développement, d'utilisation, de vente ou de distribution de programmes d'application conformes aux interfaces de programmation des plateformes pour lesquels ils ont été écrits ou aux interfaces de programmation IBM. Ces exemples de programmes n'ont pas été rigoureusement testés dans toutes les conditions. Par conséquent, IBM ne peut garantir expressément ou implicitement la fiabilité, la maintenabilité ou le fonctionnement de ces programmes.

Si vous visualisez ces informations en ligne, il se peut que les photographies et illustrations en couleur n'apparaissent pas à l'écran.

## **Informations sur les interfaces de programmation**

La publication Note aux utilisateurs de l'i5/OS décrit des interfaces de programmation qui permettent au Client d'écrire des programmes pouvant utiliser les services de l'i5/OS.

## **Marques**

Les termes qui suivent sont des marques d'International Business Machines Corporation aux Etats-Unis et/ou dans certains autres pays :

AFS AIX AS/400 DB2 Domino EnergyScale  $i5/OS$ IBM IBM (logo) iSeries Language Environment Lotus Lotus Enterprise Integrator OS/400 POWER5 POWER6 Quickr Redbooks Sametime System i Tivoli WebSphere Workplace xSeries

Adobe, le logo Adobe, PostScript et le logo PostScript sont des marques d'Adobe Systems Incorporated aux Etats-Unis et/ou dans certains autres pays.

Intel, le logo Intel, Intel Inside, le logo Intel Inside, Intel Centrino, le logo Intel Centrino, Celeron, Intel Xeon, Intel SpeedStep, Itanium, et Pentium sont des marques d'Intel Corporation aux Etats-Unis et dans certains autres pays.

Microsoft, Windows, Windows NT et le logo Windows sont des marques de Microsoft Corporation aux Etats-Unis et/ou dans certains autres pays.

Java ainsi que tous les logos et toutes les marques incluant Java sont des marques de Sun Microsystems, Inc. aux Etats-Unis et/ou dans certains autres pays.

Linux est une marque de Linus Torvalds aux Etats-Unis et/ou dans certains autres pays.

Les autres noms de sociétés, de produits et de services peuvent appartenir à des tiers.

## **Dispositions**

Les droits d'utilisation relatifs à ces publications sont soumis aux dispositions suivantes.

**Usage personnel :** Vous pouvez reproduire ces publications pour votre usage personnel, non commercial, sous réserve que toutes les mentions de propriété soient conservées. Vous ne pouvez distribuer ou publier tout ou partie de ces publications ou en faire des oeuvres dérivées sans le consentement exprès d'IBM.

**Usage commercial :** Vous pouvez reproduire, distribuer et afficher ces publications uniquement au sein de votre entreprise, sous réserve que toutes les mentions de propriété soient conservées. Vous ne pouvez reproduire, distribuer ou afficher ces publications en tout ou en partie en dehors de votre entreprise, ou en faire des oeuvres dérivées, sans le consentement exprès d'IBM.

Excepté les droits d'utilisation expressément accordés dans ce document, aucun autre droit, licence ou autorisation, implicite ou explicite, n'est accordé pour ces publications ou autres informations, données, logiciels ou droits de propriété intellectuelle contenus dans ces publications.

IBM se réserve le droit de retirer les autorisations accordées ici si, à sa discrétion, l'utilisation des publications s'avère préjudiciable à ses intérêts ou que, selon son appréciation, les instructions susmentionnées n'ont pas été respectées.

Vous ne pouvez télécharger, exporter ou réexporter ces informations qu'en total accord avec toutes les lois et règlements applicables dans votre pays, y compris les lois et règlements américains relatifs à l'exportation.

IBM N'OCTROIE AUCUNE GARANTIE SUR LE CONTENU DE CES PUBLICATIONS. LES PUBLICATIONS SONT LIVREES EN L'ETAT SANS AUCUNE GARANTIE EXPLICITE OU IMPLICITE. IBM DECLINE NOTAMMENT TOUTE RESPONSABILITE RELATIVE A CES PUBLICATIONS EN CAS DE CONTREFAÇON AINSI QU'EN CAS DE DEFAUT D'APTITUDE A L'EXECUTION D'UN TRAVAIL DONNE.

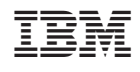